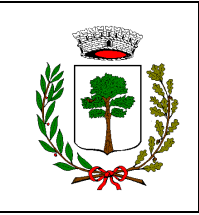

## **COMUNE DI GALZIGNANO TERME Provincia di Padova**

#### **ORIGINALE** N. 80

**del 21-12-2021**

# **Verbale di Deliberazione del Consiglio Comunale**

Adunanza Ordinaria di Prima convocazione - seduta Pubblica

**Oggetto: RICOGNIZIONE PERIODICA DELLE PARTECIPAZIONI PUBBLICHE EX ART. 20 D. LGS 19.08.2016 N. 175, COME MODIFICATO DAL D. LGS. 16.06.2017, N. 100. APPROVAZIONE.**

L'anno **duemilaventuno** addì **ventuno** del mese di **dicembre** alle ore **19:30**, nella Residenza Municipale, per riunione di Consiglio. Eseguito l'appello risultano:

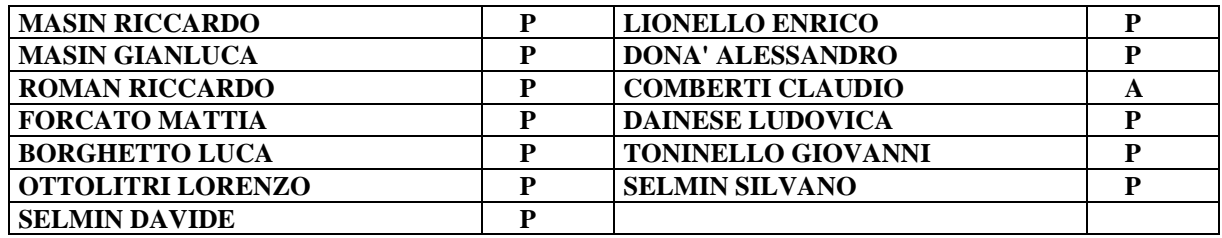

Presenti n. **12**, Assenti n. **1**

ASSESSORI ESTERNI

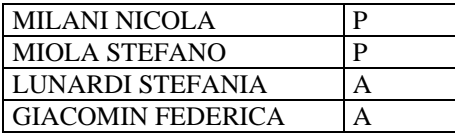

Assiste alla seduta il signor BATTISTON MICHELE Segretario

Il Signor ROMAN RICCARDO, in qualità di PRESIDENTE CONSIGLIO COMUNALE, constatato il numero legale degli intervenuti, dichiara aperta la seduta e, previa designazione a scrutatori dei consiglieri MASIN GIANLUCA SELMIN DAVIDE

SELMIN SILVANO

invita il Consiglio a discutere e deliberare sull'oggetto sopraindicato, compreso nell'odierna adunanza

#### **REFERTO DI PUBBLICAZIONE**

(art.124, comma 1, D.Lgs. 18.08.2000, n. 267)

Il sottoscritto Responsabile del Servizio delle pubblicazioni aventi effetto di pubblicità legale, visti gli atti d'ufficio, Visto lo statuto comunale;

#### **A T T E S T A**

che la presente deliberazione è stata pubblicata, all'albo pretorio "on line", in data odierna, per rimanervi 15 giorni consecutivi nel sito web istituzionale di questo Comune accessibile al pubblico (art. 32, comma 1 della legge 18 giugno 2009, n. 69).

Dalla residenza comunale,li

N°\_\_\_\_\_\_\_ Registro atti pubblicati

 Il Responsabile del Servizio Lionello Marco

#### **PROPOSTA DI DELIBERA DEL CONSIGLIO COMUNALE DEL 14-12-2021 N. 80**

#### **Oggetto: RICOGNIZIONE PERIODICA DELLE PARTECIPAZIONI PUBBLICHE EX ART. 20 D. LGS 19.08.2016 N. 175, COME MODIFICATO DAL D. LGS. 16.06.2017, N. 100. APPROVAZIONE.**

RICHIAMATO il D.Lgs. n. 175/2016 (TUSP), e in particolare l'art. 20 il quale recita:

"*1. ....le amministrazioni pubbliche effettuano annualmente, con proprio provvedimento, un'analisi dell'assetto complessivo delle società in cui detengono partecipazioni, dirette o indirette, predisponendo, ove ricorrano i presupposti di cui al comma 2, un piano di riassetto per la loro razionalizzazione, fusione o soppressione, anche mediante messa in liquidazione o cessione. .....*

*2. I piani di razionalizzazione, corredati di un'apposita relazione tecnica, con specifica indicazione di modalità e tempi di attuazione, sono adottati ove, in sede di analisi di cui al comma 1, le amministrazioni pubbliche rilevino:*

*a) partecipazioni societarie che non rientrino in alcuna delle categorie di cui all'articolo 4;*

*b) società che risultino prive di dipendenti o abbiano un numero di amministratori superiore a quello dei dipendenti;*

*c) partecipazioni in società che svolgono attività analoghe o similari a quelle svolte da altre società partecipate o da enti pubblici strumentali;*

*d) partecipazioni in societarie che, nel triennio precedente, abbiano conseguito un fatturato medio non superiore a un milione di euro;*

*e) partecipazioni in società diverse da quelle costituite per la gestione di un servizio d'interesse generale che abbiano prodotto un risultato negativo per quattro dei cinque esercizi precedenti;*

*f) necessità di contenimento dei costi di funzionamento;*

*g) necessità di aggregazione di società aventi ad oggetto le attività consentite all'articolo 4*";

#### ATTESO:

- che la Corte dei conti, Sezione regionale di controllo per la Regione Lombardia, con parere n. 198/2018, ha affermato la necessità che ogni amministrazione provveda alla verifica delle azioni previste in sede di revisione straordinaria delle società partecipate, rendendone formalmente conto agli utenti o alla collettività di riferimento mediante pubblicazione sul proprio sito istituzionale, nonché alla competente Sezione della Corte dei conti e al Ministero dell'economia e delle finanze;

- che questo Comune è tenuto ad effettuare l'analisi dell'assetto delle società in cui detiene partecipazioni, dirette o indirette, al 31 dicembre 2020;

CONSIDERATO che le disposizioni del Testo unico devono essere applicate tenendo conto dell'efficiente gestione delle partecipazioni pubbliche, della tutela e promozione della concorrenza e del mercato, nonché della razionalizzazione e riduzione della spesa pubblica;

RICHIAMATI:

- la revisione straordinaria delle partecipazioni ex art. 24, D.Lgs. 19 agosto 2016 n. 175 possedute alla data del 23/09/26 approvata con deliberazione del Consiglio Comunale n. 42 del 27/09/2017;

- l'atto di ricognizione delle società partecipate alla data del 31/12/2017, approvato con delibera del Consiglio Comunale n. 59 del 27/12/2018;

- l'atto di ricognizione delle società partecipate alla data del 31/12/2018, approvato con delibera del Consiglio Comunale n. 70 del 23/12/2019;

- l'atto di ricognizione delle società partecipate alla data del 31/12/2019, approvato con delibera del Consiglio Comunale n. 89 del 22/12/2020;

CONSIDERATO che l'art. 20 comma 1 del T.U.S.P. prevede che, fatta salva la revisione straordinaria, le amministrazioni pubbliche effettuano annualmente, con proprio provvedimento un'analisi dell'assetto complessivo delle società in cui detengono partecipazioni dirette o indirette, predisponendo, ove ricorrano i presupposti di cui al comma 2, un piano di riassetto per la loro razionalizzazione, fusione o soppressione, anche mediante messa in liquidazione o cessione;

CONSIDERATO che il medesimo articolo prevede che i provvedimenti di cui sopra siano adottati entro il 31 dicembre di ogni anno e siano trasmessi con le modalità di cui all'articolo 17 del decreto legge n. 90 del 2014, n. 114 e rese disponibili alla struttura di cui all'articolo 15 e alla sezione di controllo della Corte dei conti competente ai sensi dell'articolo 5, comma 4;

TENUTO CONTO che ai fini di cui sopra devono essere alienate oppure oggetto delle misure di cui all'art. 20, commi 1 e 2, T.U.S.P. – ossia di un piano di riassetto per la loro razionalizzazione, fusione o soppressione, anche mediante messa in liquidazione – le partecipazioni per le quali si verifica anche una sola delle seguenti condizioni:

- 1) non abbiano ad oggetto attività di produzione di beni e servizi strettamente necessarie per il perseguimento delle finalità istituzionali dell'ente, di cui all'art. 4, c. 1, T.U.S.P., anche sul piano della convenienza economica e della sostenibilità finanziaria e in considerazione della possibilità di gestione diretta od esternalizzata del servizio affidato, nonché della compatibilità della scelta con i principi di efficienza, di efficacia e di economicità dell'azione amministrativa, come previsto dall'art. 5, co. 2, del Testo Unico;
- 2) non siano riconducibili ad alcuna delle categorie di cui all'art. 4, comma 2, T.U.S.P., sopra richiamato;
- 3) tra quelle previste dall'art. 20, c. 2, T.U.S.P.:
	- a) partecipazioni societarie che non rientrino in alcuna delle categorie delle due precedenti categorie;
	- b) società che risultano prive di dipendenti o abbiano un numero di amministratori superiore a quello dei dipendenti;
	- c) partecipazioni in società che svolgono attività analoghe o similari a quelle svolte da altre società partecipate o da enti pubblici strumentali;
- d) partecipazioni in società che, nel triennio precedente, abbiano conseguito un fatturato medio non superiore a 500 mila euro (*vedi art. 26, comma 12-quinquies TUSP*);
- e) partecipazioni in società diverse da quelle costituite per la gestione di un servizio d'interesse generale che abbiano prodotto un risultato negativo per quattro dei cinque esercizi precedenti, tenuto conto che per le società di cui all'art. 4, co. 7, D.Lgs. n. 175/2016, ai fini della prima applicazione del criterio in esame, si considerano i risultati dei cinque esercizi successivi all'entrata in vigore del Decreto correttivo;
- f) necessità di contenimento dei costi di funzionamento;
- g) necessità di aggregazione di società aventi ad oggetto le attività consentite all'art. 4, T.U.S.P.;

CONSIDERATO, altresì, che le disposizioni del predetto Testo unico devono essere applicate avendo riguardo all'efficiente gestione delle partecipazioni pubbliche, alla tutela e promozione della concorrenza e del mercato, nonché alla razionalizzazione e riduzione della spesa pubblica;

TENUTO CONTO che è fatta comunque salva la possibilità di mantenere partecipazioni:

- in società che producono servizi economici di interesse generale a rete di cui all'art. 3-bis, D.L. n. 138/2011 e s.m.i., anche fuori dall'ambito territoriale del Comune di Galzignano Terme. e dato atto che l'affidamento dei servizi in corso alla medesima società sia avvenuto tramite procedure ad evidenza pubblica ovvero che la stessa rispetta i requisiti di cui all'art. 16 del T.U.S.P.;
- in società che, alla data di entrata in vigore del Decreto correttivo, risultino già costituite e autorizzate alla gestione di case da gioco ai sensi della legislazione vigente;

CONSIDERATO che le società *in house providing*, sulle quali è esercitato il controllo analogo ai sensi dell'art.16, D.Lgs. n. 175/2016, che rispettano i vincoli in tema di partecipazioni di capitali privati (co. 1) e soddisfano il requisito dell'attività prevalente producendo almeno l'80% del loro fatturato nell'ambito dei compiti affidati dagli enti soci (co. 3), possono rivolgere la produzione ulteriore (rispetto a detto limite) anche a finalità diverse, fermo il rispetto dell'art. 4, co. 1, D.Lgs. n. 175/2016, a condizione che tale ulteriore produzione permetta di conseguire economie di scala od altri recuperi di efficienza sul complesso dell'attività principale delle società;

VISTE le linee guida predisposte dal Ministero dell'Economia e delle Finanze, condivise con la Corte dei conti e la Struttura di indirizzo, monitoraggio e controllo presso il Dipartimento del Tesoro, relative alla redazione del provvedimento di razionalizzazione periodica delle partecipazioni, da adottare ai sensi dell'art. 20 del TUSP, aggiornate al 20 novembre 2019;, come confermato con avviso pubblicato sul sito https://portaletesoro.mef.gov.it in data 26 novembre 2020;

VALUTATE pertanto le modalità di svolgimento delle attività e dei servizi oggetto delle società partecipate dall'Ente, con particolare riguardo all'efficienza, al contenimento dei costi di gestione e alla tutela e promozione della concorrenza e del mercato;

TENUTO CONTO del miglior soddisfacimento dei bisogni della comunità e del territorio amministrati a mezzo delle attività e dei servizi resi dalle società partecipate possedute dall'Ente;

CONSIDERATO che la ricognizione è adempimento obbligatorio anche nel caso in cui il Comune non possieda alcuna partecipazione, esito che comunque deve essere comunicato alla sezione della Corte dei conti competente ai sensi dell'articolo 5, comma 4, e alla struttura di cui all'articolo 15, TUSP.

VISTO l'esito della ricognizione effettuata come risultante dalla relazione tecnica allegato A) alla presente deliberazione, che ne costituisce parte integrante e sostanziale;

PRESO ATTO del parere favorevole *ex* art. 49, D.Lgs. n. 267/2000, espresso dal Responsabile del Servizio tecnico in ordine alla regolarità tecnica;

PRESO ATTO del parere favorevole *ex* art. 49, D.Lgs. n. 267/2000, espresso dal Responsabile del Servizio Finanziario in ordine alla regolarità contabile;

Visto il d.Lgs. n. 118/2011; Visto il d.Lgs. n. 267/2000; Visto lo Statuto Comunale; Visto il vigente Regolamento di contabilità;

#### **SI PROPONE**

- 1. Di approvare la ricognizione al 31/12/2020 delle società in cui il Comune di Galzignano Terme. detiene partecipazioni, dirette o indirette come disposto dall'art. 20, D.Lgs. 19 agosto 2016, n. 175 e analiticamente dettagliate nell'allegato B), parte integrante e sostanziale del presente provvedimento;
- 2. Di prendere atto che la ricognizione effettuata prevede un nuovo piano di razionalizzazione;
- 3. Di approvare il nuovo piano di razionalizzazione ai sensi e per gli effetti dell'art. 20, D.Lgs 19 agosto 2016, n. 175, delle partecipazioni possedute dal Comune di Galzignano Terme. come previsto nella relazione tecnica, allegato A), parte integrante e sostanziale del presente provvedimento;
- 4. di precisare che tale provvedimento costituisce atto di indirizzo programmatico per le azioni da intraprendere da parte dell'ente in materia di società partecipate;
- 5. di trasmettere la presente deliberazione a tutte le società partecipate dal Comune dettagliatamente elencate nell'allegato B);

di comunicare l'esito della ricognizione di cui alla presente deliberazione ai sensi dell'art. 20 comma 3 del T.U.S.P. agli organi competenti.

#### **PARERI DI COMPETENZA**

Premesso che la proposta di deliberazione di Consiglio Comunale in ordine all'oggetto in delibera, ha conseguito i pareri di competenza secondo quanto prescritto dagli artt. 49 e 147 bis del D.Lgs. 18.08.2000, n. 267 nelle seguenti risultanze:

#### **PARERE DEL RESPONSABILE DEL SERVIZIO**

Esaminata la proposta di deliberazione in oggetto indicata, per quanto disposto dall' art. 49 e dall'art. 147 bis, comma 1, del D.Lgs. 267/2000 in ordine alla regolarità tecnica e correttezza amministrativa nel rispetto delle norme vigenti, il sottoscritto Responsabile del servizio interessato esprime parere:

**Favorevole** 

Lì 20-12-2021 Il Responsabile del servizio Lionello Marco

#### **PARERE DEL RESPONSABILE DEL SERVIZIO FINANZIARIO**

Esaminata la presente proposta di deliberazione, rilascia:

- il parere Favorevole di regolarità contabile e della copertura finanziaria ai sensi dell'art. 147 bis, comma 1, del D.Lgs. n° 267/2000;
- l'attestazione di aver accertato preventivamente ai sensi delle normative relative alla tempestività dei pagamenti della Pubblica Amministrazione e dei vincoli del pareggio di bilancio di cui alla L. 243/2012 che il programma dei pagamenti è compatibile con i relativi stanziamenti di bilancio e con le regole di finanza pubblica.

Esprime ai sensi dell'art. 49 del D.Lgs. n° 267/2000, parere Favorevole in ordine alla regolarità contabile.

Lì 20-12-2021 Il Responsabile del servizio Lionello Marco

#### **IL CONSIGLIO COMUNALE**

**VISTA** la proposta di deliberazione così come sopra esposta;

**VISTO** il parere del responsabile del servizio interessato, e del responsabile di ragioneria, conseguiti secondo quanto prescritto dall'art. +49 del D. Lgs. 18 agosto 2000, n. 267;

Il Presidente introduce l'argomento e passa la parola all'Assessore Miola che procede all'illustrazione del presente punto all'ordine del giorno.

L'Assessore Miola evidenzia le misure di razionalizzazione delle partecipazioni pubbliche (ETRA 0,90%) e le partecipazioni indirette della medesima società elencando le relative.

Il Presidente dichiara aperta la discussione

Il Consigliere Toninello Giovanni della lista "Vivere Galzignano" esprime un'unica perplessità per la partecipata indiretta Vivere Acqua (quota 0,111), per la quale si riserva una modifica dei requisiti al 31.12.2022.

L'Assessore Miola condivide quanto detto dal Consigliere Toninello.

Non essendovi da registrare ulteriori interventi, il Presidente, passa alla votazione della proposta di deliberazione di cui al presente punto all'ordine del giorno e si ottiene il seguente risultato:

Con voti favorevoli ed unanimi espressi dai nr. 12 (dodici) consiglieri presenti e votanti

#### **D E L I B E R A**

#### **Di far propria la proposta di deliberazione suesposta, nella sua formulazione integrale, ovvero senza alcuna modificazione né integrazione.**

Il Presidente dichiara chiusa la seduta alle ore 20:45.

Il Presidente porge i migliori auguri di buone feste all'assemblea, confidando che il 2022 ci porti fuori da questa situazione estremamente pesante da molti punti di vista.

Il Consigliere Toninello a nome del proprio gruppo ricambia gli auguri.

Ai sensi dell'art. 3, comma 4, della Legge 7 agosto 1990, n. 241 si avverte che chiunque vi abbia interesse potrà ricorrere avverso il presente atto ai sensi del D.Lgs. 9 luglio 2010, n. 104.

Il presente verbale viene letto, approvato e sottoscritto.

Il Presidente Il Segretario Il Segretario Il Segretario Il Segretario Il Segretario Il Segretario Il Segretario

# BATTISTON MICHELE

#### **CERTIFICATO DI ESECUTIVITA'**

(art.134, comma 3, D.Lgs. 18.08.2000, n. 267)

Si certifica che la presente deliberazione non soggetta al controllo preventivo di legittimità, è stata pubblicata nelle forme di legge all'Albo Pretorio del Comune senza riportare nei primi dieci giorni di pubblicazione denunce di vizi di legittimità o competenza, per cui la stessa in data …………………………………………… **E' DIVENUTA ESEGUIBILE** ai sensi del 3° comma dell'articolo 134 del D.Lgs. 18.08.2000, n. 267, dalla data sottoindicata.

Li

IL RESPONSABILE SETTORE SEGRETERIA Rag. Marco Lionello

Allegato A)

# COMUNE DI GALZIGNANO TERME

PROVINCIA DI PADOVA

# Ricognizione periodica delle partecipazioni pubbliche

(articolo 20,comma 1 e seguenti,D.Lgs. 175/2016 e s.m.i. - T.U.S.P.)

# Relazione tecnica

# Indice generale

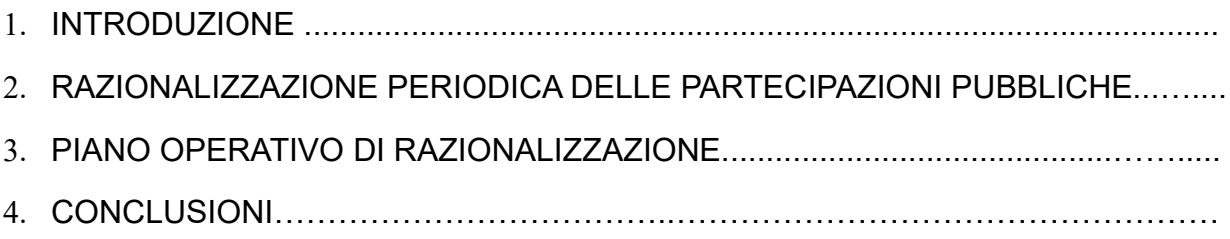

#### 1. INTRODUZIONE

La legge di stabilità per il 2015 (Legge 190/2014) ha imposto agli enti locali l'avvio di un "processo di razionalizzazione" delle società a partecipazione pubblica allo scopo di assicurare il "coordinamento della finanza pubblica, il contenimento della spesa, il buon andamento dell'azione amministrativa e la tutela della concorrenza e del mercato".

In adesione a tale disposto legislativo il Comune di Galzignano Terme, con atto del Consiglio comunale n. 21 del 15/04/2015, approvava il "Piano operativo di razionalizzazione delle partecipazioni societarie".

In data 23 settembre 2016 è entrato in vigore il Testo Unico delle Società partecipate (D.Lgs.n. 175/2016) attraverso il quale il Governo ha dato attuazione alla delega prevista nella legge 7 agosto 2015 n. 124, sulla disciplina delle partecipazioni societarie delle amministrazioni pubbliche, al fine di assicurare la chiarezza delle regole, la semplificazione normativa e la tutela e la promozione del fondamentale principio della concorrenza.

Le disposizioni del decreto hanno per oggetto la costituzione di società da parte di amministrazioni pubbliche, nonché l'acquisto, il mantenimento e la gestione di partecipazioni da parte di tali amministrazioni, in società a totale o parziale partecipazione pubblica, diretta o indiretta.

In particolare, il decreto risponde alle esigenze individuate dal Parlamento ai fini del riordino della disciplina delle partecipazioni societarie delle amministrazioni pubbliche, attraverso i seguenti principali interventi:

- l'ambito di applicazione della disciplina, con riferimento sia all'ipotesi di costituzione della società che all'acquisto di partecipazioni in altre società a totale o parziale partecipazione pubblica, diretta o indiretta (artt. 1,2,23 e 26);

- l'individuazione dei tipi di società e le condizioni e i limiti in cui è ammessa la partecipazione pubblica (artt. 3 e 4);

- il rafforzamento degli oneri motivazionali e degli obblighi di dismissione delle partecipazioni non ammesse (artt. 5, 20 e 24);

- la razionalizzazione delle disposizioni in materia di costituzione di società a partecipazione pubblica e acquisto di partecipazioni (artt. 7 e 8), nonché di organizzazione e gestione delle partecipazioni (artt. 6, 9, 10 e 11);

- l'introduzione di requisiti specifici per i componenti degli organi amministrativi e la definizione delle relative responsabilità (art. 11 e 12);

- definizione di specifiche disposizioni in materia di monitoraggio, controllo e controversie (artt. 13 e 15);

- l'introduzione di disposizioni specifiche in materia di crisi d'impresa e l'assoggettamento delle società a partecipazione pubblica alle disposizioni sul fallimento, sul concordato preventivo e/o amministrazione straordinaria delle grandi imprese in crisi (art. 14);

- il riordino della disciplina degli affidamenti diretti di contratti pubblici per le società "in house" (art. 16);

- l'introduzione di disposizioni specifiche in materia di società a partecipazione mista pubblico-privata (art. 17);

- l'introduzione di disposizioni specifiche in materia di quotazione delle società a controllo pubblico in mercati regolamentati (art. 18);

- la razionalizzazione delle disposizioni vigenti in materia di gestione del personale (artt. 19 e 25);

- l'assoggettamento delle società partecipate agli obblighi di pubblicità, trasparenza e diffusione di informazioni da parte delle pubbliche amministrazioni di cui al D.Lgs. 33/2013 (art. 22);

- la razionalizzazione delle disposizioni finanziarie vigenti in materia di società partecipate dalle pubbliche amministrazioni locali (art. 21);

- l'attuazione di una ricognizione periodica delle società partecipate e l'eventuale adozione di piani di razionalizzazione (art. 20);

- la revisione straordinaria delle partecipazioni detenute dalle amministrazioni pubbliche, in sede di entrata in vigore del testo unico (art. 24);

- le disposizioni di coordinamento la legislazione vigente (art. 27 e 28).

In base all'articolo 24, comma 1, del decreto legislativo 19 agosto 2016, n. 175, ciascuna amministrazione pubblica, entro il 30 settembre 2017, era chiamata a effettuare, con provvedimento motivato, la ricognizione straordinaria delle partecipazioni possedute alla data del 23 settembre 2016, individuando quelle da alienare o da assoggettare alle misure di razionalizzazione di cui all'articolo 20 del TUSP.

L'esito della ricognizione, anche in caso negativo, doveva essere comunicato al MEF, entro il 31 ottobre 2017 (scadenza poi differita al 10 novembre 2017), esclusivamente secondo le modalità di cui all'articolo 17 del Decreto-Legge 24 giugno 2014, n. 90.

Una volta operata tale ricognizione straordinaria, le pubbliche amministrazioni hanno l'obbligo, ai sensi dell'art. 20 del TUSP, di procedere annualmente alla revisione periodica delle partecipazioni detenute predisponendo, ove ne ricorrano i presupposti, un piano di riassetto per la loro razionalizzazione.

A tale obbligo sono tenute le amministrazioni di cui all'articolo 1, comma 2, del decreto legislativo 30 marzo 2001, n. 165, i loro consorzi o associazioni per qualsiasi fine istituiti, gli enti pubblici economici e le autorità di sistema portuale (art. 2, comma 1, lettera a), del TUSP).

Con deliberazione del Consiglio Comunale n. 42 del 27/09/2017 questo Comune ha provveduto ad effettuare la ricognizione straordinaria delle partecipazioni possedute alla predetta data, analizzando la rispondenza delle società partecipate ai requisiti richiesti per il loro mantenimento da parte di un'amministrazione pubblica, cioè alle categorie di cui all'art. 4 T.U.S.P., il soddisfacimento dei requisiti di cui all'art. 5 (commi 1 e 2), il ricadere in una delle ipotesi di cui all'art. 20 comma 2 T.U.S.P..

Con deliberazione di Consiglio Comunale n. 89 del 22/12/2020 si è proceduto alla ricognizione periodica delle partecipazioni pubbliche ex art. 20 d. lgs 19.08.2016 n. 175, come modificato dal d. lgs. 16.06.2017, n. 100 alla data del 31.12.2019. Ne è scaturito il seguente piano di razionalizzazione:

#### AZIONI DI RAZIONALIZZAZIONE

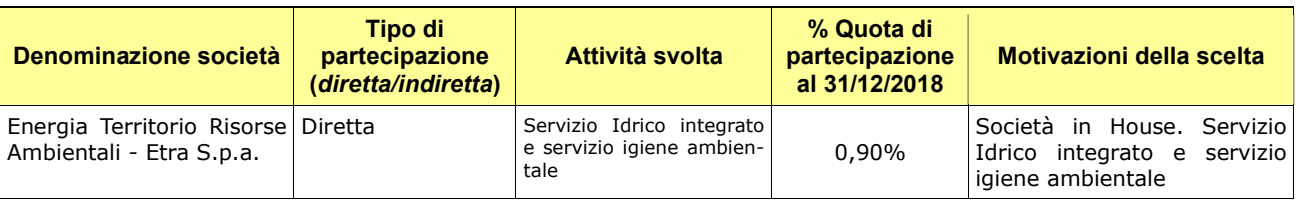

#### MANTENIMENTO SENZA INTERVENTI DI RAZIONALIZZAZIONE

#### AZIONI DI RAZIONALIZZAZIONE

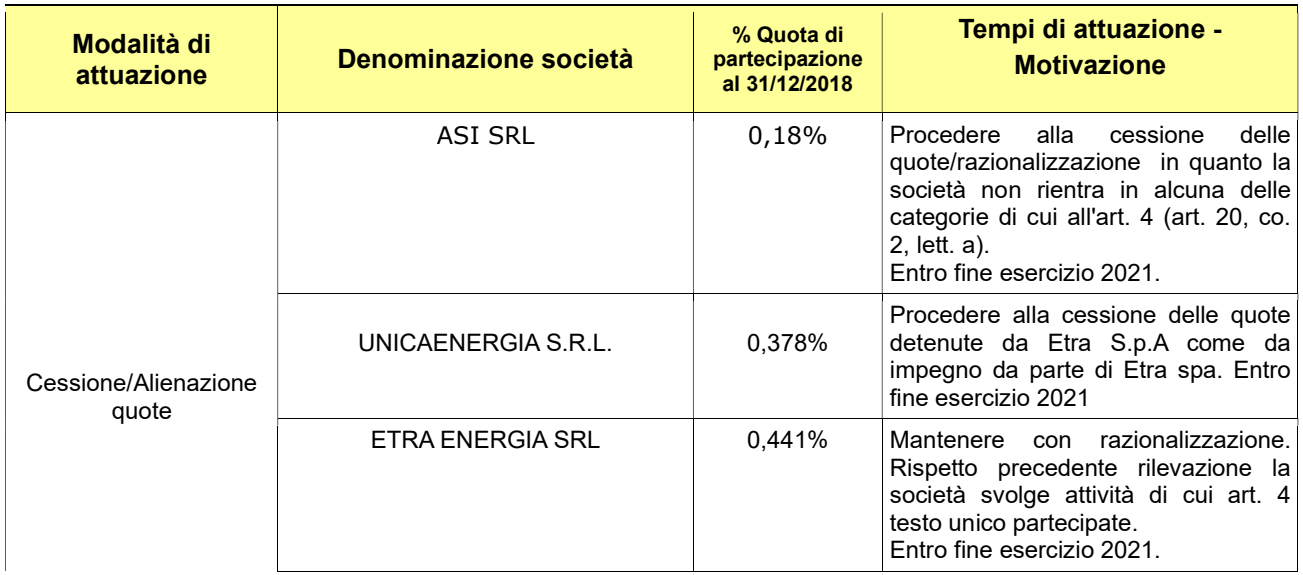

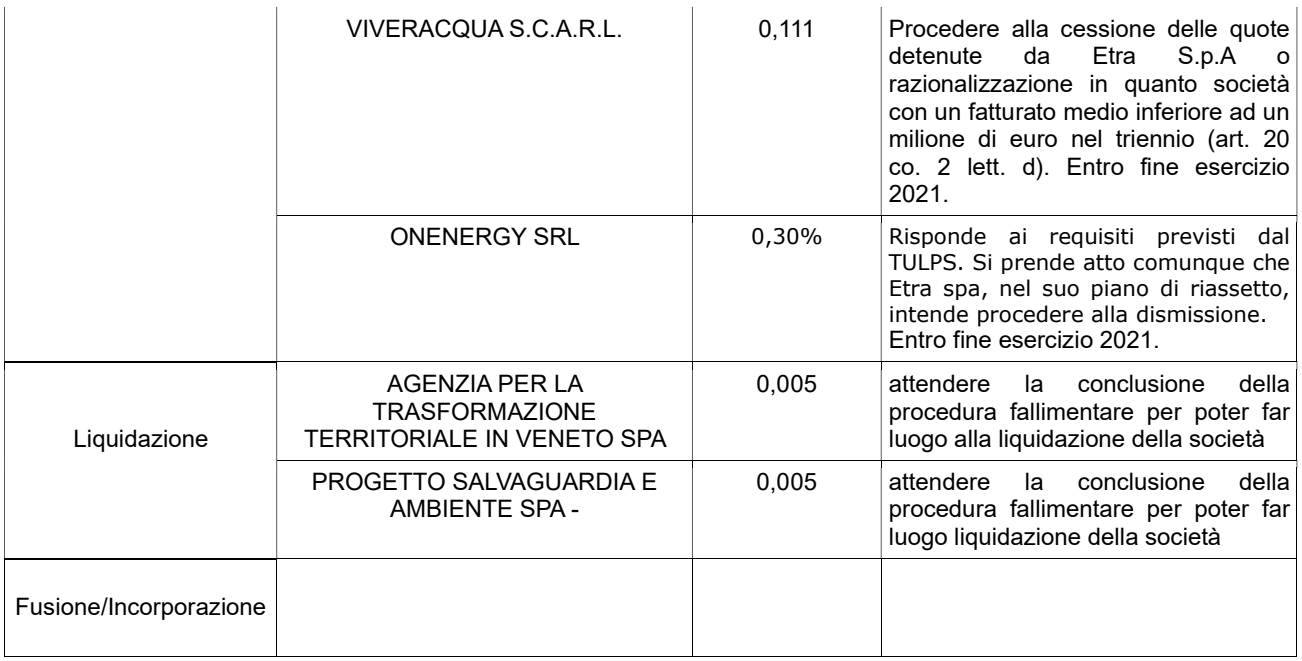

#### 2. RAZIONALIZZAZIONE PERIODICA DELLE PARTECIPAZIONI PUBBLICHE

L'art. 20 del T.U.S.P. "Razionalizzazione periodica delle partecipazioni pubbliche" al comma 1 prevede che le amministrazioni pubbliche effettuino annualmente, con proprio provvedimento, un'analisi dell'assetto complessivo delle società in cui detengono partecipazioni, dirette o indirette, predisponendo, ove ricorrano i presupposti di cui al successivo comma 2, un piano di riassetto per la loro razionalizzazione, fusione o soppressione, anche mediante messa in liquidazione o cessione. Sempre ai sensi del comma 2, il Piano è corredato da un'apposita relazione tecnica, con specifica indicazione di modalità e tempi di attuazione.

Ai sensi dell'art. 20 del T.U.S.P. "Razionalizzazione periodica delle partecipazioni pubbliche", al comma 3 si prevede che i provvedimenti di cui ai commi 1 e 2 sono adottati entro il 31 dicembre di ogni anno, e trasmessi con le modalità definite al comma 3 medesimo. Infine, il successivo comma 4 del succitato articolo prevede che in caso di adozione del piano di razionalizzazione le pubbliche amministrazioni approvino una relazione sull'attuazione del piano che evidenzi i risultati conseguiti, entro il 31 dicembre dell'anno successivo.

Il provvedimento di cui sopra, adeguatamente motivato, deve essere adottato dall'organo dell'ente che, nel rispetto delle regole della propria organizzazione, può impegnare e manifestare all'esterno la volontà dell'ente medesimo al fine di far ricadere su quest'ultimo gli effetti dell'attività compiuta. Per gli enti locali è da intendersi che il provvedimento deve essere approvato con delibera consiliare.

Come delineato all'articolo 1, comma 1, del TUSP, le disposizioni dello stesso TUSP si applicano avendo riguardo alle partecipazioni detenute dalle amministrazioni in società a totale o parziale partecipazione pubblica, sia diretta che indiretta (c.d. perimetro oggettivo).

Ai sensi dell'art. 2, comma 1, lett. f), dello stesso TUSP, per "partecipazione" si deve intendere "la titolarità di rapporti comportanti la qualità di socio in società o la titolarità di strumenti finanziari che attribuiscono diritti amministrativi".

Una società si considera:

- partecipata direttamente, quando l'amministrazione è titolare di rapporti comportanti la qualità di socio o di strumenti finanziari che attribuiscono diritti amministrativi nella società;
- partecipata indirettamente, quando la partecipazione è detenuta dall'amministrazione per il tramite di società o altri organismi soggetti al controllo da parte di una singola amministrazione o di più pubbliche amministrazioni congiuntamente.

Pertanto, rientrano fra le "partecipazioni indirette" soggette alle disposizioni del TUSP sia le partecipazioni detenute da una pubblica amministrazione tramite una società o un organismo controllati dalla medesima (controllo solitario), sia le partecipazioni detenute in una società o in un organismo controllati congiuntamente da più Pubbliche Amministrazioni (controllo congiunto).

Con riferimento a quest'ultimo caso, in considerazione del fatto che la "tramite" è controllata da più enti, ai fini dell'analisi della partecipazione e dell'eventuale individuazione delle misure di razionalizzazione da adottare ai sensi dell'art. 20 del TUSP, le Amministrazioni che controllano la società "tramite" sono invitate a utilizzare opportune modalità di coordinamento (tra queste, ad esempio, la conferenza di servizi) per determinare una linea di indirizzo univoca sulle misure di razionalizzazione da adottare, da rendere nota agli organi societari

La nozione di organismo "tramite" non comprende gli enti che rientrano nell'ambito soggettivo di applicazione del TUSP ai sensi del menzionato articolo 2, comma 1, lett. a), come i consorzi di cui all'art. 31 del TUEL e le aziende speciali di cui all'art. 114 del TUEL che dovranno procedere ad adottare un autonomo provvedimento di razionalizzazione periodica delle partecipazioni pubbliche detenute.

L'art. 20, comma 2, lett. d), del TUSP, stabilisce inoltre che le amministrazioni pubbliche devono adottare misure di razionalizzazione per le partecipazioni detenute in società che, nel triennio precedente, hanno conseguito un fatturato medio non superiore a un milione di euro. Ai sensi dell'art. 26, comma 12-quinquies, del TUSP, detta soglia è ridotta a cinquecentomila euro fino all'adozione dei piani di razionalizzazione riferiti al 31 dicembre 2019.

Nell'applicazione di tale norma si deve fare riferimento al bilancio individuale di ciascuna società partecipata con specifico riferimento all'area ordinaria della gestione aziendale, al fine di individuare la misura della "dimensione economica" dell'impresa.

Per l'analisi effettuata, sulla base delle indicazioni contenute nelle Linee guida predisposte dal Ministero dell'Economia e delle Finanze, condivise con la Corte dei conti e la Struttura di indirizzo, monitoraggio e controllo presso il Dipartimento del Tesoro, si rimanda all'allegato 1 (sub "B") - Ricognizione delle partecipazioni societarie possedute direttamente o indirettamente ai sensi dell'art. 20 del D. Lgs. n. 175/2016 - che forma parte integrante e sostanziale alla presente relazione.

Sulla base delle indicazioni ricevute dai comuni soci la società Etra spa ha effettuato le seguenti operazioni societarie sulle società indirette:

#### 1) UNICAENERGIA S.R.L.

Il piano di razionalizzazione approvato in data 14.12.2020 prevedeva di perseguire l'obiettivo di dismettere la partecipazione.

Al fine del raggiungimento dell'obbiettivo posto, in data 24.11.2021 la partecipazione di ETRA del 42% è stata ceduta al Consorzio di Bonifica Brenta con la sottoscrizione del relativo atto pubblico di partecipazione di Srl, avanti il Notaio dott.ssa Maria Graziella Ronca. Il corrispettivo riconosciuto ad ETRA per la cessione della quota ammonta ad € 10.000,00. Con la sottoscrizione dell'atto di cessione di partecipazione societaria, ETRA ha rinunciato ai crediti vantati nei confronti della società UNICAENERGIA SRL pari ad € 97.844,29 a titolo di prestito infruttifero e ad € 12.808,27 a titolo di crediti commerciali per prestazioni fornite.

#### 2) ONENERGY S.R.L.

Il piano di razionalizzazione approvato in data 14.12.2020, prevedeva di procedere con la cessione della quota di partecipazione, previa adeguata analisi della convenienza economica in relazione dei vincoli contrattuali esistenti.

Con il risultato d'esercizio al 31.12.2020 il Capitale Sociale si è ridotto al di sotto del minimo previsto dall'art. 2463 co.2 n. 4 c.c. L'assemblea dei soci di Onenergy Srl del 29.07.2021, in applicazione dell'art. 2482-ter c.c., ha deliberato la riduzione del capitale sociale e il contemporaneo aumento del medesimo. In detta occasione ETRA ha provveduto alla copertura delle perdite in proporzione alla propria partecipazione sociale per l'importo di € 20.690,26, rinunciando al diritto d'opzione ad essa spettante relativo al contestuale aumento del capitale sociale, con conseguente uscita dalla compagine sociale. La partecipazione sociale è stata quindi dismessa.

#### 3) ETRA ENERGIA S.R.L.

Il piano di razionalizzazione approvato in data 14.12.2020 prevedeva di mantenere la partecipazione per consentire ulteriori valutazioni nell'ambito del prossimo piano industriale di ETRA, tenuto conto delle valutazioni e di eventuali istanze dei Comuni soci. Non si segnalano novità di rilievo nel corso del 2021.

#### 4) ASI S.R.L.

Il piano di razionalizzazione approvato in data 14.12.2020 prevedeva di mantenere la partecipazione societaria, con l'obiettivo di ridurre i costi di funzionamento. Non si segnalano novità di rilievo nel corso del 2021.

#### 5) VIVERACQUA Scarl

Il piano di razionalizzazione approvato in data 14.12.2020 prevedeva di mantenere la partecipazione, trattandosi di società consortile avente lo scopo di attuare una stabile collaborazione tra le società di gestione del servizio idrico integrato per creare sinergie per ottimizzare i costi di gestione.

Non si segnalano novità di rilievo per il 2021.

#### 3. PIANO OPERATIVO DI RAZIONALIZZAZIONE

In attuazione di quanto stabilito con deliberazione di Consiglio Comunale nr. 59 del 27/12/2018 questo Comune ha provveduto a proseguire le attività necessarie per portare a compimento il piano di razionalizzazione delle partecipazioni societarie e come da relazione illustrativa presentata da Etra spa l'attività di razionalizzazione si è perfezionata con la cessione delle partecipazioni di UNICAENERGIA S.R.L. e di ONENERGY S.R.L. Per le altre partecipazioni Etra spa intende mantenerle senza razionalizzazione dandone, per ciascuna partecipazione, la seguente motivata giustificazione:

#### 1) ETRA ENERGIA S.R.L.

La società, costituita in data 29.03.2007 ha come scopo prevalente la commercializzazione di energia nelle sue diverse forme prodotta, acquistata e importata. ETRA Spa detiene una partecipazione pari al 49% del capitale sociale.

Il risultato d'esercizio al 31.12.2020 è positivo per € 946.865,00

Non appare sussistere la necessità di razionalizzazione della partecipazione societaria ai sensi dell'art. 20, comma 2 del d.lgs 175/16 in quanto:

- la società rientra in una delle categorie di cui all'art. 4 del d.lgs 175/16 in quanto produce un servizio di interesse generale (art. 20, co. 2, lett. a);

- il numero dei dipendenti è superiore a quello degli amministratori (art. 20, co. 2, lett.  $b$ ):

- la società non svolge attività analoghe o similari a quelle svolte da altre società partecipate o da enti pubblici strumentali (art. 20, co. 2, lett. c);

- il fatturato medio è superiore al milione di euro nel triennio precedente (art. 20, co. 2, lett. d);

- negli ultimi cinque esercizi la società ha prodotto un risultato d'esercizio positivo (art. 20, co. 2, lett e);

- non si rileva la necessità di aggregazione con altre società aventi ad oggetto le attività consentite all'art. 4 (art. 20, co. 2, lett. g).

Per il 2022 si propone di mantenere la partecipazione.

#### 2) ASI S.R.L.

La società, costituita in data 01.08.2005, ha tra i suoi scopi quello della realizzazione, dell'acquisto, dello sviluppo, della manutenzione, della gestione di servizi informativi, informatici e per la comunicazione.

ETRA Spa detiene una quota di partecipazione pari al 20% del capitale sociale.

Il risultato d'esercizio al 31.12.2020 è positivo per € 5.447,00.

Non appare sussistere la necessità di razionalizzazione della partecipazione societaria ai sensi dell'art. 20, comma 2 del d.lgs 175/16 in quanto:

- la società rientra in una delle categorie di cui all'art. 4 del d.lgs. 175/16 in quanto produce servizi strumentali ad ETRA e agli altri enti pubblici soci della stessa (art. 20, co. 2, lett. a);

- il numero dei dipendenti è superiore a quello degli amministratori (art. 20, co. 2, lett. b);

- la società non svolge attività analoghe o similari a quelle svolte da altre società partecipate o da enti pubblici strumentali (art. 20, co. 2, lett. c);

- il fatturato medio è superiore al milione di euro nel triennio precedente (art. 20, co. 2, lett. d);

- negli ultimi cinque esercizi la società ha prodotto sempre un risultato positivo (art. 20, co. 2, lett e);

- non si rileva la necessità di aggregazione con altre società aventi ad oggetto le attività consentite all'art. 4 (art. 20, co. 2, lett. g);

Per il 2022 si propone di mantenere la partecipazione societaria.

### 3) VIVERACQUA S.C.A.R.L.

La società consortile, costituita in data 30.06.2011 tra gestori del servizio idrico integrato per lo svolgimento e per la regolamentazione di determinate fasi delle attività d'impresa dei soci stessi, ha tra le finalità principali quelle di creare sinergie fra le reciproche imprese, ridurre e/o ottimizzare i costi di gestione, gestire in comune alcune fasi delle rispettive imprese.

ETRA Spa detiene una partecipazione pari al 12,34% del capitale sociale.

Il risultato d'esercizio al 31.12.2020 è positivo per € 1.936,00.

Si segnala che la società svolge diversi servizi a favore delle società consorziate, tra cui quello di centrale di committenza. Può, quindi essere ricompresa nei casi indicati dall'art. 4, co 2 del d.lgs. 175/16 in cui è possibile per le pubbliche amministrazioni possedere partecipazioni dirette e indirette;

Per il 2022 si propone di mantenere la partecipazione.

Rispetto al precedente piano di razionalizzazione (situazione alla data 31.12.2019) per la società **ASI sri** si prende atto che Etra spa dichiara che la stessa rientra in una delle categorie di cui all'art. 4 del d.lgs. 175/16 in quanto produce servizi strumentali ad ETRA e agli altri enti pubblici soci della stessa e pertanto avente tutti gli altri requisiti del TUSP se ne propone il mantenimento.

Diversa considerazione si deve fare relativamente a VIVERACQUA S.C.A.R.L. per la quale alla relazione di Etra spa si devono aggiungere le seguenti valutazioni che possono essere desunte dalle schede conoscitive allegate e cioè:

- il numero dei dipendenti (due) è inferiore a quello degli amministratori (tre) e quindi in contrasto con l'art. 20, co. 2, lett. b) del TUSP;

- il fatturato medio è inferiore al milione di euro nel triennio precedente e quindi in contrasto con l'art. 20, co. 2, lett. d).

Da questo si evince che la società Viveracqua scarl dovrebbe essere oggetto di razionalizzazione o cessione.

Dato però che da una lettera combinata dei commi 5 bis e 5 ter dell'art. 24 del TUSP l'obbligo di dismissione delle partecipate non si applica fino al 31.12.2022 se la società ha un risultato medio in utile nel triennio precedente la ricognizione. Dato che esiste questa fattispecie l'eventuale dismissione viene di fatto congelata fino al 31.12.2022. Pertanto nella presente proposta di revisione periodica ci si allinea con la valutazione di Etra spa e si propone il mantenimento senza razionalizzazione ma con raccomandazioni (vedi conclusioni).

Per quanto riguarda Etra Energia srl ci sono le condizioni di mantenerla senza razionalizzazioni.

Per le partecipazioni residuali in AGENZIA PER LA TRASFORMAZIONE TERRITORIALE IN VENETO SPA e in PROGETTO SALVAGUARDIA E AMBIENTE SPA si attende per entrambe la conclusione della procedura fallimentare.

Ecco quindi il piano di razionalizzazione

#### AZIONI DI RAZIONALIZZAZIONE

#### MANTENIMENTO SENZA INTERVENTI DI RAZIONALIZZAZIONE

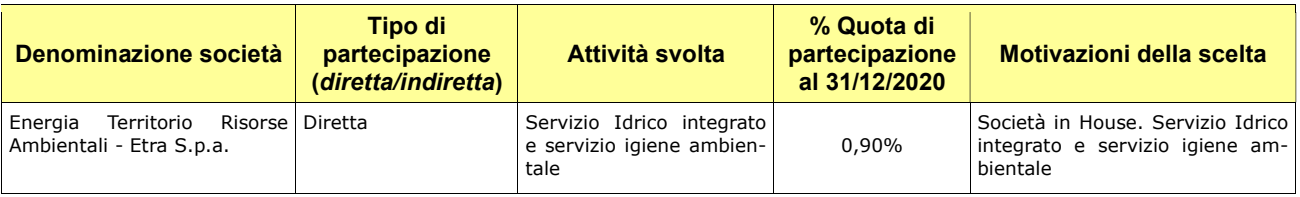

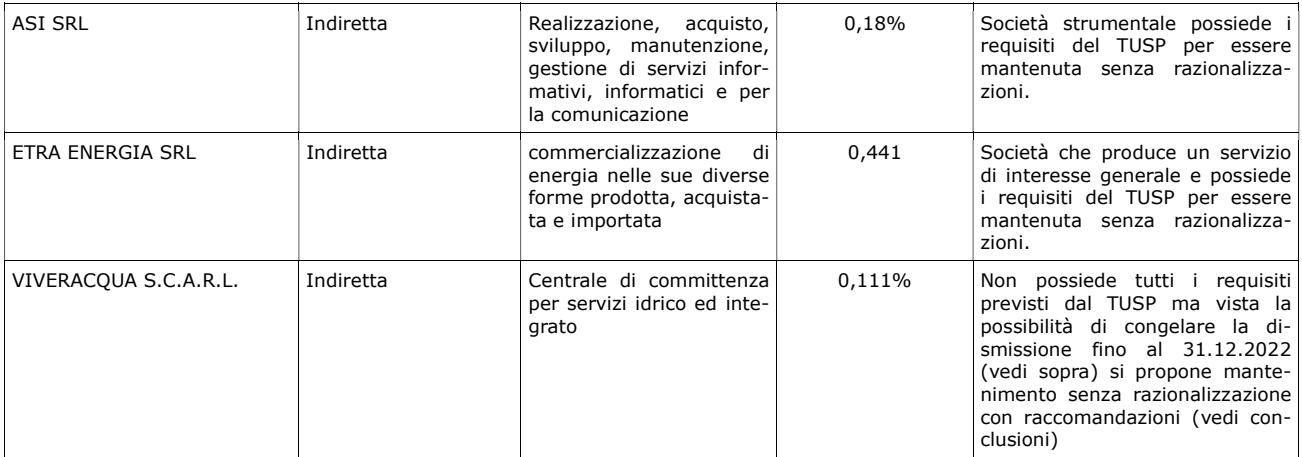

#### AZIONI DI RAZIONALIZZAZIONE

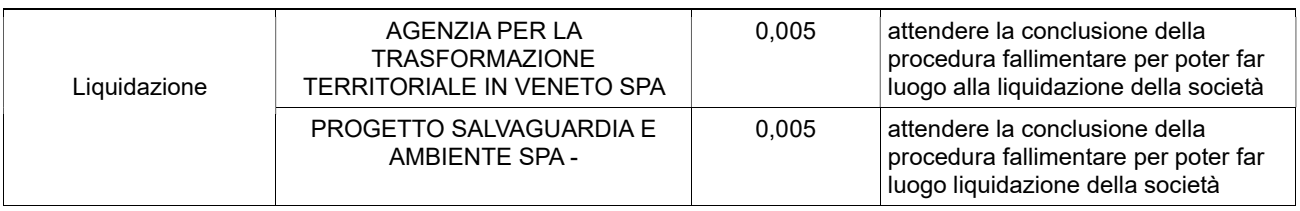

#### 4. CONCLUSIONI

Si prende atto dell'importante attività di razionalizzazione intrapresa da Etra spa che si è conclusa, come da impegni, con la dismissione di UNICAENERGIA S.R.L. e di ONENERGY S.R.L. mentre si rivede la propria valutazione in merito ad ASI srl e Etra Energia srl per le quali se ne propone il mantenimento senza razionalizzazione. Per quanto concerne la società Viveracqua scarl si propone il mantenimento senza razionalizzazioni come proposto da Etra spa. Si invita comunque a valutare le azioni da intraprendere essendo tale società non rispettosa di due requisiti previsti dal TUSP e questo entro il 31.12.2022 vista la proroga concessa per il combinato disposto dei commi 5 bis e 5 ter dell'art. 24 del TUSP come specificato in premessa.

Galzignano Terme, li 17 dicembre 2020

Il Responsabile

Lionello Marco

Allegato B)

#### COMUNE DI GALZIGNANO TERME

#### PROVINCIA DI PADOVA

# Ricognizione delle partecipazioni societarie possedute direttamente o indirettamente ai sensi dell'art. 20 del D.Lgs. n. 175/2016

Dati relativi all'anno 2020<sup>1</sup>

<sup>&</sup>lt;sup>1</sup> In conformità con il documento "Indirizzi per gli adempimenti relativi alla Revisione e al Censimento delle partecipazioni pubbliche", pubblicato nel mese di novembre 2019 congiuntamente dal MEF e dalla Corte dei conti.

#### 1. Introduzione

Si riporta la rappresentazione grafica della struttura delle società partecipate direttamente e indirettamente possedute:

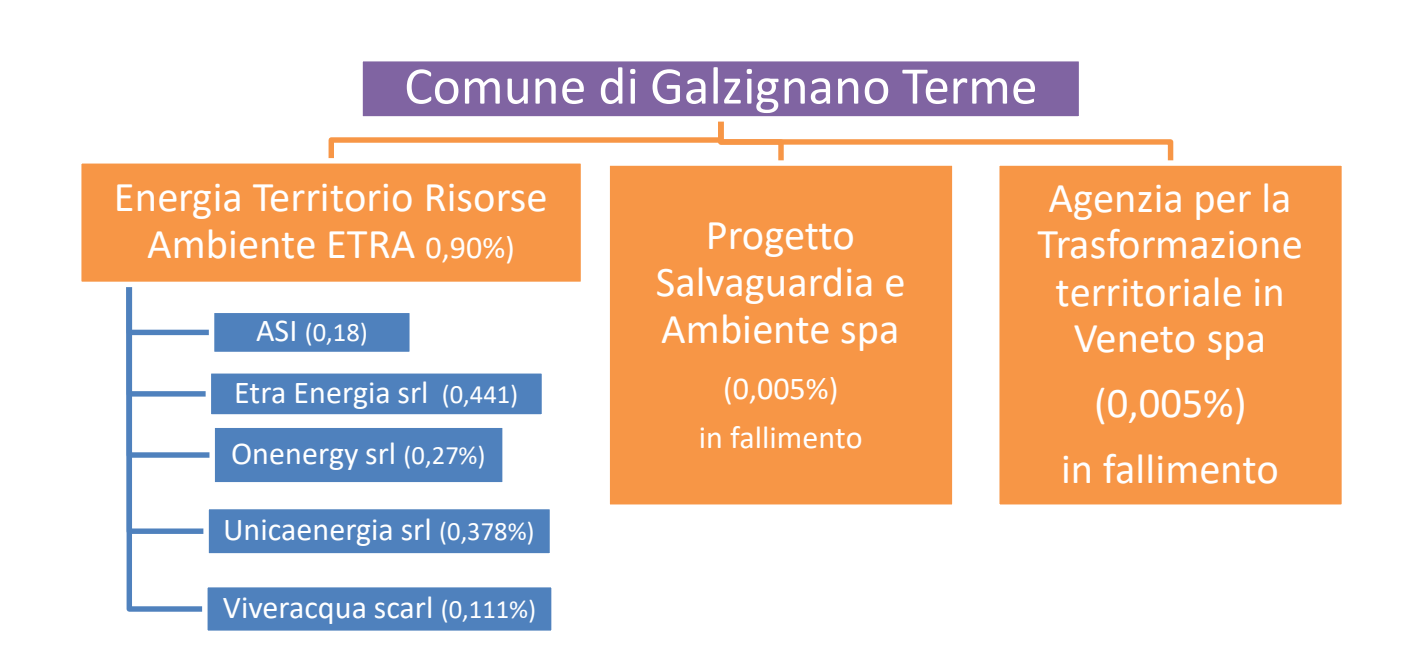

#### 2. Ricognizione delle partecipazioni societarie possedute direttamente o indirettamente

In questa sezione si riporta una tabella riepilogativa di tutte le partecipazioni detenute direttamente nonché le tabelle riepilogative delle partecipazioni detenute indirettamente attraverso ciascuna tramite.

#### PARTECIPAZIONI DIRETTE

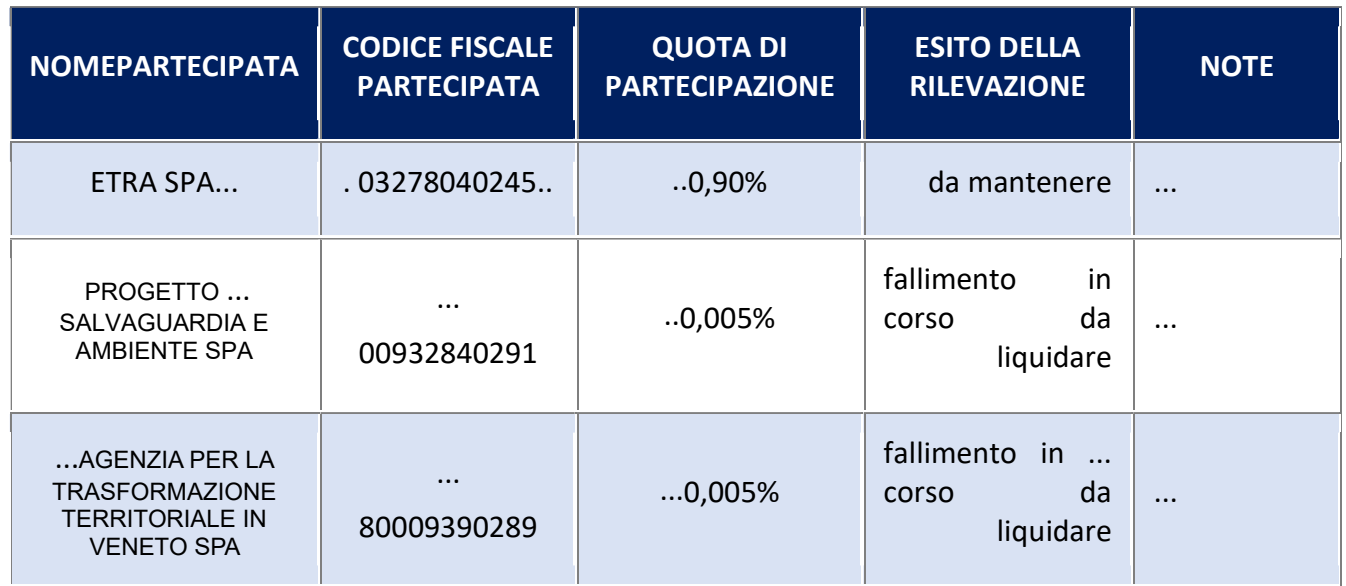

#### PARTECIPAZIONI INDIRETTE detenute attraverso una "tramite"

Ripetere la tabella per ciascuna "tramite".

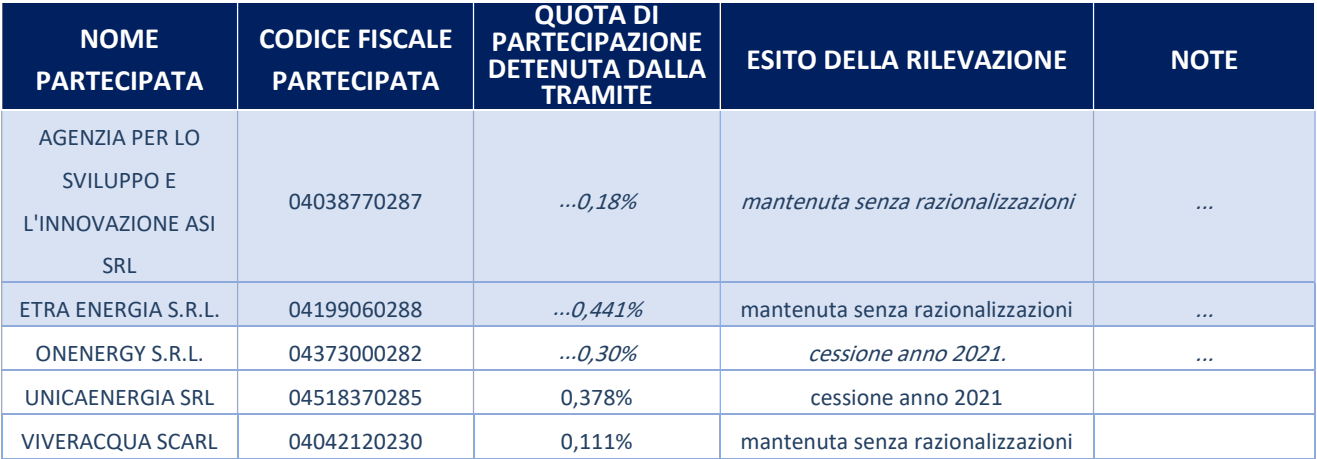

#### 3. Informazioni di dettaglio sulle singole partecipazioni

Per ognuna delle partecipazioni inserite nelle tabelle riportate nel paragrafo precedente, si riporta la seguente scheda di dettaglio.

1

#### Nome Partecipata ETRA SPA – CF Partecipata 03278040245

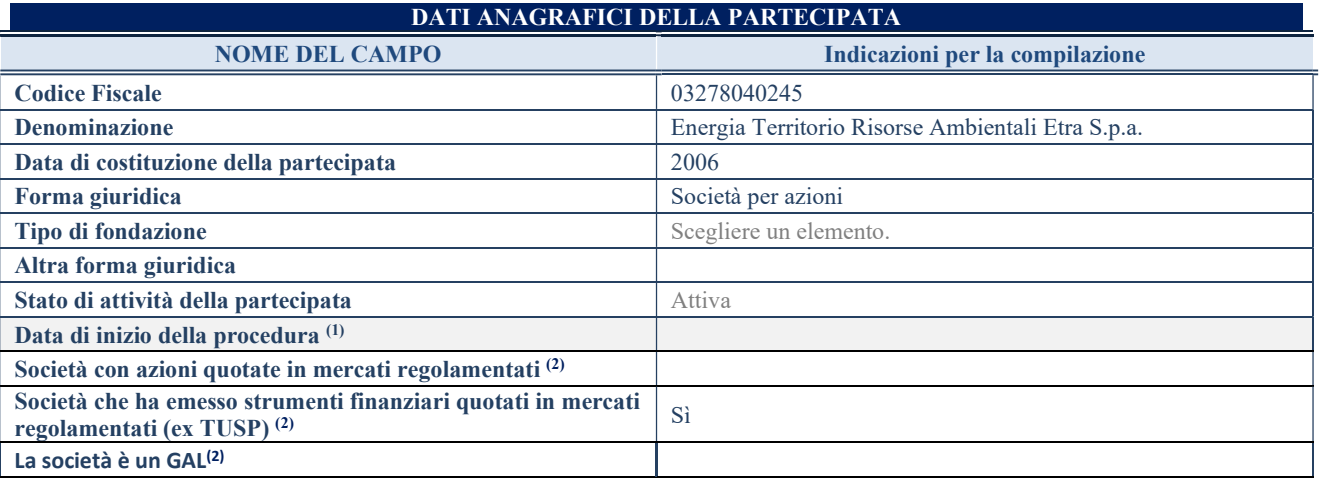

(1) Compilare solo se nel campo "stato di attività della partecipata" è stato indicato che sono in corso procedure di liquidazione oppure procedure concorsuali.

 $(2)$  Nell'applicativo le società con azioni quotate e quelle emittenti strumenti finanziari quotati in mercati regolamentati ("società quotate ex TUSP") e i Gruppi di Azione Locale (GAL) sono individuati mediante elenchi ufficiali.

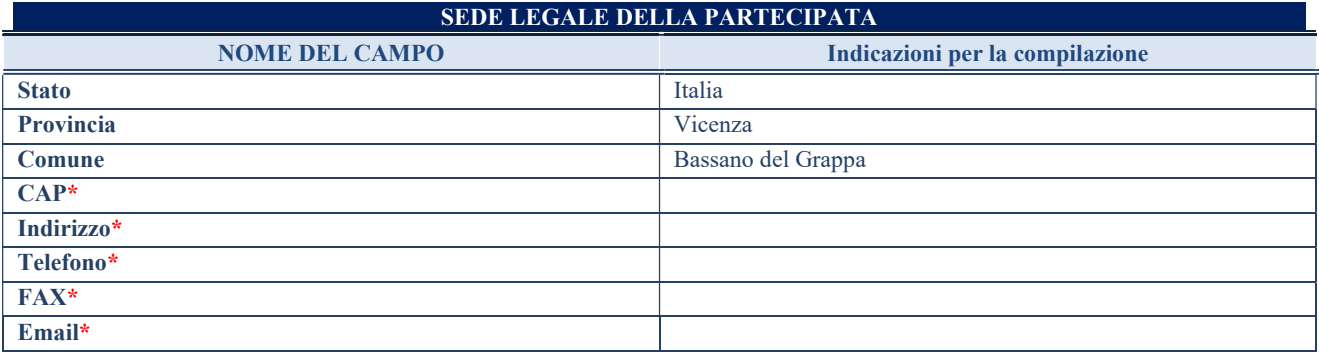

\*campo con compilazione facoltativa

#### SETTORE DI ATTIVITÀ DELLA PARTECIPATA

Indicare il settore ATECO rappresentativo dell'attività svolta. Nel caso in cui i settori siano più di uno, indicarli in ordine decrescente di importanza. Non è più richiesto indicare il peso di ciascuna attività.

La lista dei codici Ateco è disponibile al link http://www.istat.it/it/strumenti/definizioni-e-classificazioni/ateco-2007

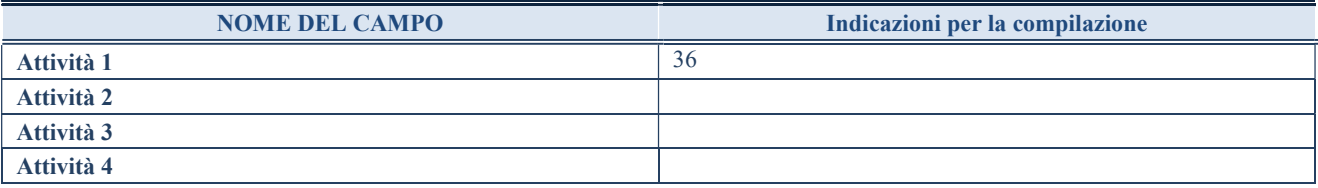

#### ULTERIORI INFORMAZIONI SULLA PARTECIPATA\*

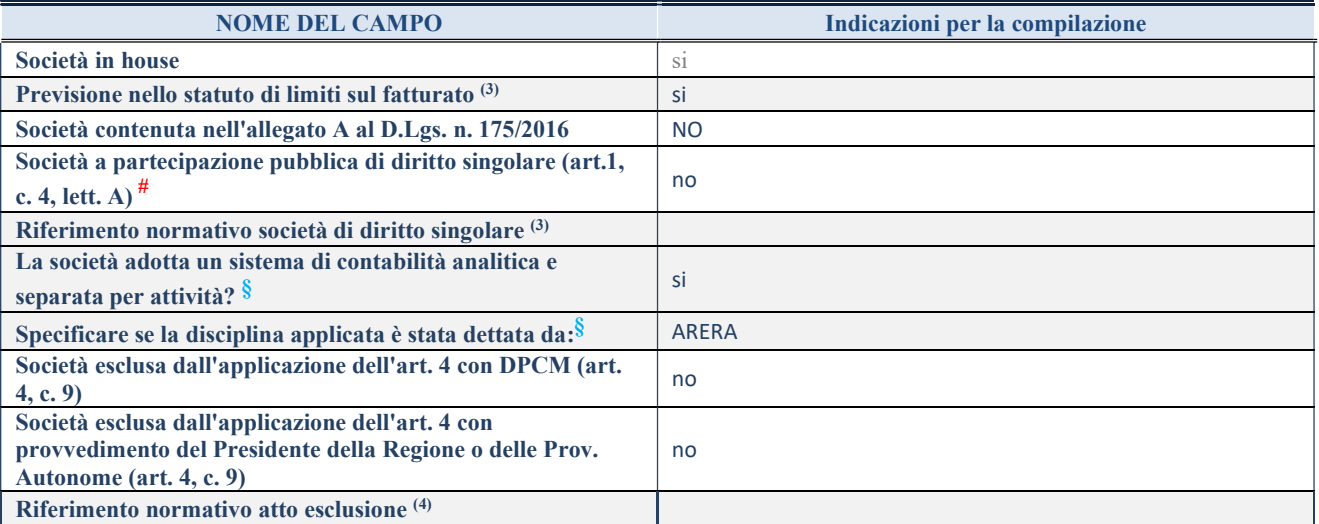

\* La compilazione della Sezione "Ulteriori Informazioni sulla partecipata" non è richiesta per "società quotate ex TUSP", se la società è un GAL oppure se lo stato di attività della società è "in liquidazione" o "soggetta a procedure concorsuali".

(3) Compilare il campo solo se nel campo precedente è stato scelto "sì"

(4) Compilare il campo solo se in uno dei campi precedenti è stato scelto "sì"

#Per la nozione giuridica di "società a partecipazione pubblica di diritto singolare" di cui all'art. 1, comma 4, del TUSP, si veda l'orientamento della Struttura di monitoraggio disponibile sul sito del DT al seguente link:

http://www.dt.tesoro.it/export/sites/sitodt/modules/documenti\_it/patrimonio\_pubblico/patrimonio\_pa/Orientamento\_del\_18\_novemb re 2019 xSocietx a partecipazione pubblica di diritto singolarex .pdf

§ Nuovo campo rispetto alla rilevazione precedente.

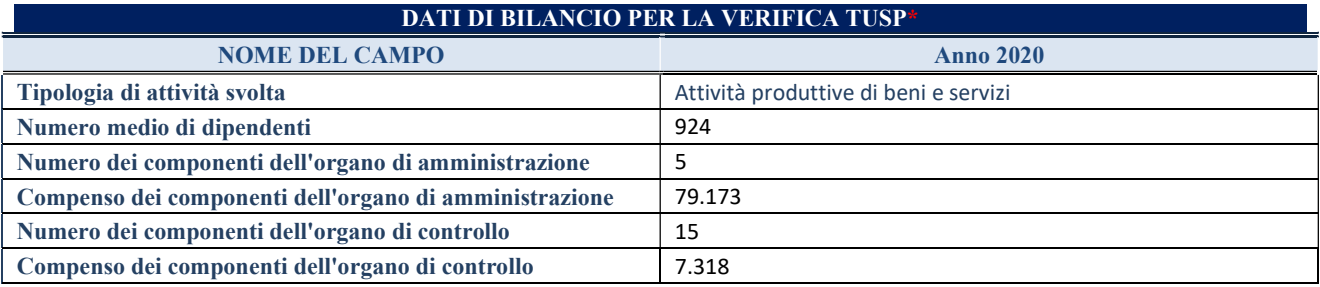

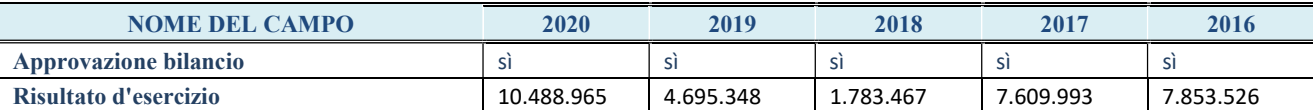

\* La compilazione della Sezione "Dati di bilancio per la verifica TUSP" non è richiesta per le "società quotate ex TUSP", se lo stato di attività della società è "in liquidazione" o "soggetta a procedure concorsuali".

ATTENZIONE: l'applicativo richiede la compilazione esclusivamente di una delle seguenti quattro sotto-sezioni di "DATI DI BILANCIO PER LA VERIFICA TUSP".

#### 1. Attività produttive di beni e servizi o Distretti tecnologici

Compilare la seguente sotto-sezione se la "Tipologia di attività svolta" dalla partecipata è: "Attività produttive di beni e servizi" o "Attività di promozione e sviluppo di progetti di ricerca finanziati (Distretti tecnologici)".

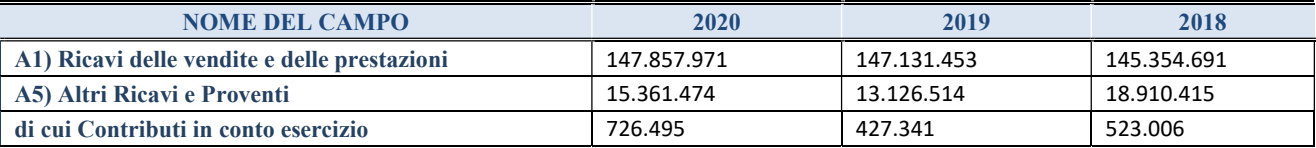

#### 2. Attività di Holding

Compilare la seguente sotto-sezione se la "Tipologia di attività svolta" dalla partecipata è: "Attività consistenti nell'assunzione di partecipazioni in società esercenti attività diverse da quella creditizia e finanziaria (Holding)".

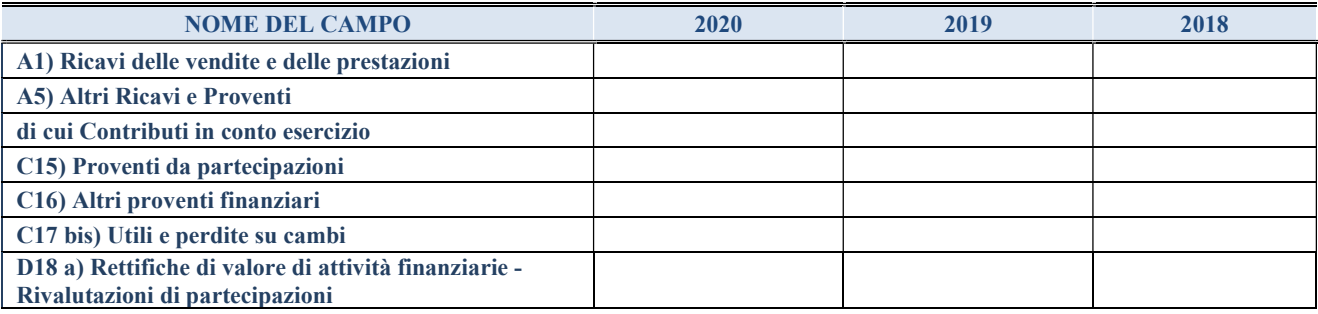

#### 3. Attività bancarie e finanziarie

Compilare la seguente sotto-sezione se la "Tipologia di attività svolta" dalla partecipata è: "Attività bancarie e finanziarie".

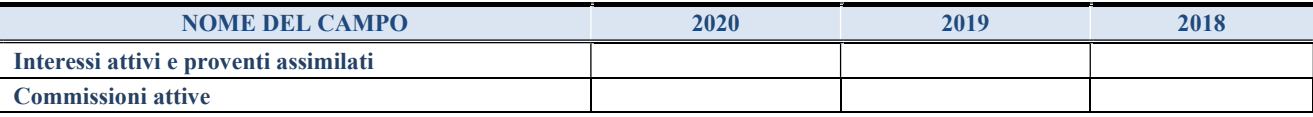

#### 4. Attività assicurative

Compilare la seguente sotto-sezione se la "Tipologia di attività svolta" dalla partecipata è: "Attività assicurative".

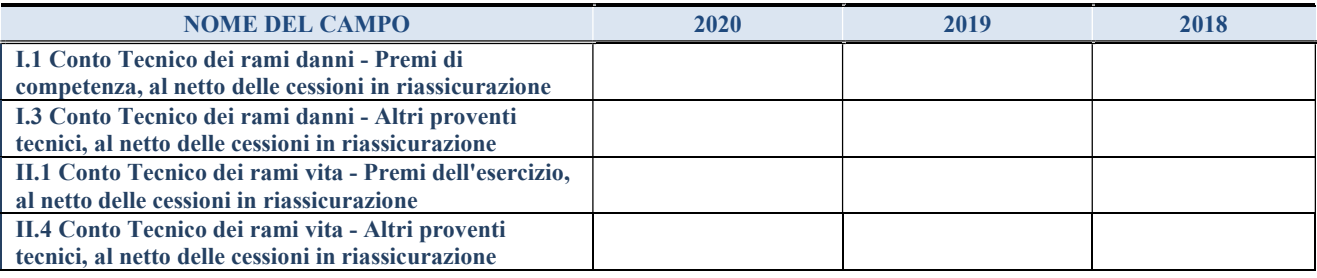

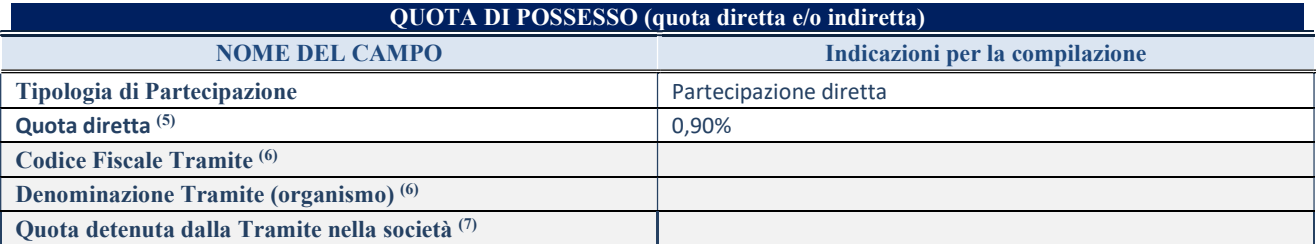

(5) Se la partecipazione è diretta o sia diretta che indiretta, inserire la quota detenuta direttamente dall'Amministrazione nella società.

(6) Compilare se per "Tipologia di Partecipazione" è stato indicato "Partecipazione Indiretta" o "Partecipazione diretta e indiretta". Inserire CF e denominazione dell'ultima tramite attraverso la quale la società è indirettamente partecipata dall'Amministrazione.

(7) Inserire la quota di partecipazione che la "tramite" detiene nella società.

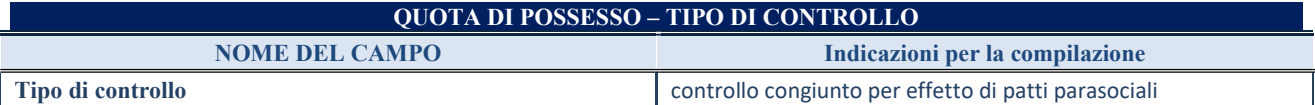

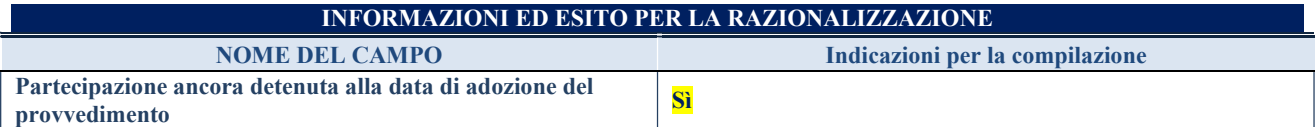

Se la partecipazione è ancora detenuta alla data di adozione del provvedimento continuare con la compilazione dei campi di seguito riportati. Altrimenti, se la partecipazione non è più detenuta alla data di adozione del provvedimento, deve essere compilata la scheda "Partecipazione non più detenuta" in base alla tipologia della razionalizzazione realizzata.

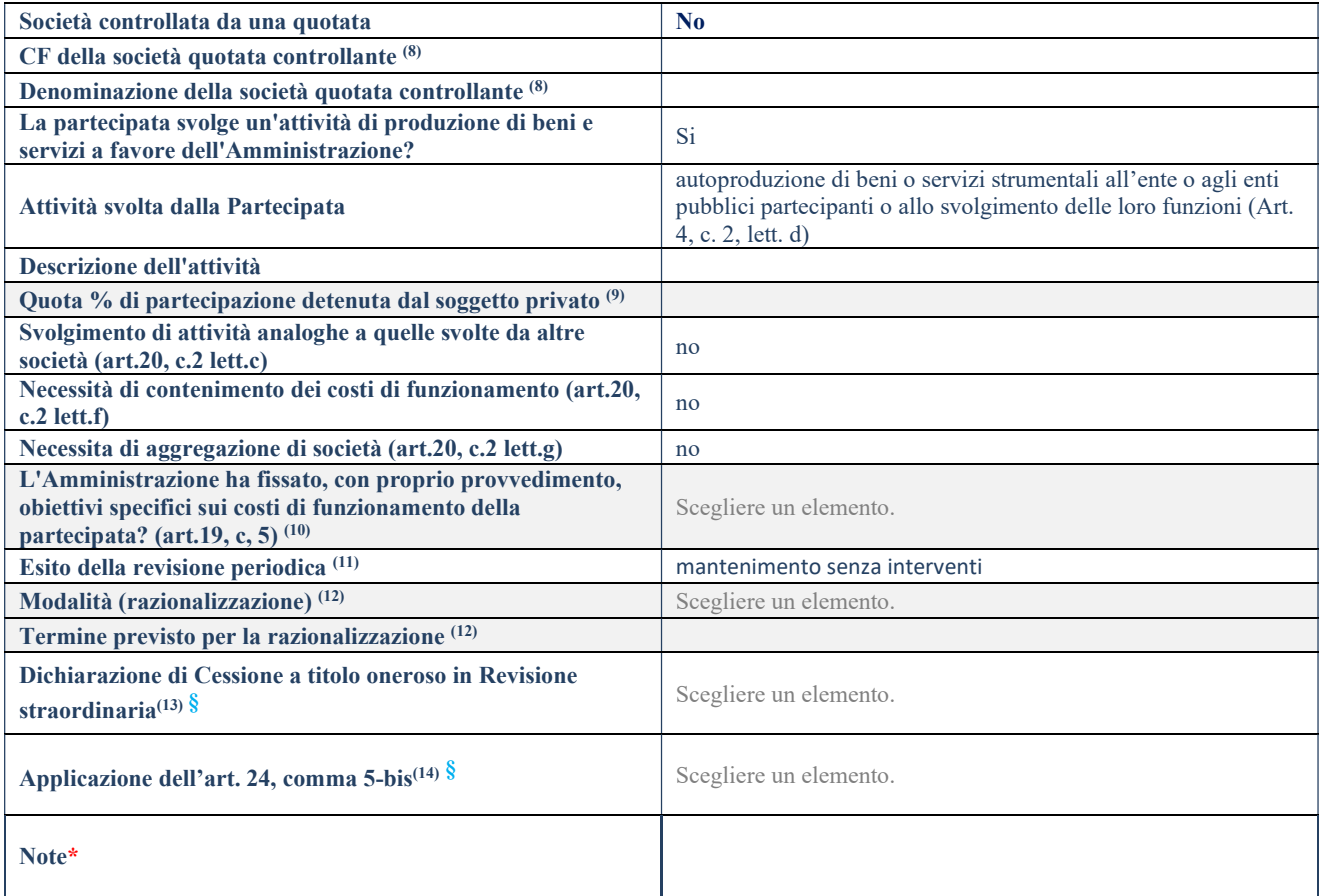

(8) Compilare il campo solo se nel campo "Società controllata da una quotata" è stato scelto "sì".

- (9) Compilare il campo se "Attività svolta dalla Partecipata" precedentemente selezionata è "Realizzazione e gestione di opera pubblica ovvero organizzazione e gestione di servizio di interesse generale tramite PPP (Art.4, c.2, lett.c)".
- (10) Compilare il campo se "Tipo di controllo" è stato selezionato elemento diverso da "nessuno".
- (11) La compilazione del campo non è richiesta per le società in liquidazione, per quelle soggette a procedure concorsuali e per i GAL.
- (12) Campo obbligatorio se per "Esito della revisione periodica" è stato selezionato "Razionalizzazione".
- (13) Nel campo l'Amministrazione deve specificare se nel provvedimento di revisione straordinaria, adottato ai sensi dell'art. 24 del TUSP, era stato indicato l'esito "Cessione a titolo oneroso". La compilazione non è richiesta se la società è in liquidazione, è soggetta a procedura concorsuale, è un GAL o nel caso in cui nel campo "Attività svolta dalla partecipata" sia stato selezionato "Coordinamento e attuazione patti territoriali e contratti d'area ex delibera CIPE 21/03/1997 (Art. 26, c.7) oppure "Gestione delle case da gioco – società già costituita e autorizzata alla data del 23/09/2016 (art. 26, c. 12 sexies)".
- (14) Nel campo l'Amministrazione deve dichiarare se la misura di cessione a titolo oneroso non è stata attuata ai sensi dell'art. 24, comma 5-bis. Il campo va compilato nel caso in cui la risposta al campo precedente "Dichiarazione di Cessione a titolo oneroso in Revisione straordinaria" sia Sì.
- § Nuovo campo rispetto alla rilevazione precedente.

\*Campo con compilazione facoltativa.

Se la partecipazione non è più detenuta alla data di adozione del provvedimento, deve essere compilata, in base alla tipologia di operazione realizzata, una delle schede:

- PARTECIPAZIONE NON PIÙ DETENUTA Alienazione della partecipazione
- PARTECIPAZIONE NON PIÙ DETENUTA Cessione della partecipazione a titolo gratuito
- PARTECIPAZIONE NON PIÙ DETENUTA Recesso dalla società
- PARTECIPAZIONE NON PIÙ DETENUTA –Scioglimento/Liquidazione della società
- PARTECIPAZIONE NON PIÙ DETENUTA Fusione della società (per unione o per incorporazione)

Per non appesantire il presente documento, le schede sopra elencate sono state inserite all'interno delle "Schede di rilevazione per la Relazione attuazione piano di razionalizzazione" a cui pertanto si rinvia.

#### Scheda di dettaglio

#### DATI ANAGRAFICI DELLA PARTECIPATA

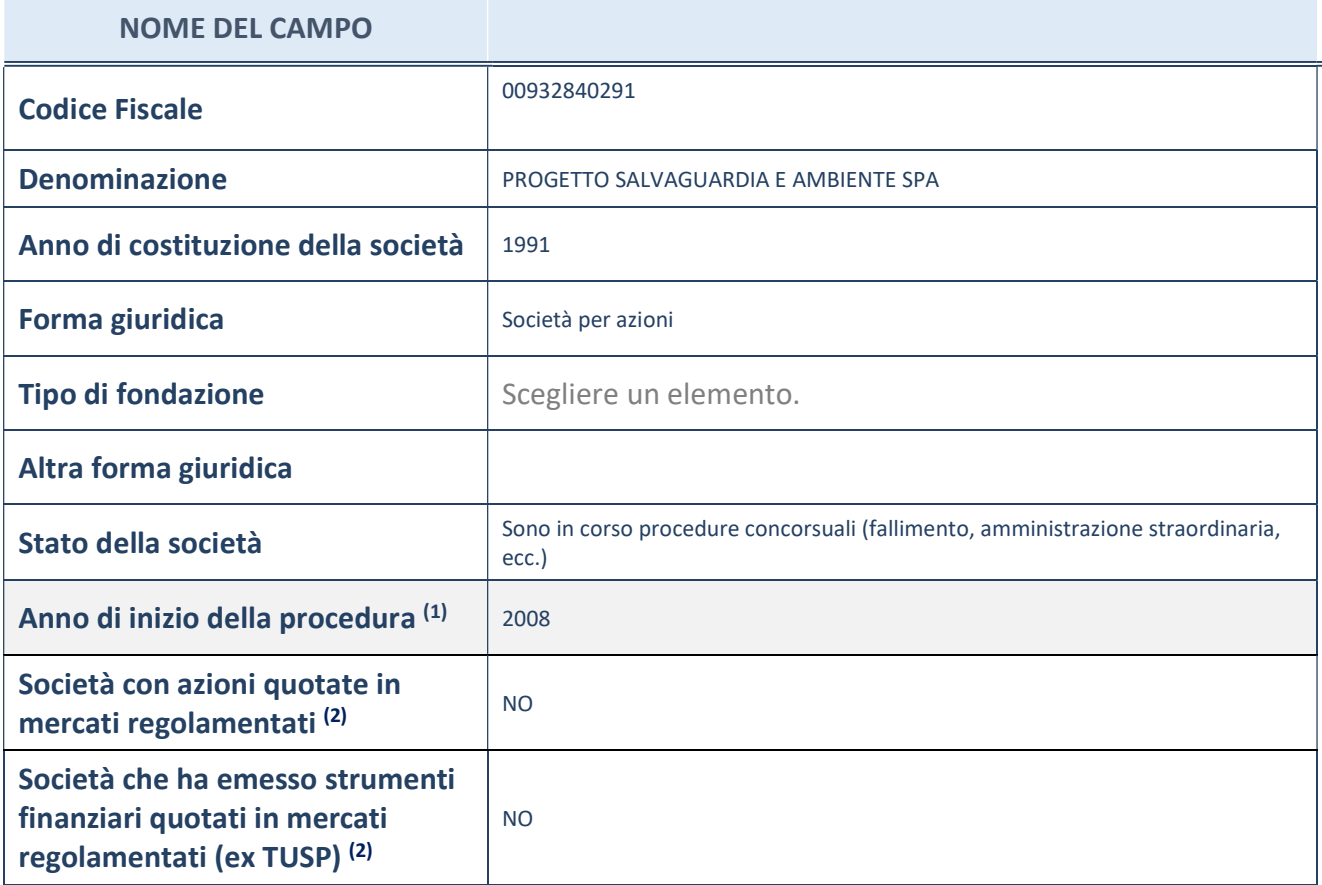

(1) Compilare il campo "anno di inizio della procedura" solo se nel campo "stato della società" è stato selezionato un elemento diverso da "La società è attiva"

 $(2)$  Le società emittenti azioni o strumenti finanziari in mercati regolamentati nell'applicativo sono individuate mediante elenchi ufficiali.

#### Ulteriori informazioni relative ai campi della Sezione

Nel presente riquadro:

- con riferimento allo "Stato della società", spiegare i motivi delle eventuali situazioni di inattività o sospensione, ovvero chiarire lo stato della procedura di liquidazione e relativa data di presumibile conclusione
- con riferimento alle "Società con azioni quotate in mercati regolamentati", indicare il mercato incui le azioni della società sono quotate;
- con riferimento alla "Società che ha emesso strumenti finanziari quotati in mercati regolamentati", descrivere gli strumenti e indicare il mercato in cui sono quotati.

2

#### SEDE LEGALE DELLA PARTECIPATA

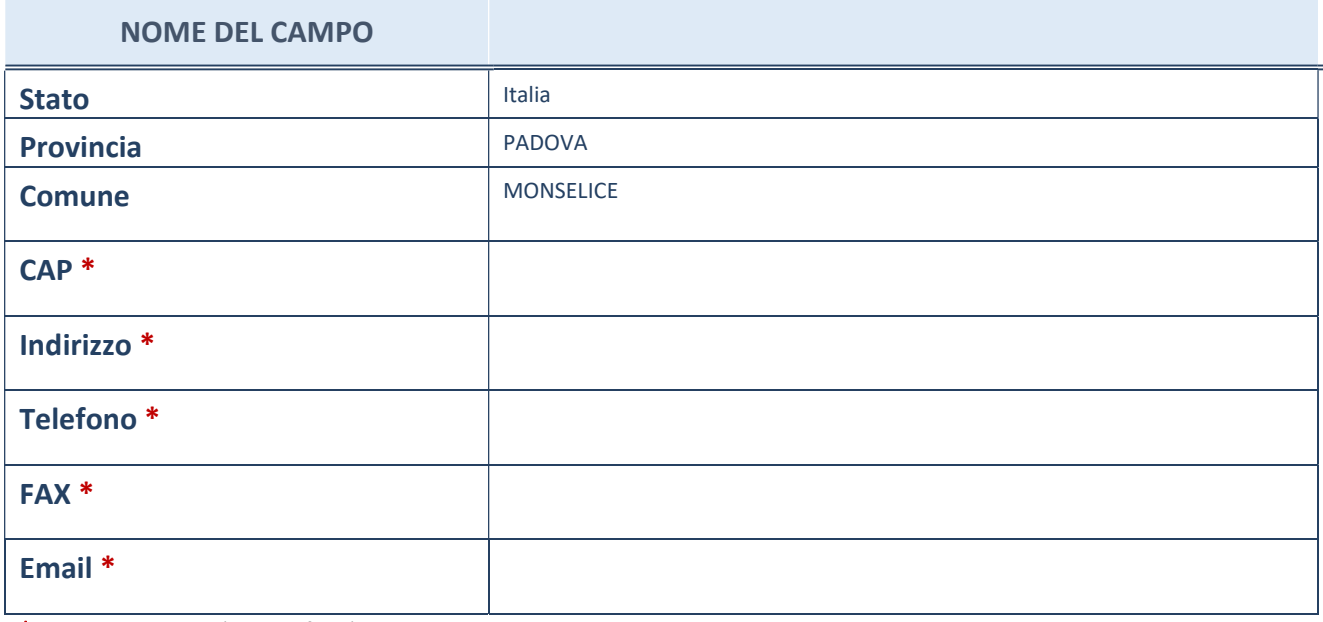

\*campo con compilazione facoltativa

### SETTORE DI ATTIVITÀ DELLA PARTECIPATA

La lista dei codici Ateco è disponibile al link http://www.istat.it/it/strumenti/definizioni-eclassificazioni/ateco-2007

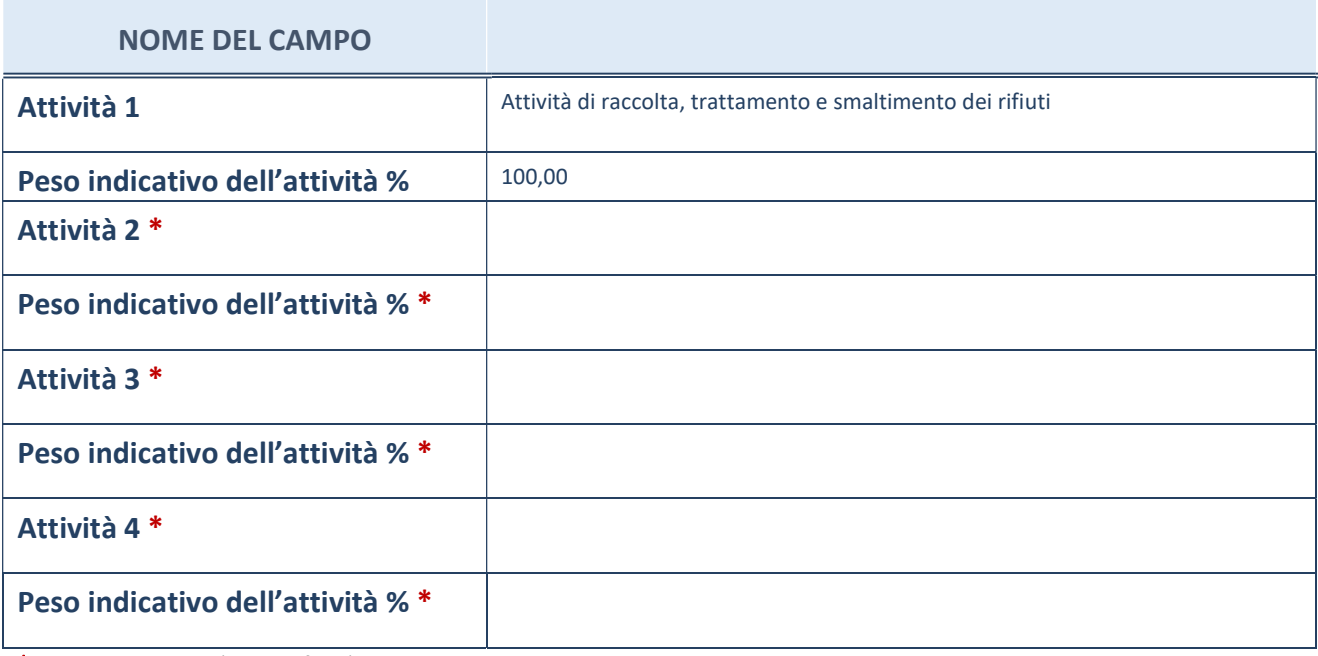

\*campo con compilazione facoltativa

#### ULTERIORI INFORMAZIONI SULLA PARTECIPATA

#### NOME DEL CAMPO

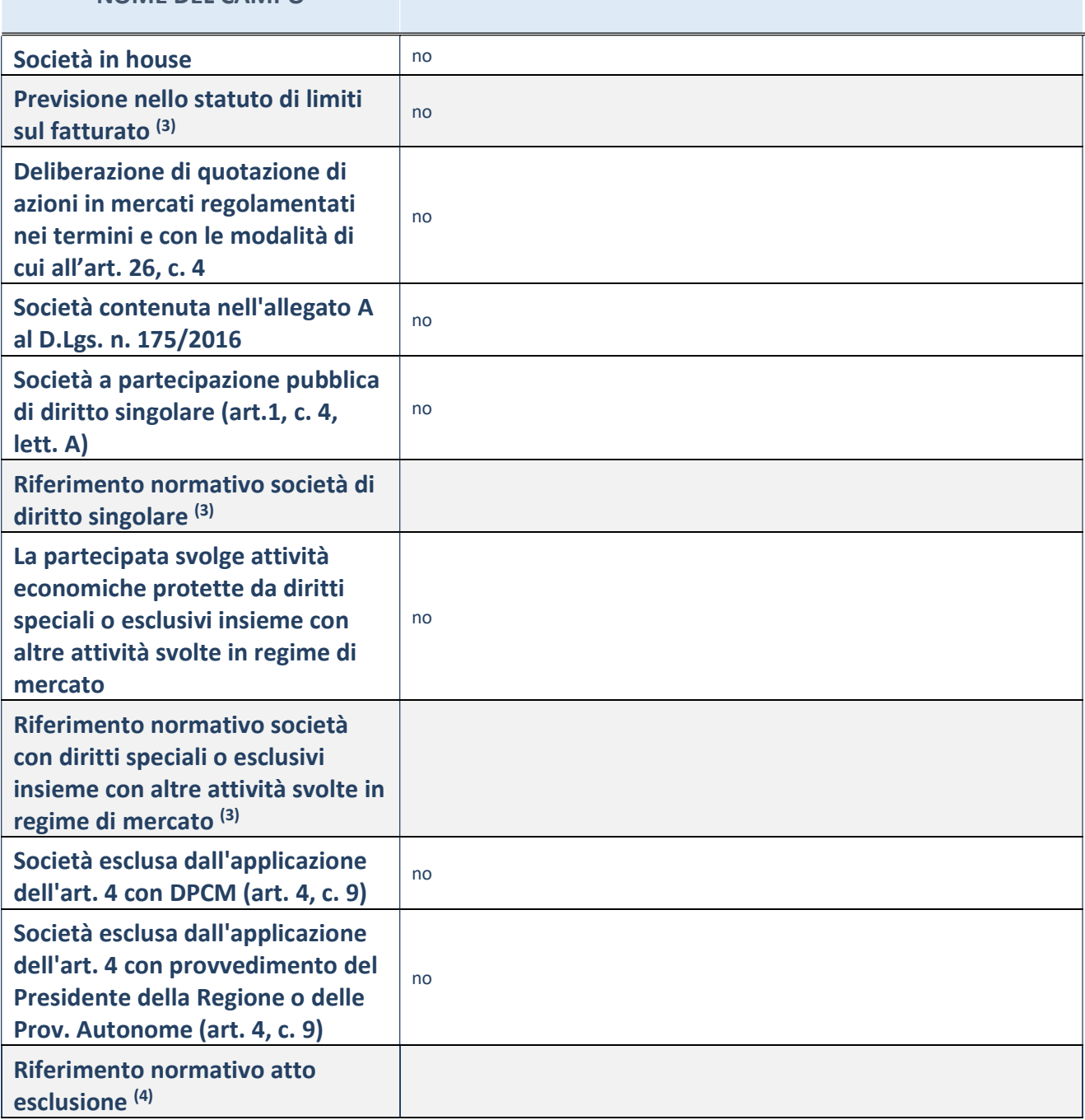

(3) Compilare il campo solo se nel campo precedente è stato scelto "sì"

(4) Compilare il campo solo se in uno dei campi precedenti è stato scelto "sì"

#### Ulteriori informazioni relative ai campi della Sezione

Nel presente riquadro:

- con riferimento a "Riferimento normativo società di diritto singolare", evidenziare le norme di diritto singolare che regolano la società e la loro vigenza anche a seguito della emanazione del TUSP.

#### DATI DI BILANCIO PER LA VERIFICA TUSP

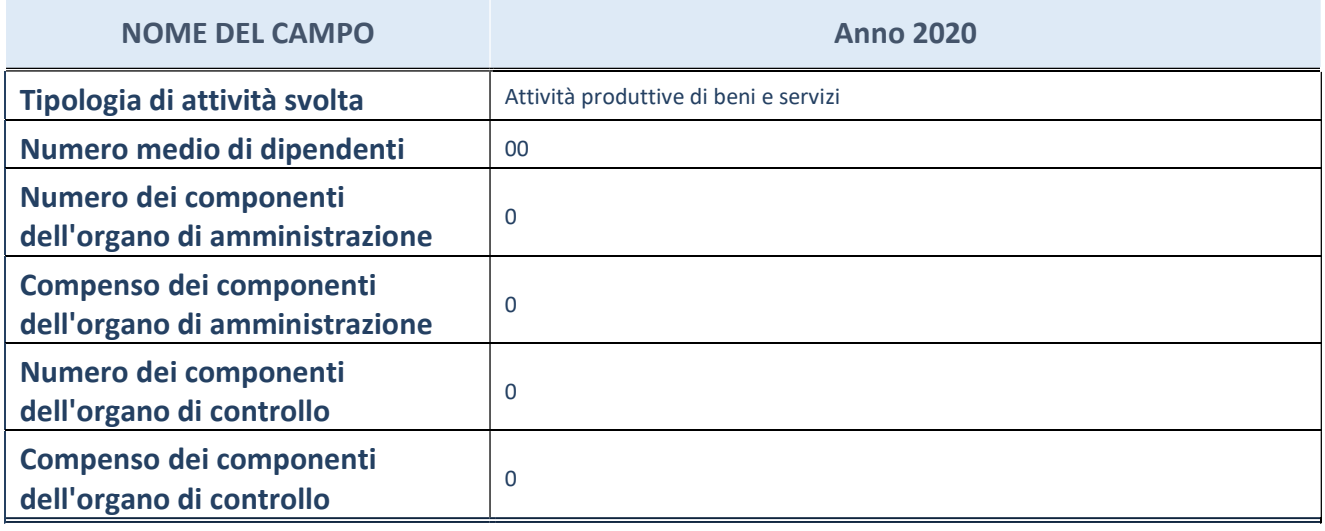

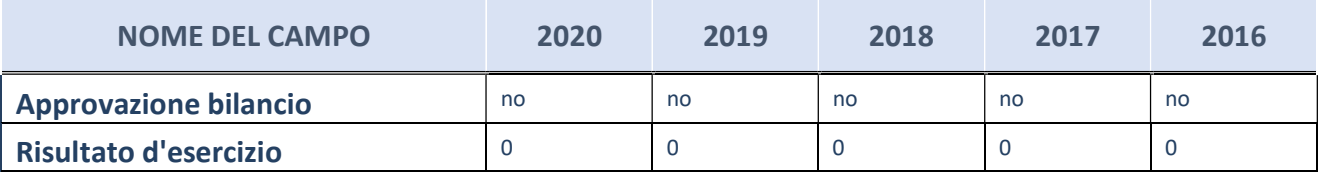

ATTENZIONE: l'applicativo richiede la compilazione esclusivamente di una delle seguenti quattro sotto-sezioni di "DATI DI BILANCIO PER LA VERIFICA TUSP".

#### Ulteriori informazioni relative ai campi della Sezione

Nel presente riquadro:

- con riferimento al "Numero dei dipendenti", indicarne la numerosità per ciascuna tipologia di rapporto di lavoro, così come risultante dall'eventuale nota integrativa al bilancio d'esercizio; indicare il numero del personale distaccato dalla o presso la società partecipata;
- con riferimento al "Numero dei componenti dell'organo di amministrazione ", indicare eventuali variazioni rispetto alla data del 31/12/2017, ovvero a data successiva; azioni di adeguamento del numero degli amministratori con riguardo all'art. 11 del TUSP;
- con riferimento ai "Compensi dei componenti dell'organo di amministrazione", indicare il compenso dei singoli amministratori e eventuali rimborsi spese, gettoni di presenza, ecc.
- con riferimento alla "Approvazione bilancio" e "Risultato d'esercizio", inserire considerazioni in merito all'andamento della gestione della società.

#### Attività produttive di beni e servizi o Distretti tecnologici

Compilare la seguente sotto-sezione se la "Tipologia di attività svolta" dalla partecipata è: "Attività produttive di beni e servizi" o "Attività di promozione e sviluppo di progetti di ricerca finanziati (Distretti tecnologici)".

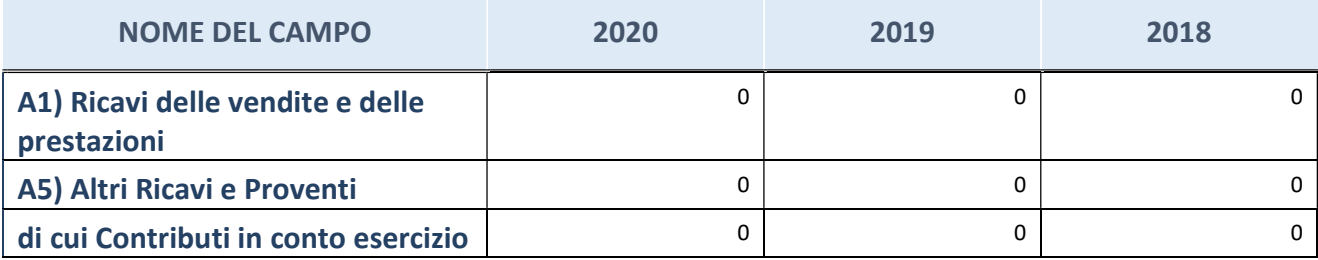

#### Attività di Holding

Compilare la seguente sotto-sezione se la "Tipologia di attività svolta" dalla partecipata è: "Attività consistenti nell'assunzione di partecipazioni in società esercenti attività diverse da quella creditizia e finanziaria (Holding)".

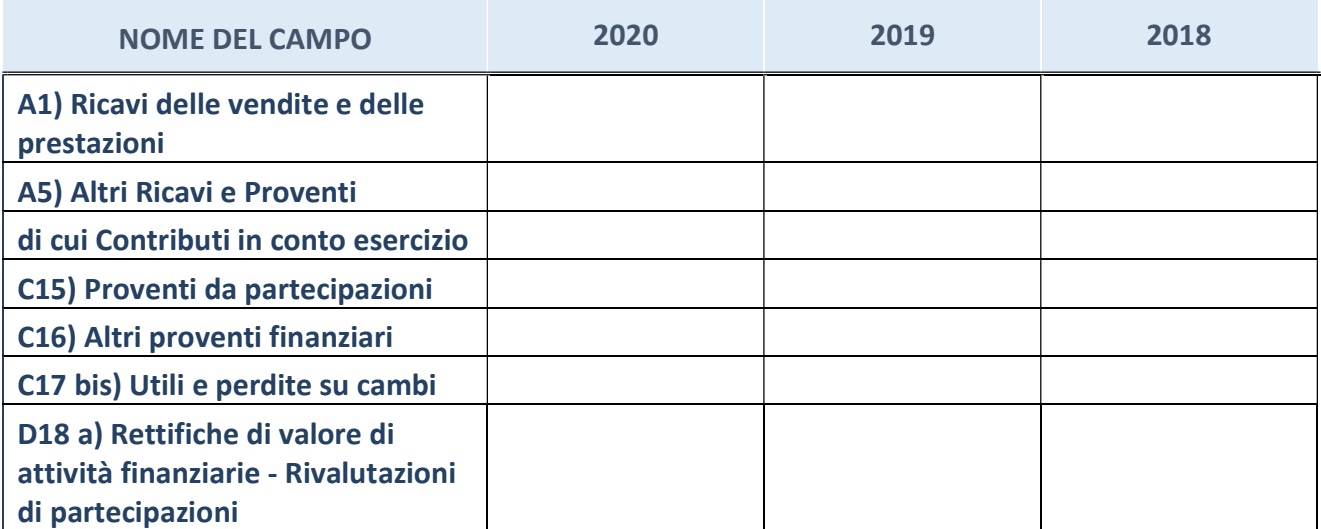

#### Attività bancarie e finanziarie

Compilare la seguente sotto-sezione se la "Tipologia di attività svolta" dalla partecipata è: "Attività bancarie e finanziarie".

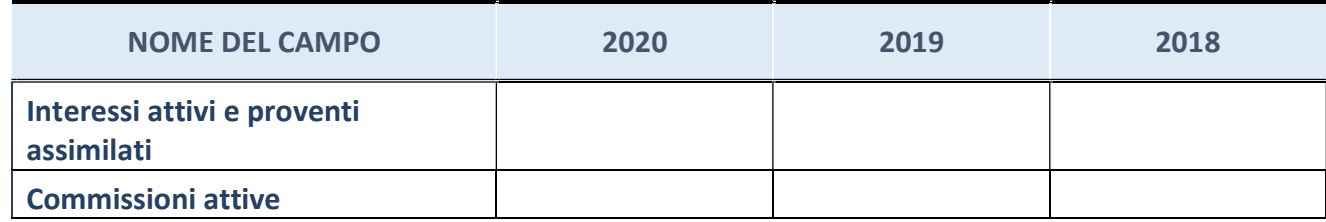

#### Attività assicurative

Compilare la seguente sotto-sezione se la "Tipologia di attività svolta" dalla partecipata è: "Attività assicurative".

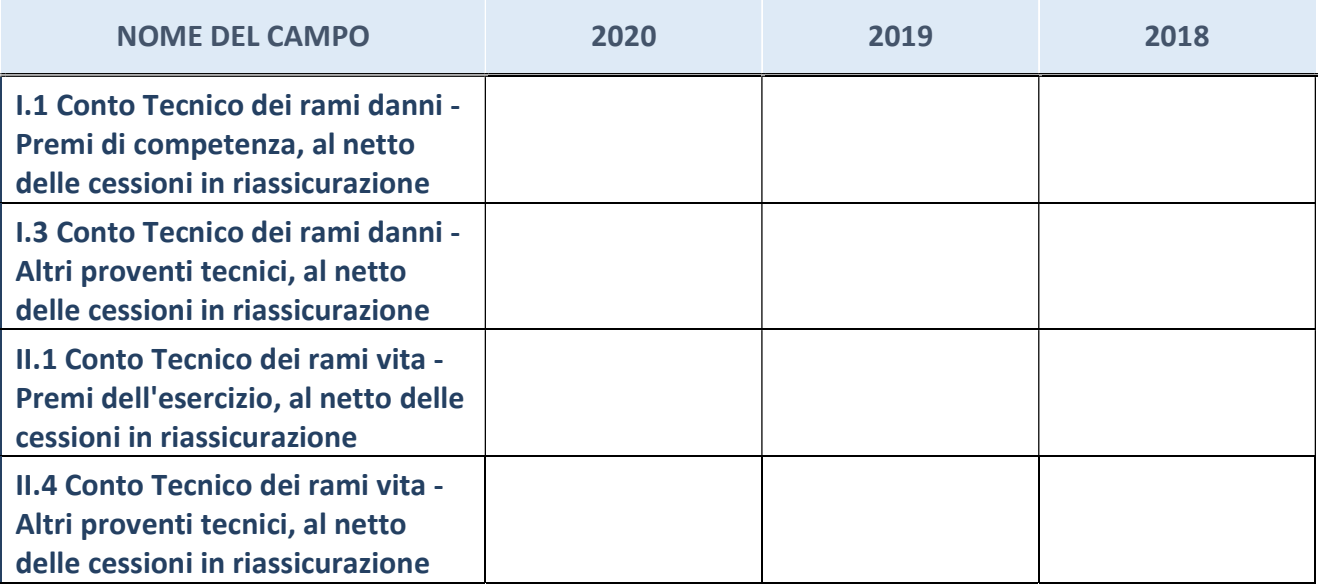

#### QUOTA DI POSSESSO (quota diretta e/o indiretta)

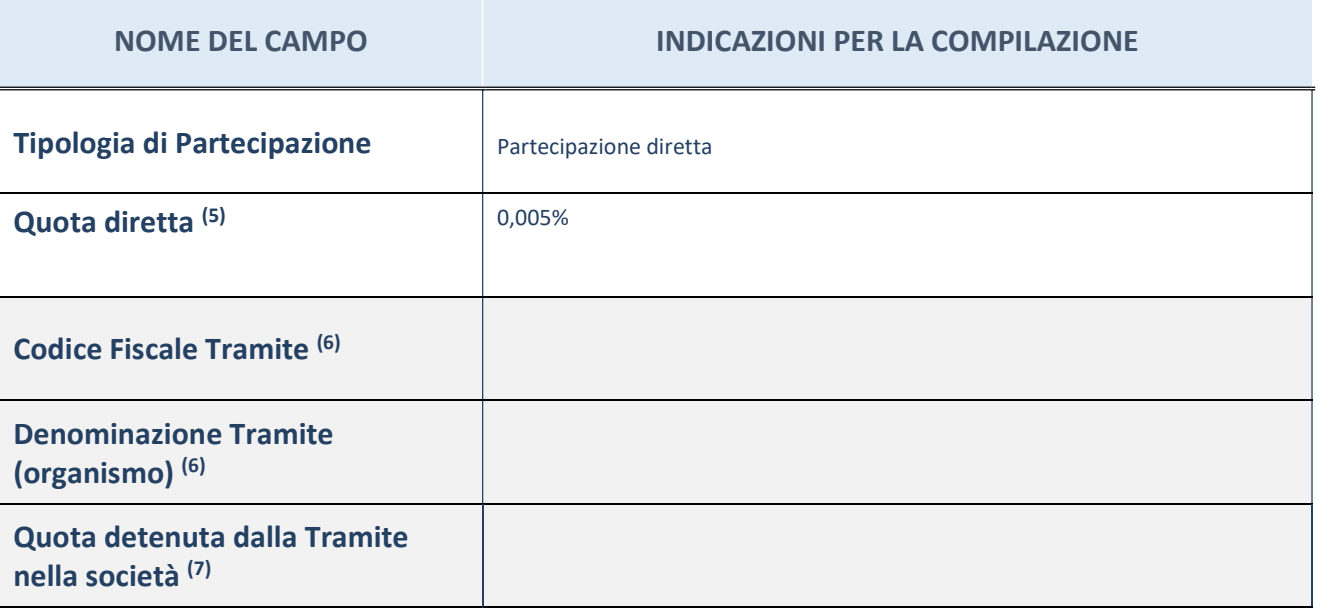

(5) Se la partecipazione è diretta o sia diretta che indiretta, inserire la quota detenuta direttamente dall'Amministrazione nella società.

- (6) Compilare se per "Tipologia di Partecipazione" è stato indicato "Partecipazione Indiretta" o "Partecipazione diretta e indiretta". Inserire CF e denominazione dell'ultima tramite attraverso la quale la società è indirettamente partecipata dall'Amministrazione.
- (7) Inserire la quota di partecipazione che la "tramite" detiene nella società.

#### QUOTA DI POSSESSO – TIPO DI CONTROLLO

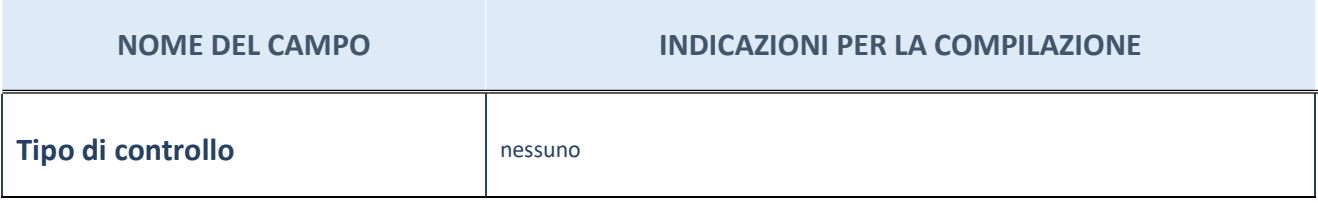

#### Ulteriori informazioni relative ai campi della sezione

Nel presente riquadro:

- con riferimento al "Tipo di controllo", se il controllo è indiretto indicare la "tramite" controllata/controllante; se il controllo sulla "tramite" è esercitato congiuntamente con altre amministrazioni, specificare le modalità di coordinamento tra i soci pubblici per l'esercizio del controllo.
## INFORMAZIONIED ESITO PER LA RAZIONALIZZAZIONE

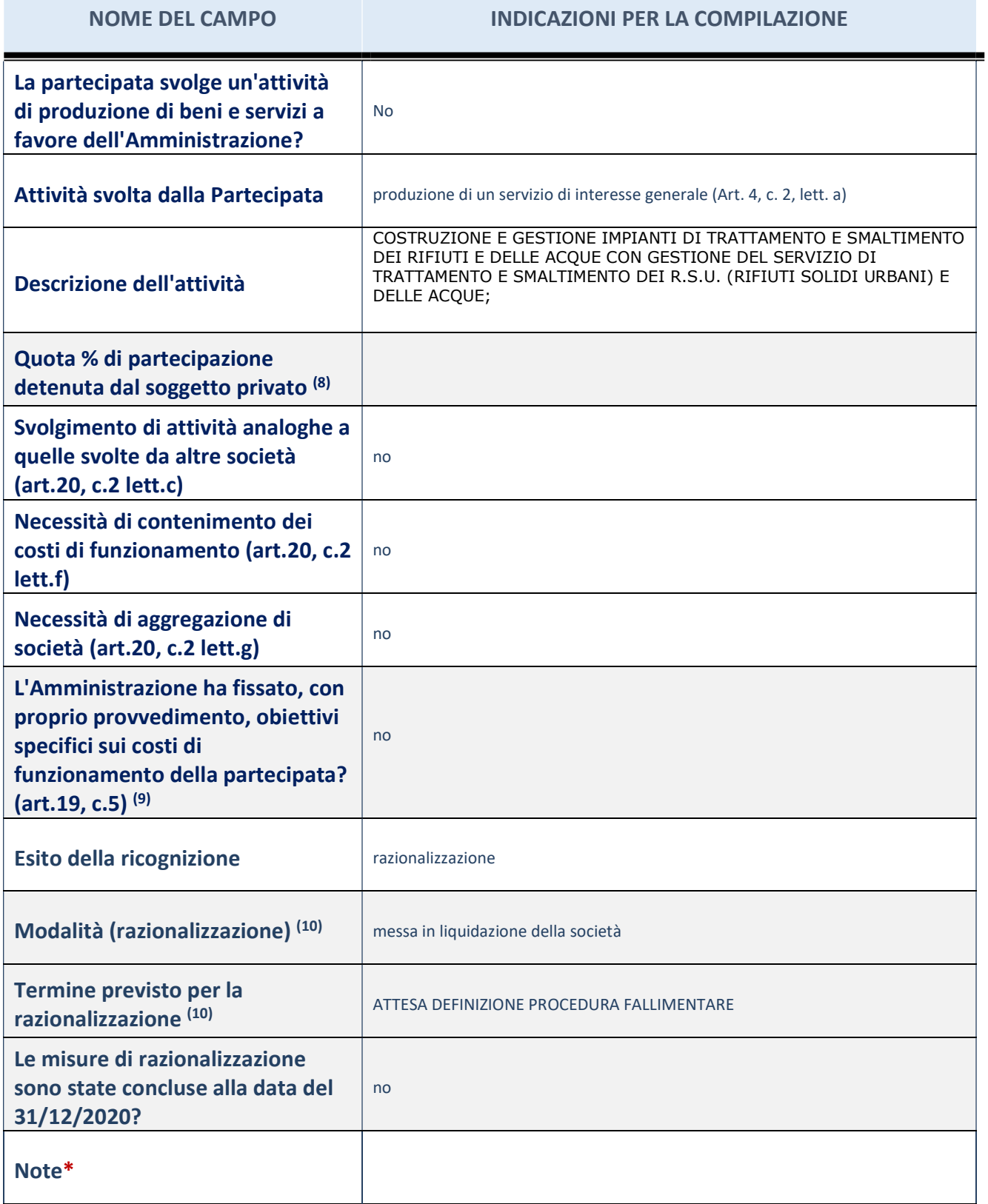

(8) Compilare il campo se "Attività svolta dalla Partecipata" precedentemente selezionata è "realizzazione e gestione di opera pubblica ovvero organizzazione e gestione di servizio di interesse generale tramite PPP (Art.4, c.2, lett.c)".

(9) Compilare il campo se "Tipo di controllo" è stato selezionato elemento diverso da "nessuno".

(10) Campo obbligatorio se per "Esito della ricognizione" è stato selezionato "Razionalizzazione".

#### \* Campo con compilazione facoltativa

## Ulteriori informazioni relative ai campi della Sezione

Nel presente riquadro:

- con riferimento all' "Attività svolta dalla partecipata", indicare l'attività prevalente e se essa è svolta in favore dell'ente partecipante o della collettività di riferimento; in caso contrario, indicare altre entità beneficiarie di detta attività e le ragioni della originaria acquisizione e dell'eventuale mantenimento. Se la società gestisce partecipazioni, indicare eventuali servizi resi alle o ricevuti dalle partecipate, nonché attività operative svolte dalla holding;
- con riferimento allo "Svolgimento di attività analoghe a quelle svolte da altre società", indicare le attività oggetto di duplicazione e le altre società partecipate in esse coinvolte;
- con riferimento all'"Esito della ricognizione", indicare la motivazione di un esito eventualmente diverso da quello della ricognizione straordinaria;
- con riferimento alle "Modalità (razionalizzazione)", indicare le motivazioni di modalità eventualmente diverse da quelle della ricognizione straordinaria. Nel caso di liquidazione, indicare il termine previsto per la conclusione della relativa procedura;
- con riferimento al "Termine previsto per la razionalizzazione", indicare le motivazioni di un termine eventualmente diverso da quello della ricognizione straordinaria.

## Nome Partecipata AGENZIA PER LA TRASFORMAZIONE TERRITORIALE IN VENETO SPA – CF Partecipata 00932840291

## Scheda di dettaglio

## DATI ANAGRAFICI DELLA PARTECIPATA

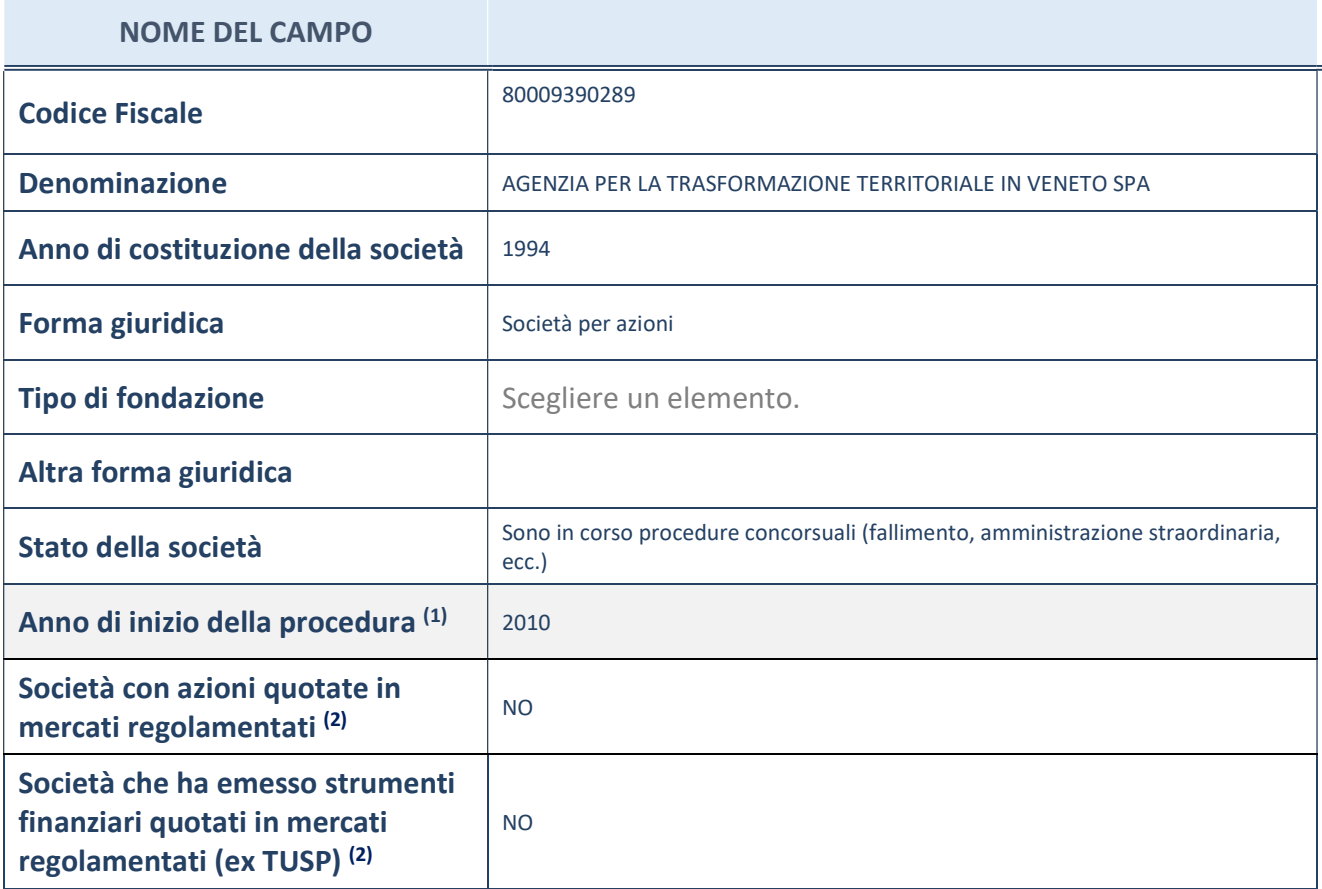

(11) Compilare il campo "anno di inizio della procedura" solo se nel campo "stato della società" è stato selezionato un elemento diverso da "La società è attiva"

 $(12)$  Le società emittenti azioni o strumenti finanziari in mercati regolamentati nell'applicativo sono individuate mediante elenchi ufficiali.

#### Ulteriori informazioni relative ai campi della Sezione

Nel presente riquadro:

- con riferimento allo "Stato della società", spiegare i motivi delle eventuali situazioni di inattività o sospensione, ovvero chiarire lo stato della procedura di liquidazione e relativa data di presumibile conclusione
- con riferimento alle "Società con azioni quotate in mercati regolamentati", indicare il mercato incui le azioni della società sono quotate;
- con riferimento alla "Società che ha emesso strumenti finanziari quotati in mercati regolamentati", descrivere gli strumenti e indicare il mercato in cui sono quotati.

3

## SEDE LEGALE DELLA PARTECIPATA

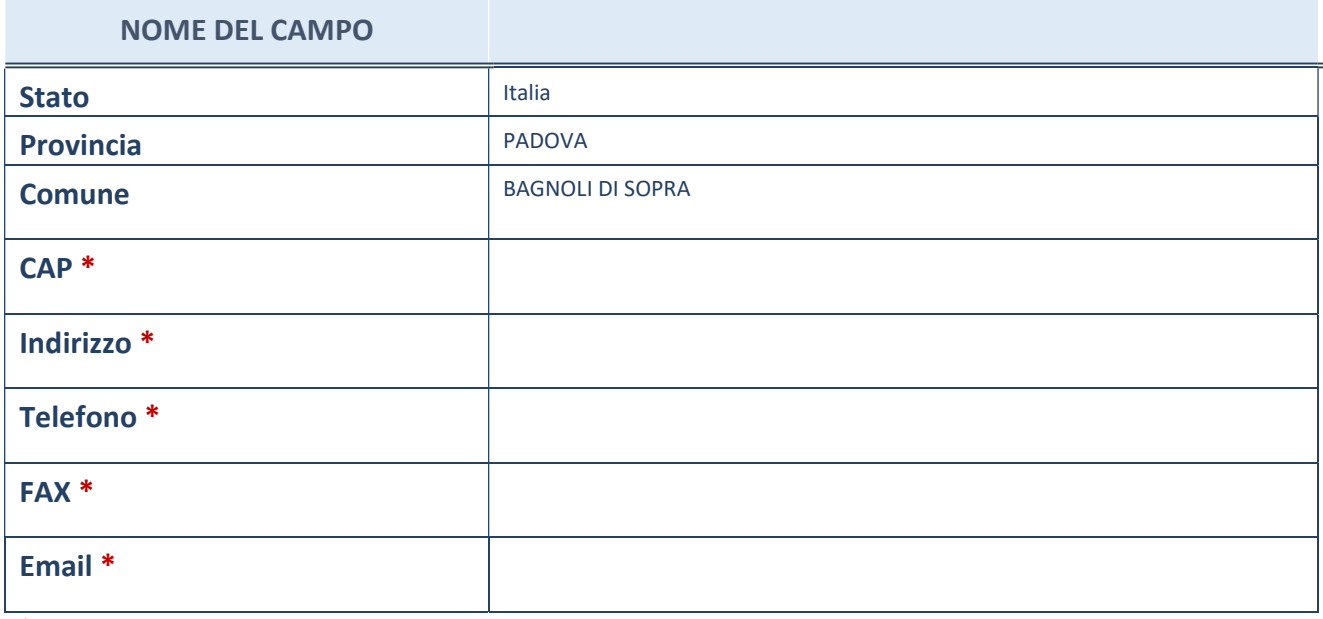

\*campo con compilazione facoltativa

# SETTORE DI ATTIVITÀ DELLA PARTECIPATA

La lista dei codici Ateco è disponibile al link http://www.istat.it/it/strumenti/definizioni-eclassificazioni/ateco-2007

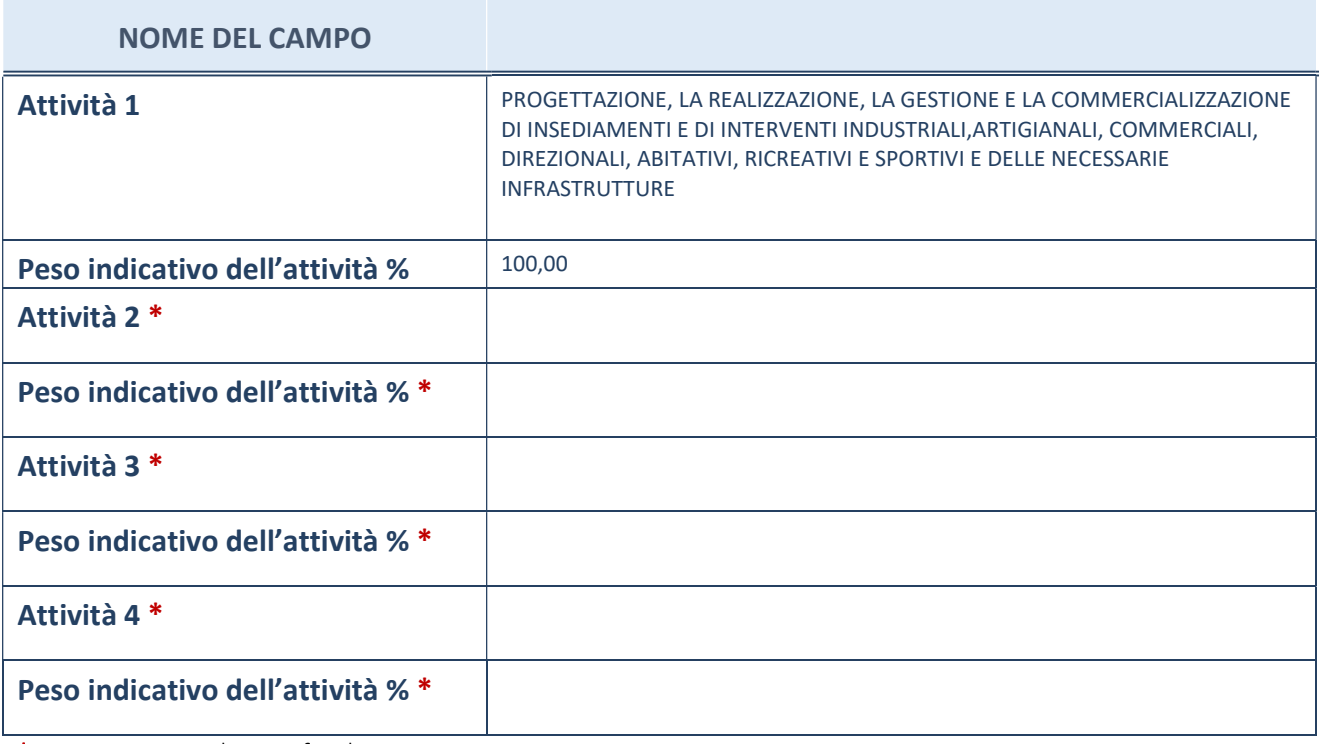

\*campo con compilazione facoltativa

## ULTERIORI INFORMAZIONI SULLA PARTECIPATA

### NOME DEL CAMPO

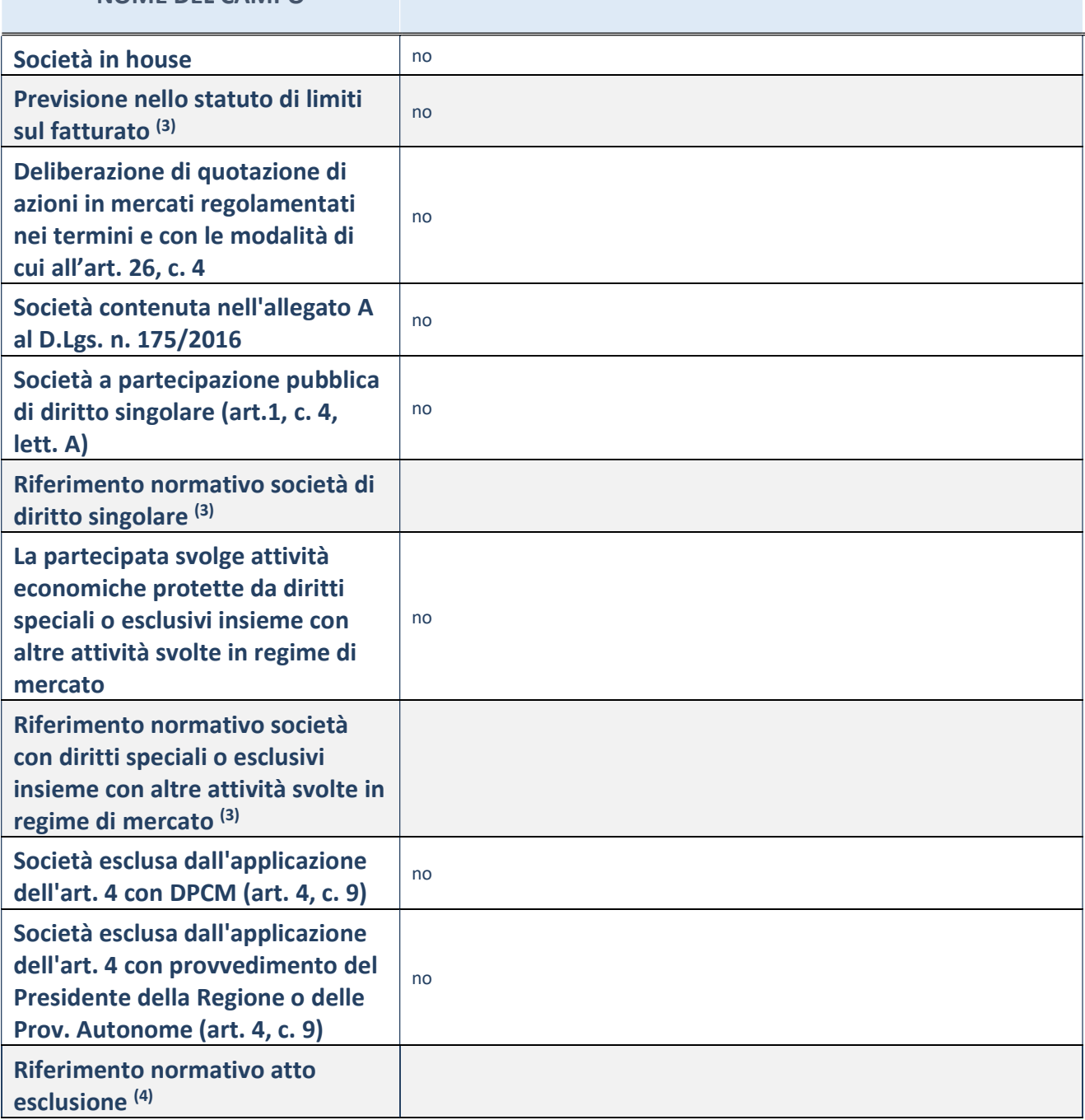

(13) Compilare il campo solo se nel campo precedente è stato scelto "sì"

(14) Compilare il campo solo se in uno dei campi precedenti è stato scelto "sì"

## Ulteriori informazioni relative ai campi della Sezione

Nel presente riquadro:

- con riferimento a "Riferimento normativo società di diritto singolare", evidenziare le norme di diritto singolare che regolano la società e la loro vigenza anche a seguito della emanazione del TUSP.

## DATI DI BILANCIO PER LA VERIFICA TUSP

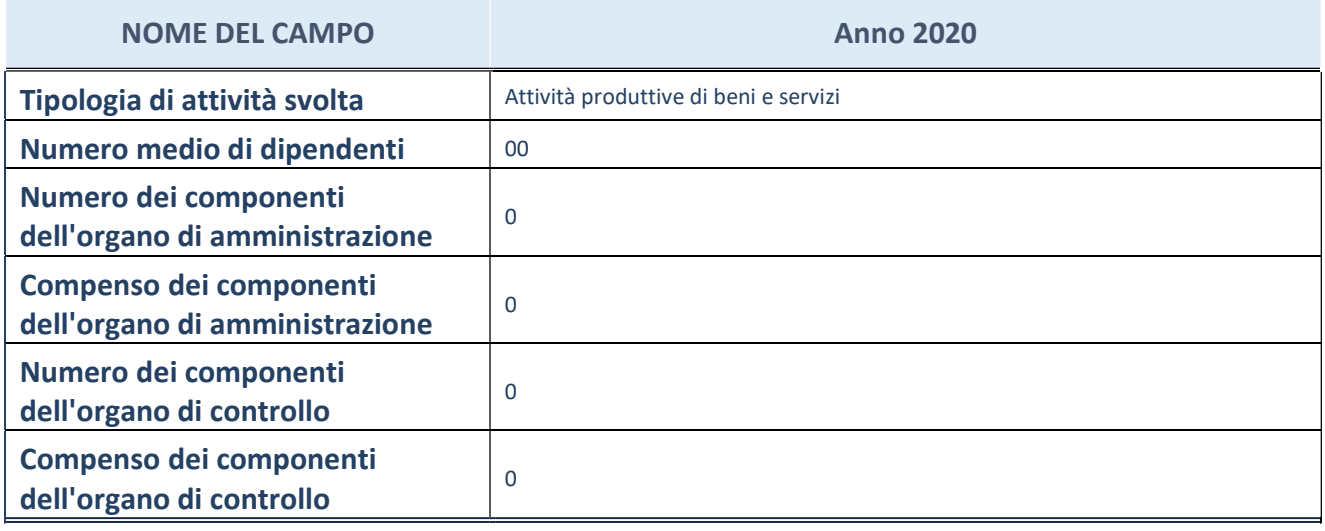

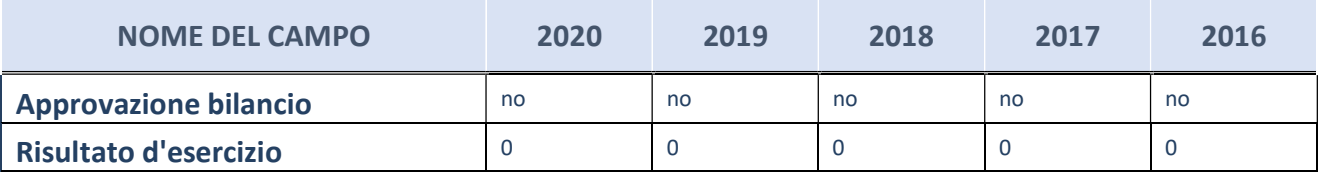

ATTENZIONE: l'applicativo richiede la compilazione esclusivamente di una delle seguenti quattro sotto-sezioni di "DATI DI BILANCIO PER LA VERIFICA TUSP".

#### Ulteriori informazioni relative ai campi della Sezione

Nel presente riquadro:

- con riferimento al "Numero dei dipendenti", indicarne la numerosità per ciascuna tipologia di rapporto di lavoro, così come risultante dall'eventuale nota integrativa al bilancio d'esercizio; indicare il numero del personale distaccato dalla o presso la società partecipata;
- con riferimento al "Numero dei componenti dell'organo di amministrazione ", indicare eventuali variazioni rispetto alla data del 31/12/2017, ovvero a data successiva; azioni di adeguamento del numero degli amministratori con riguardo all'art. 11 del TUSP;
- con riferimento ai "Compensi dei componenti dell'organo di amministrazione", indicare il compenso dei singoli amministratori e eventuali rimborsi spese, gettoni di presenza, ecc.
- con riferimento alla "Approvazione bilancio" e "Risultato d'esercizio", inserire considerazioni in merito all'andamento della gestione della società.

## Attività produttive di beni e servizi o Distretti tecnologici

Compilare la seguente sotto-sezione se la "Tipologia di attività svolta" dalla partecipata è: "Attività produttive di beni e servizi" o "Attività di promozione e sviluppo di progetti di ricerca finanziati (Distretti tecnologici)".

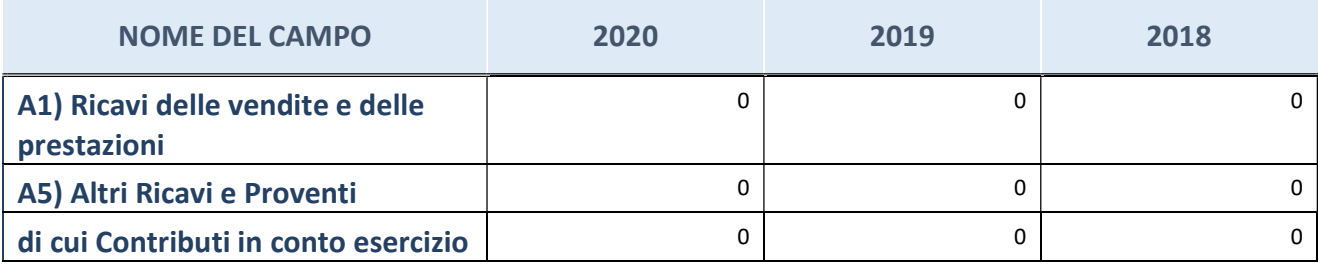

## Attività di Holding

Compilare la seguente sotto-sezione se la "Tipologia di attività svolta" dalla partecipata è: "Attività consistenti nell'assunzione di partecipazioni in società esercenti attività diverse da quella creditizia e finanziaria (Holding)".

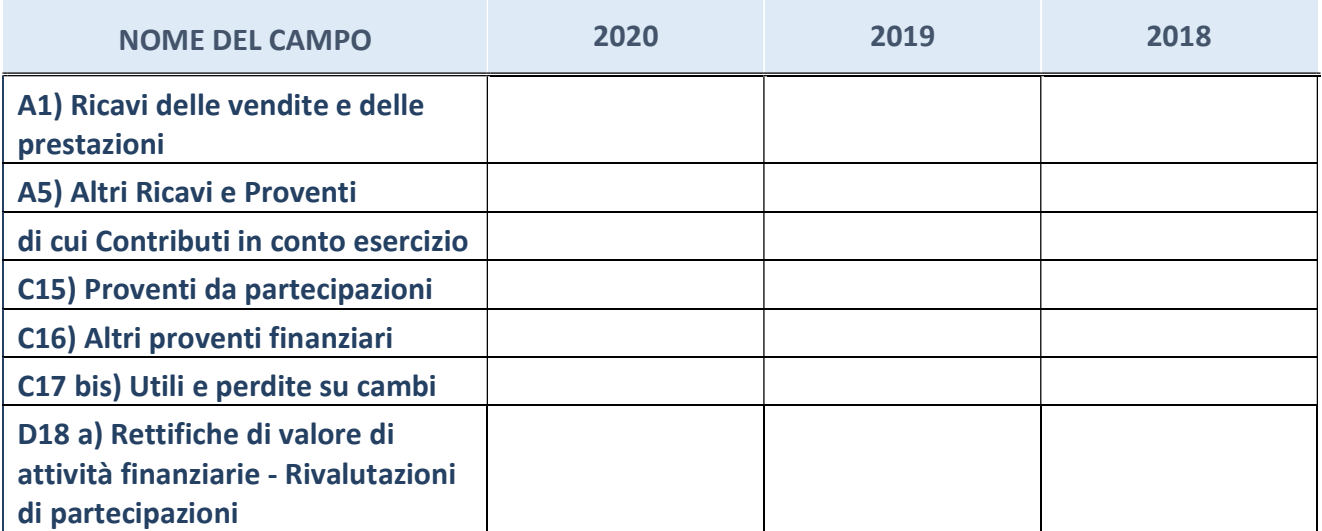

## Attività bancarie e finanziarie

Compilare la seguente sotto-sezione se la "Tipologia di attività svolta" dalla partecipata è: "Attività bancarie e finanziarie".

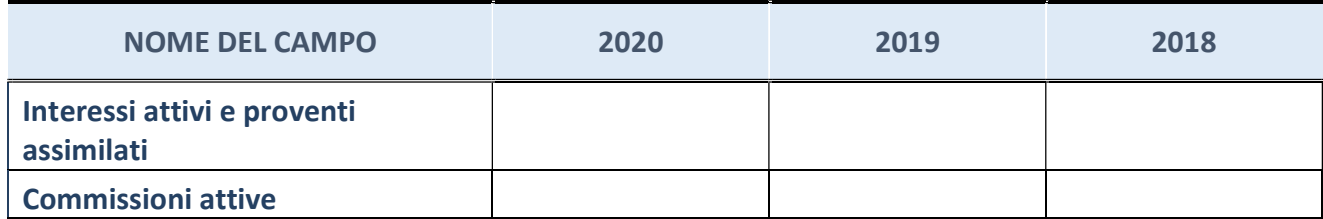

## Attività assicurative

Compilare la seguente sotto-sezione se la "Tipologia di attività svolta" dalla partecipata è: "Attività assicurative".

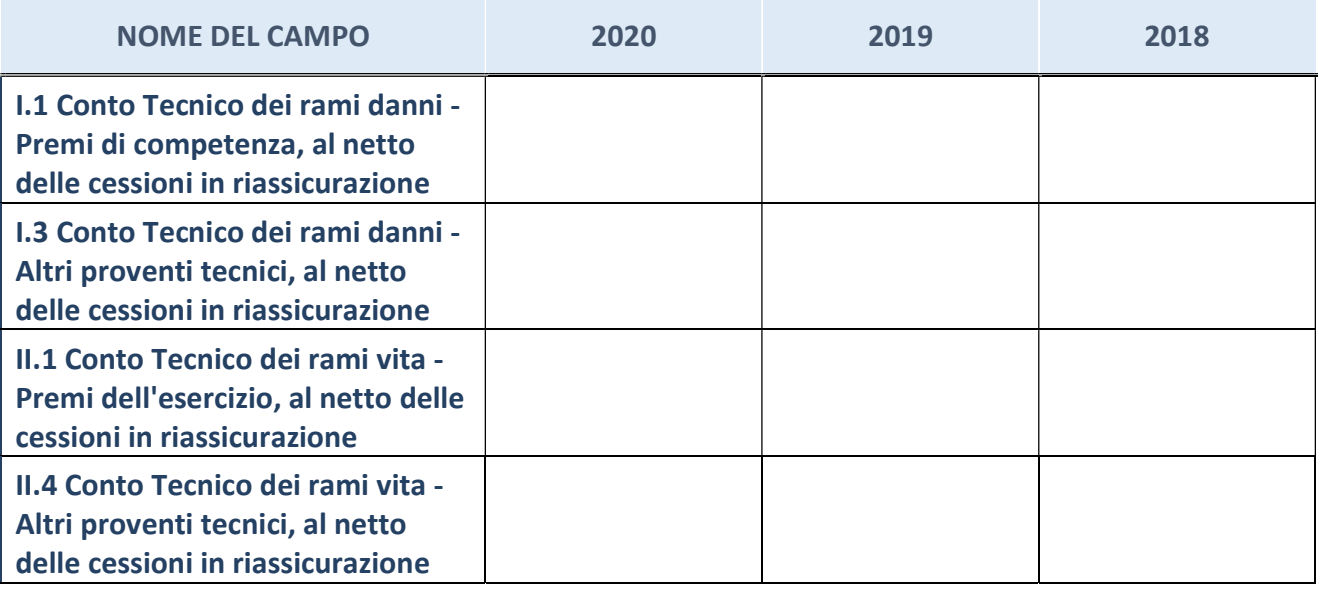

# QUOTA DI POSSESSO (quota diretta e/o indiretta)

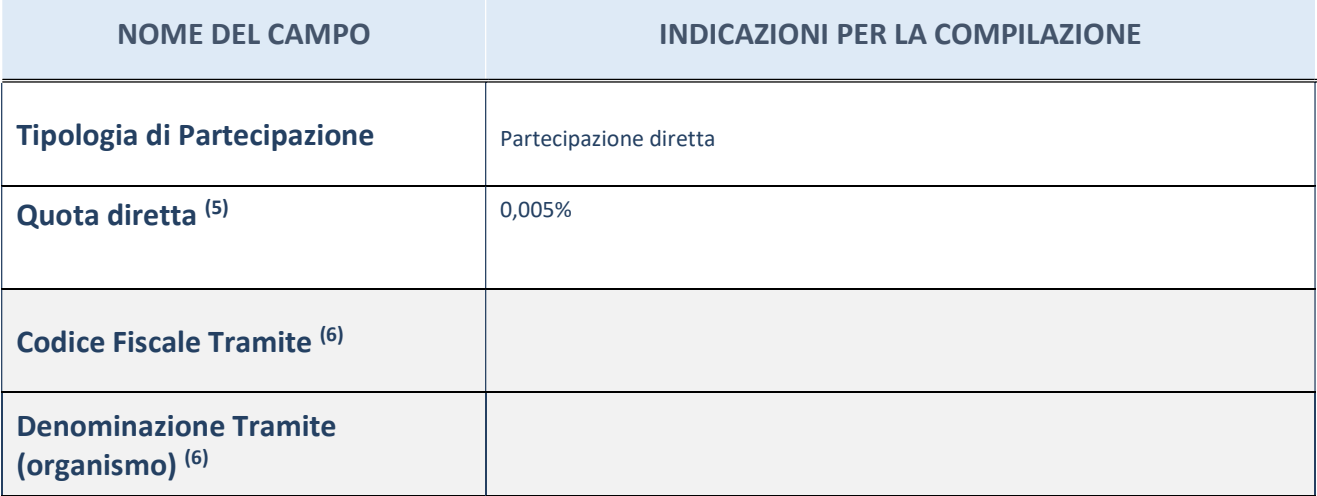

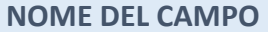

### INDICAZIONI PER LA COMPILAZIONE

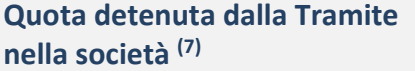

(15) Se la partecipazione è diretta o sia diretta che indiretta, inserire la quota detenuta direttamente dall'Amministrazione nella società.

(16) Compilare se per "Tipologia di Partecipazione" è stato indicato "Partecipazione Indiretta" o "Partecipazione diretta e indiretta". Inserire CF e denominazione dell'ultima tramite attraverso la quale la società è indirettamente partecipata dall'Amministrazione.

(17) Inserire la quota di partecipazione che la "tramite" detiene nella società.

## QUOTA DI POSSESSO – TIPO DI CONTROLLO

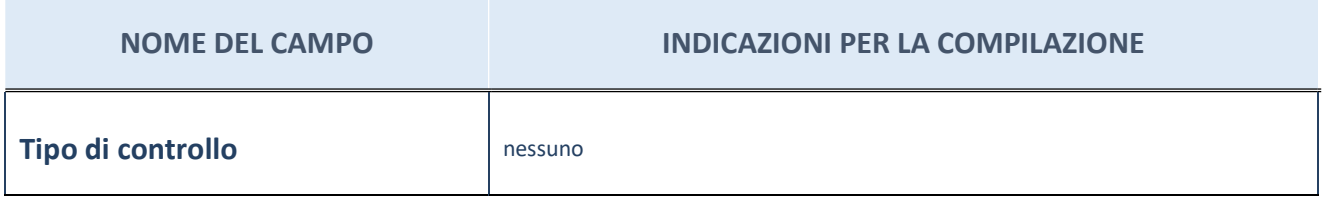

Ulteriori informazioni relative ai campi della sezione

Nel presente riquadro:

- con riferimento al "Tipo di controllo", se il controllo è indiretto indicare la "tramite" controllata/controllante; se il controllo sulla "tramite" è esercitato congiuntamente con altre amministrazioni, specificare le modalità di coordinamento tra i soci pubblici per l'esercizio del controllo.

## INFORMAZIONIED ESITO PER LA RAZIONALIZZAZIONE

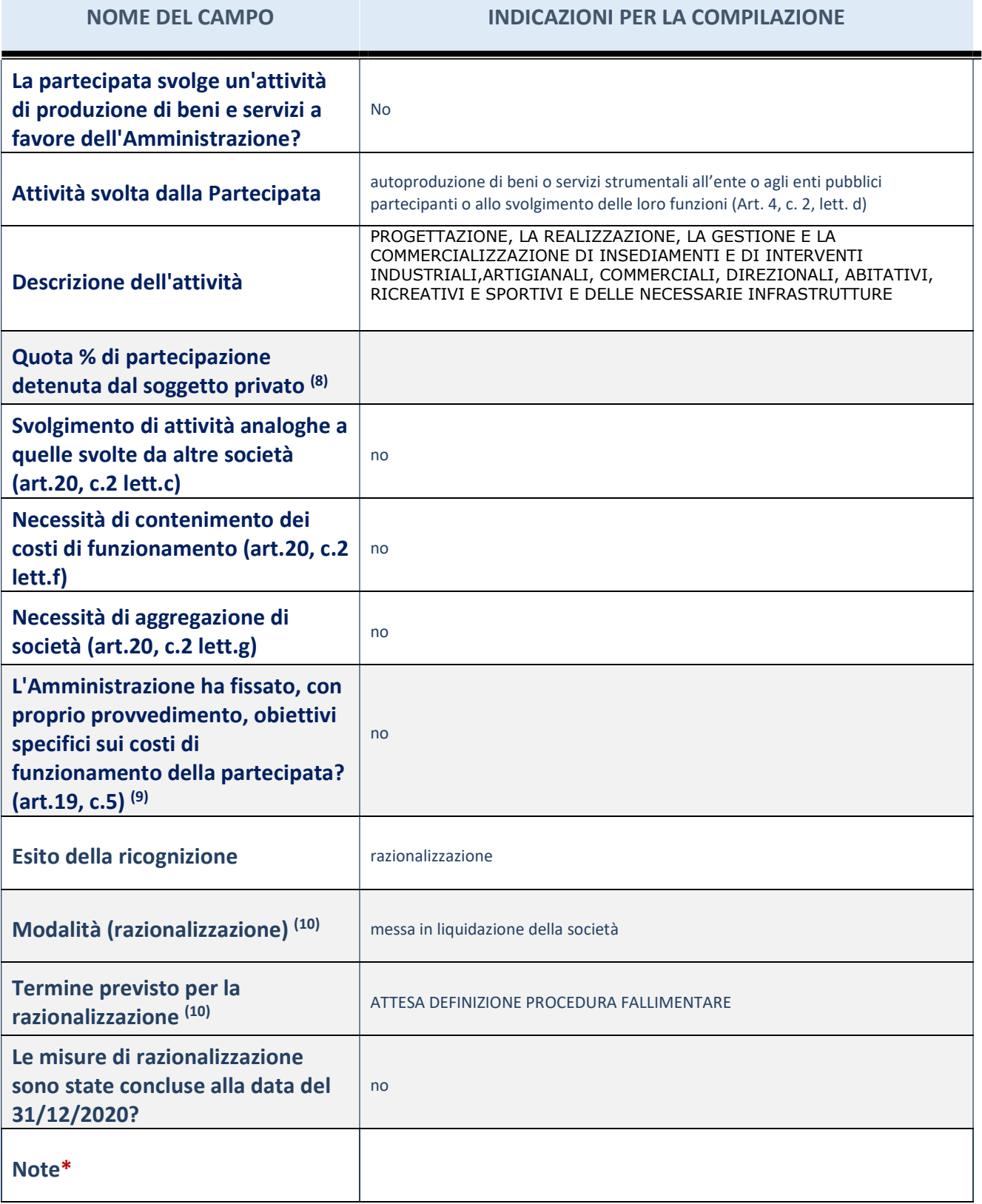

(18) Compilare il campo se "Attività svolta dalla Partecipata" precedentemente selezionata è "realizzazione e gestione di opera pubblica ovvero organizzazione e gestione di servizio di interesse generale tramite PPP (Art.4, c.2, lett.c)".

(19) Compilare il campo se "Tipo di controllo" è stato selezionato elemento diverso da "nessuno".

- (20) Campo obbligatorio se per "Esito della ricognizione" è stato selezionato "Razionalizzazione".
- \* Campo con compilazione facoltativa

Ulteriori informazioni relative ai campi della Sezione

Nel presente riquadro:

- con riferimento all' "Attività svolta dalla partecipata", indicare l'attività prevalente e se essa è svolta in favore dell'ente partecipante o della collettività di riferimento; in caso contrario, indicare altre entità beneficiarie di detta attività e le ragioni della originaria acquisizione e dell'eventuale mantenimento. Se la società gestisce partecipazioni, indicare eventuali servizi resi alle o ricevuti dalle partecipate, nonché attività operative svolte dalla holding;
- con riferimento allo "Svolgimento di attività analoghe a quelle svolte da altre società", indicare le attività oggetto di duplicazione e le altre società partecipate in esse coinvolte;
- con riferimento all'"Esito della ricognizione", indicare la motivazione di un esito eventualmente diverso da quello della ricognizione straordinaria;
- con riferimento alle "Modalità (razionalizzazione)", indicare le motivazioni di modalità eventualmente diverse da quelle della ricognizione straordinaria. Nel caso di liquidazione, indicare il termine previsto per la conclusione della relativa procedura;
- con riferimento al "Termine previsto per la razionalizzazione", indicare le motivazioni di un termine eventualmente diverso da quello della ricognizione straordinaria.

ANOme Partecipata AGENZIA PER LO SVILUPPO E L'INNOVAZIONE ASI SRL – CF Partecipata 040338770287

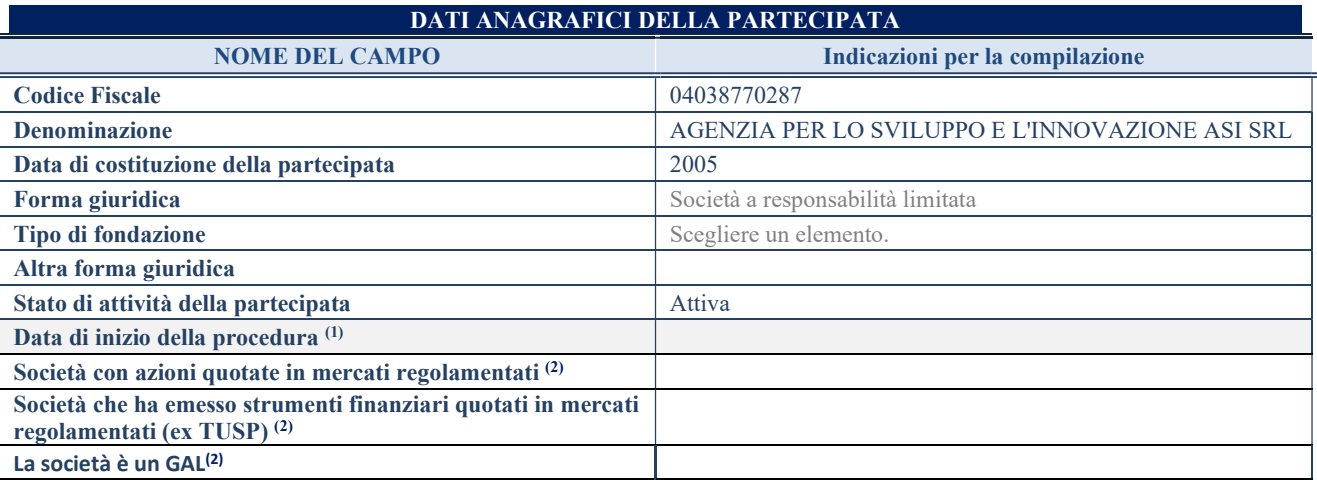

(15) Compilare solo se nel campo "stato di attività della partecipata" è stato indicato che sono in corso procedure di liquidazione oppure procedure concorsuali.

(16) Nell'applicativo le società con azioni quotate e quelle emittenti strumenti finanziari quotati in mercati regolamentati ("società quotate ex TUSP") e i Gruppi di Azione Locale (GAL) sono individuati mediante elenchi ufficiali.

#### SEDE LEGALE DELLA PARTECIPATA

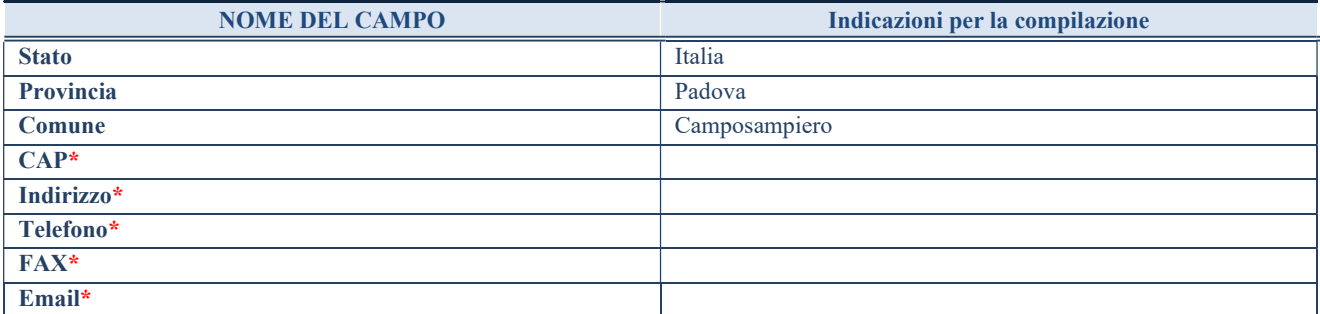

\*campo con compilazione facoltativa

### SETTORE DI ATTIVITÀ DELLA PARTECIPATA

Indicare il settore ATECO rappresentativo dell'attività svolta. Nel caso in cui i settori siano più di uno, indicarli in ordine decrescente di importanza. Non è più richiesto indicare il peso di ciascuna attività.

La lista dei codici Ateco è disponibile al link http://www.istat.it/it/strumenti/definizioni-e-classificazioni/ateco-2007

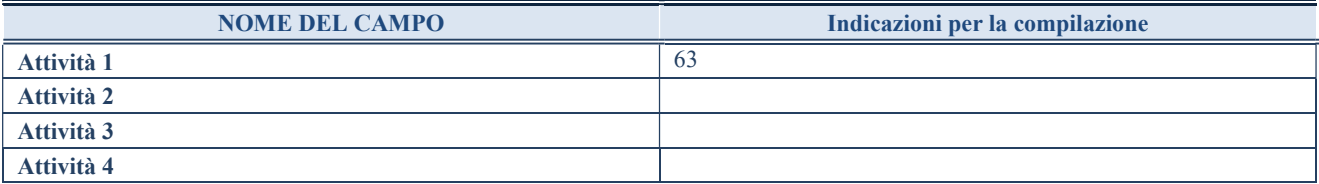

## ULTERIORI INFORMAZIONI SULLA PARTECIPATA\*

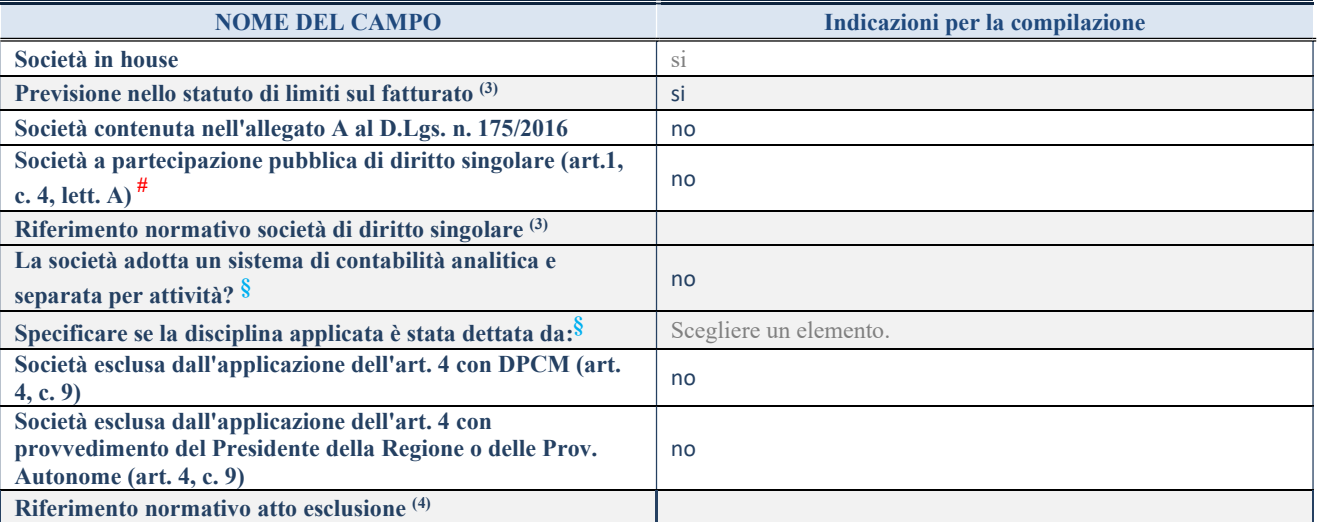

\* La compilazione della Sezione "Ulteriori Informazioni sulla partecipata" non è richiesta per "società quotate ex TUSP", se la società è un GAL oppure se lo stato di attività della società è "in liquidazione" o "soggetta a procedure concorsuali".

(17) Compilare il campo solo se nel campo precedente è stato scelto "sì"

(18) Compilare il campo solo se in uno dei campi precedenti è stato scelto "sì"

#Per la nozione giuridica di "società a partecipazione pubblica di diritto singolare" di cui all'art. 1, comma 4, del TUSP, si veda l'orientamento della Struttura di monitoraggio disponibile sul sito del DT al seguente link:

http://www.dt.tesoro.it/export/sites/sitodt/modules/documenti\_it/patrimonio\_pubblico/patrimonio\_pa/Orientamento\_del\_18\_novemb re 2019 xSocietx a partecipazione pubblica di diritto singolarex .pdf

§ Nuovo campo rispetto alla rilevazione precedente.

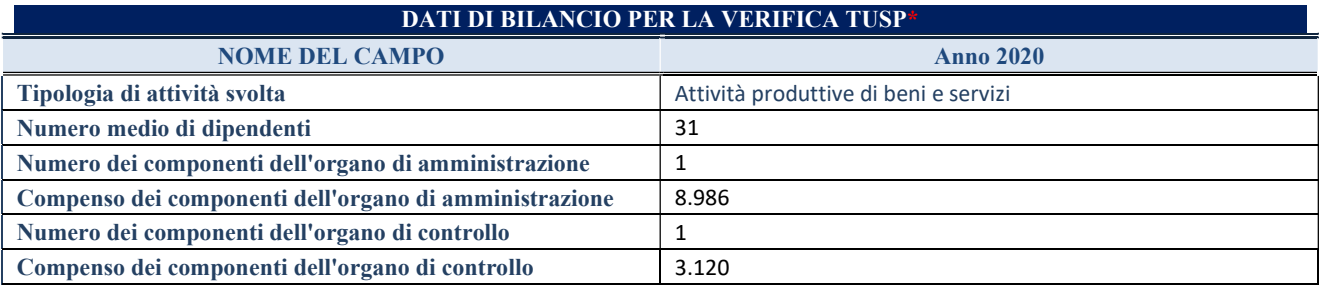

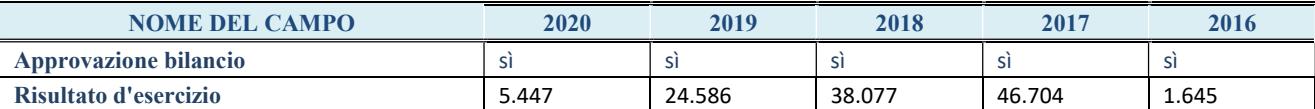

\* La compilazione della Sezione "Dati di bilancio per la verifica TUSP" non è richiesta per le "società quotate ex TUSP", se lo stato di attività della società è "in liquidazione" o "soggetta a procedure concorsuali".

ATTENZIONE: l'applicativo richiede la compilazione esclusivamente di una delle seguenti quattro sotto-sezioni di "DATI DI BILANCIO PER LA VERIFICA TUSP".

## 1. Attività produttive di beni e servizi o Distretti tecnologici

Compilare la seguente sotto-sezione se la "Tipologia di attività svolta" dalla partecipata è: "Attività produttive di beni e servizi" o "Attività di promozione e sviluppo di progetti di ricerca finanziati (Distretti tecnologici)".

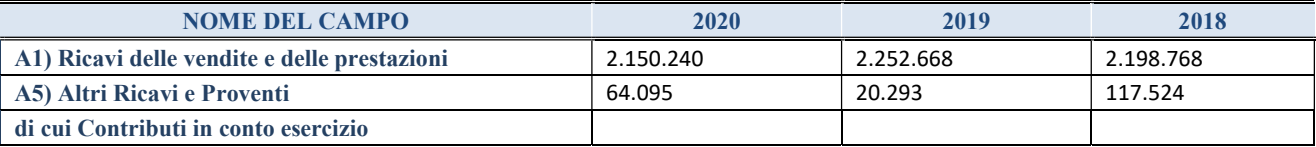

#### 2. Attività di Holding

Compilare la seguente sotto-sezione se la "Tipologia di attività svolta" dalla partecipata è: "Attività consistenti nell'assunzione di partecipazioni in società esercenti attività diverse da quella creditizia e finanziaria (Holding)".

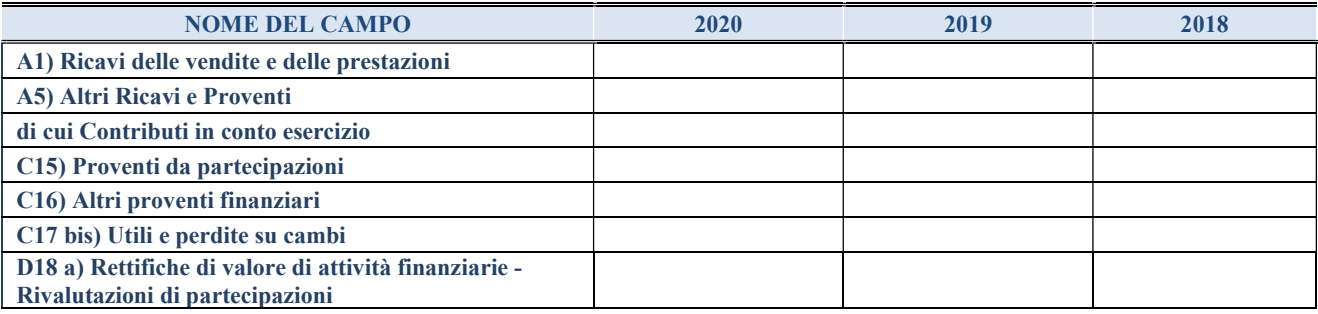

#### 3. Attività bancarie e finanziarie

Compilare la seguente sotto-sezione se la "Tipologia di attività svolta" dalla partecipata è: "Attività bancarie e finanziarie".

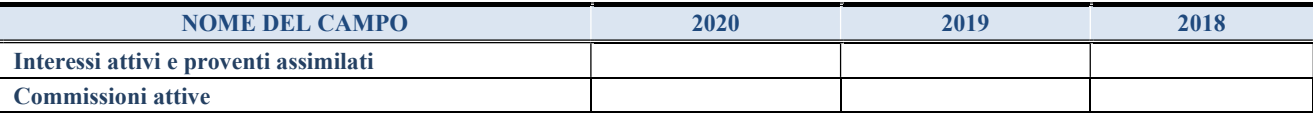

#### 4. Attività assicurative

Compilare la seguente sotto-sezione se la "Tipologia di attività svolta" dalla partecipata è: "Attività assicurative".

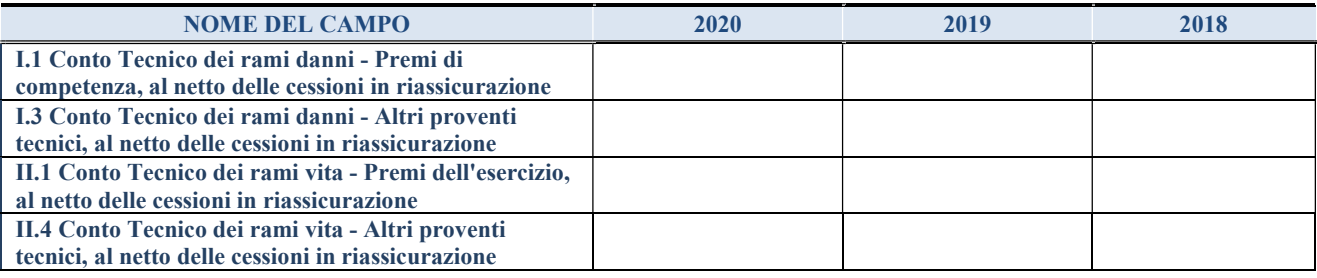

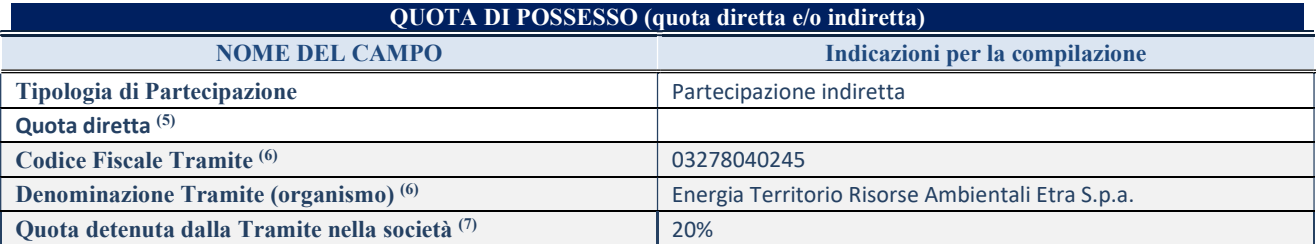

(19) Se la partecipazione è diretta o sia diretta che indiretta, inserire la quota detenuta direttamente dall'Amministrazione nella società.

(20) Compilare se per "Tipologia di Partecipazione" è stato indicato "Partecipazione Indiretta" o "Partecipazione diretta e indiretta". Inserire CF e denominazione dell'ultima tramite attraverso la quale la società è indirettamente partecipata dall'Amministrazione.

(21) Inserire la quota di partecipazione che la "tramite" detiene nella società.

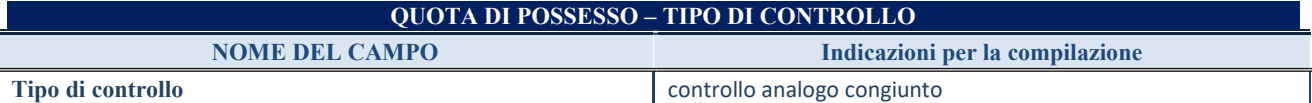

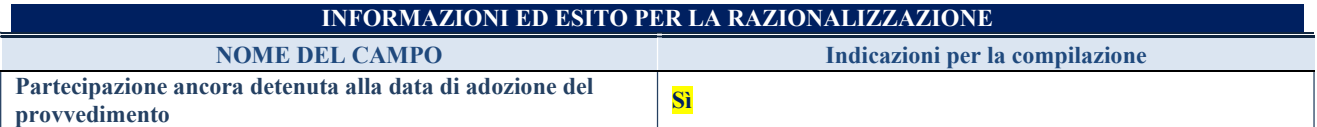

Se la partecipazione è ancora detenuta alla data di adozione del provvedimento continuare con la compilazione dei campi di seguito riportati. Altrimenti, se la partecipazione non è più detenuta alla data di adozione del provvedimento, deve essere compilata la scheda "Partecipazione non più detenuta" in base alla tipologia della razionalizzazione realizzata.

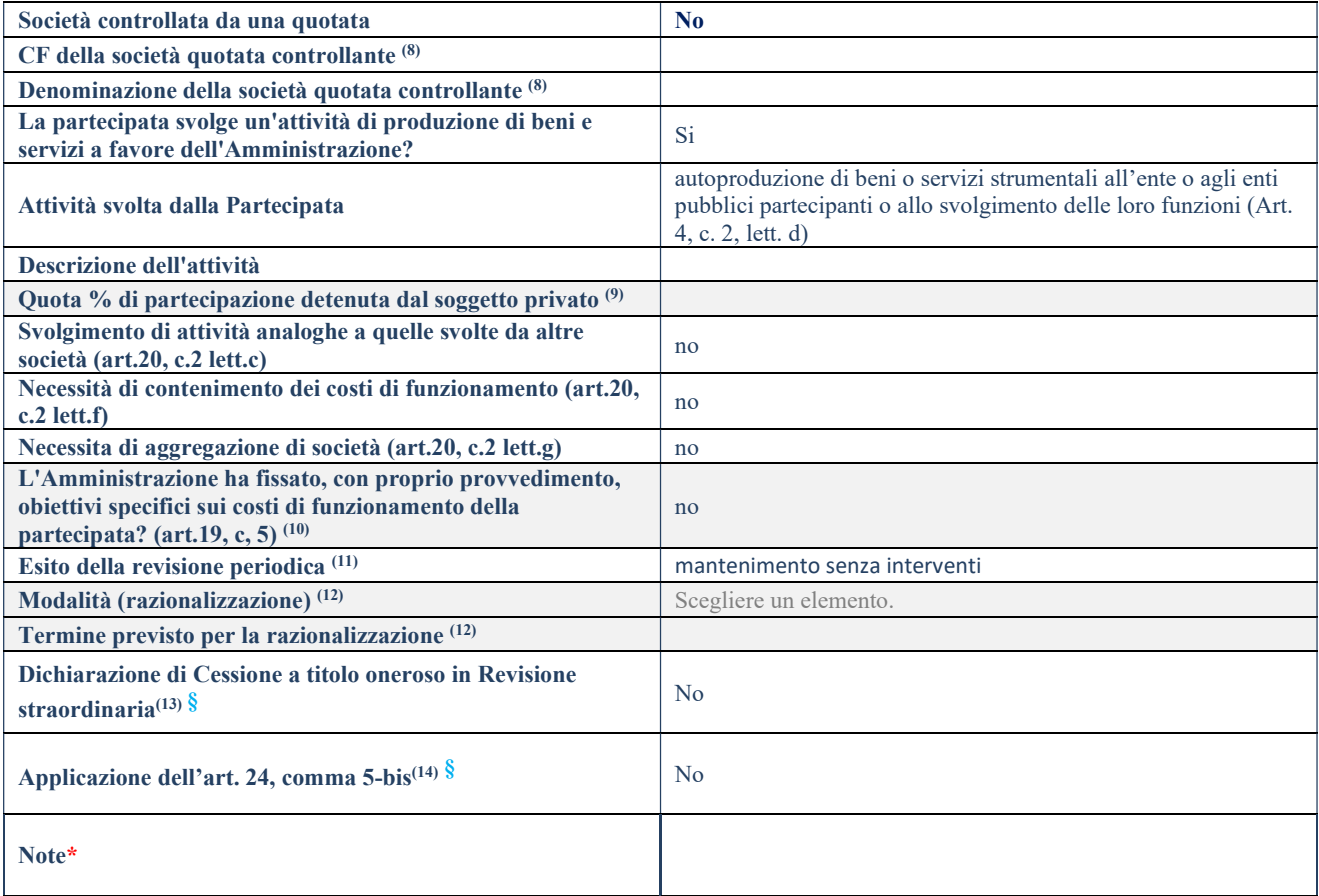

(22) Compilare il campo solo se nel campo "Società controllata da una quotata" è stato scelto "sì".

- (23) Compilare il campo se "Attività svolta dalla Partecipata" precedentemente selezionata è "Realizzazione e gestione di opera pubblica ovvero organizzazione e gestione di servizio di interesse generale tramite PPP (Art.4, c.2, lett.c)".
- (24) Compilare il campo se "Tipo di controllo" è stato selezionato elemento diverso da "nessuno".
- (25) La compilazione del campo non è richiesta per le società in liquidazione, per quelle soggette a procedure concorsuali e per i GAL.
- (26) Campo obbligatorio se per "Esito della revisione periodica" è stato selezionato "Razionalizzazione".
- (27) Nel campo l'Amministrazione deve specificare se nel provvedimento di revisione straordinaria, adottato ai sensi dell'art. 24 del TUSP, era stato indicato l'esito "Cessione a titolo oneroso". La compilazione non è richiesta se la società è in liquidazione, è soggetta a procedura concorsuale, è un GAL o nel caso in cui nel campo "Attività svolta dalla partecipata" sia stato selezionato "Coordinamento e attuazione patti territoriali e contratti d'area ex delibera CIPE 21/03/1997 (Art. 26, c.7) oppure "Gestione delle case da gioco – società già costituita e autorizzata alla data del 23/09/2016 (art. 26, c. 12 sexies)".
- (28) Nel campo l'Amministrazione deve dichiarare se la misura di cessione a titolo oneroso non è stata attuata ai sensi dell'art. 24, comma 5-bis. Il campo va compilato nel caso in cui la risposta al campo precedente "Dichiarazione di Cessione a titolo oneroso in Revisione straordinaria" sia Sì.
- § Nuovo campo rispetto alla rilevazione precedente.

\*Campo con compilazione facoltativa.

Se la partecipazione non è più detenuta alla data di adozione del provvedimento, deve essere compilata, in base alla tipologia di operazione realizzata, una delle schede:

- PARTECIPAZIONE NON PIÙ DETENUTA Alienazione della partecipazione
- PARTECIPAZIONE NON PIÙ DETENUTA Cessione della partecipazione a titolo gratuito
- PARTECIPAZIONE NON PIÙ DETENUTA Recesso dalla società
- PARTECIPAZIONE NON PIÙ DETENUTA –Scioglimento/Liquidazione della società
- PARTECIPAZIONE NON PIÙ DETENUTA Fusione della società (per unione o per incorporazione)

Per non appesantire il presente documento, le schede sopra elencate sono state inserite all'interno delle "Schede di rilevazione per la Relazione attuazione piano di razionalizzazione" a cui pertanto si rinvia.

## 5 Nome Partecipata ETRA ENERGIA SRL – CF Partecipata 04199060288

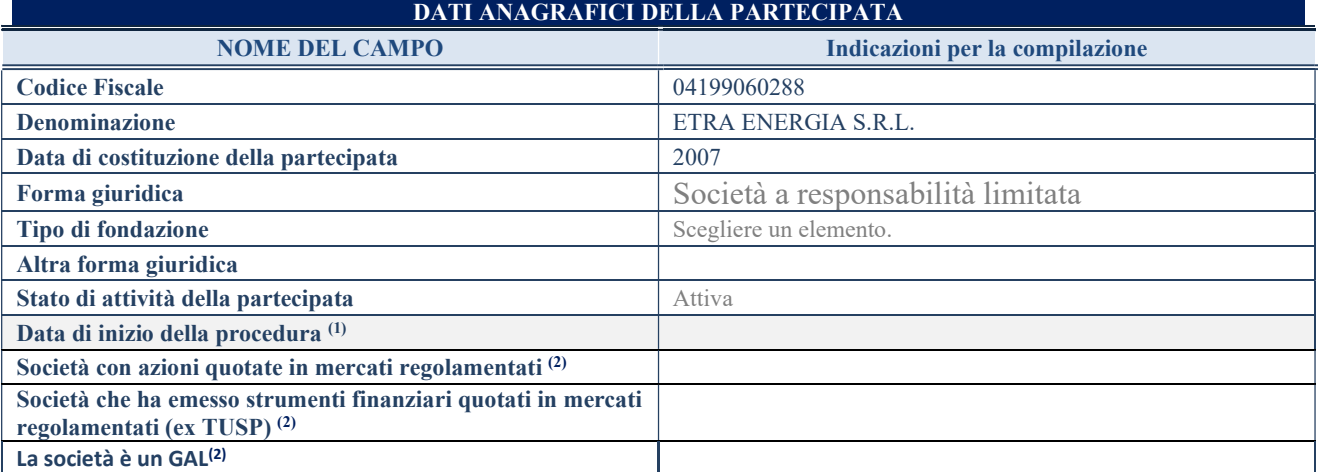

(29) Compilare solo se nel campo "stato di attività della partecipata" è stato indicato che sono in corso procedure di liquidazione oppure procedure concorsuali.

(30) Nell'applicativo le società con azioni quotate e quelle emittenti strumenti finanziari quotati in mercati regolamentati ("società quotate ex TUSP") e i Gruppi di Azione Locale (GAL) sono individuati mediante elenchi ufficiali.

#### SEDE LEGALE DELLA PARTECIPATA

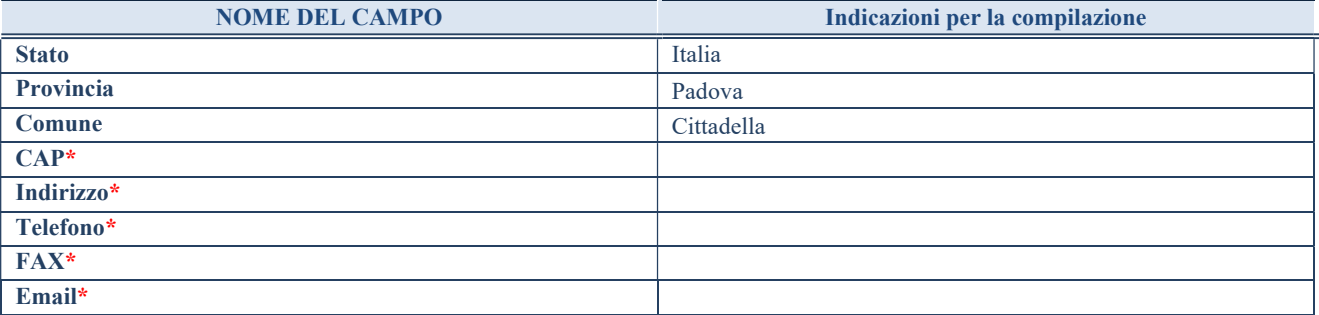

\*campo con compilazione facoltativa

#### SETTORE DI ATTIVITÀ DELLA PARTECIPATA

Indicare il settore ATECO rappresentativo dell'attività svolta. Nel caso in cui i settori siano più di uno, indicarli in ordine decrescente di importanza. Non è più richiesto indicare il peso di ciascuna attività.

La lista dei codici Ateco è disponibile al link http://www.istat.it/it/strumenti/definizioni-e-classificazioni/ateco-2007

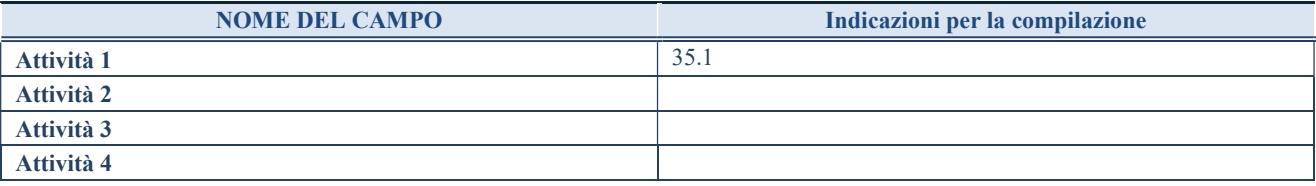

## ULTERIORI INFORMAZIONI SULLA PARTECIPATA\*

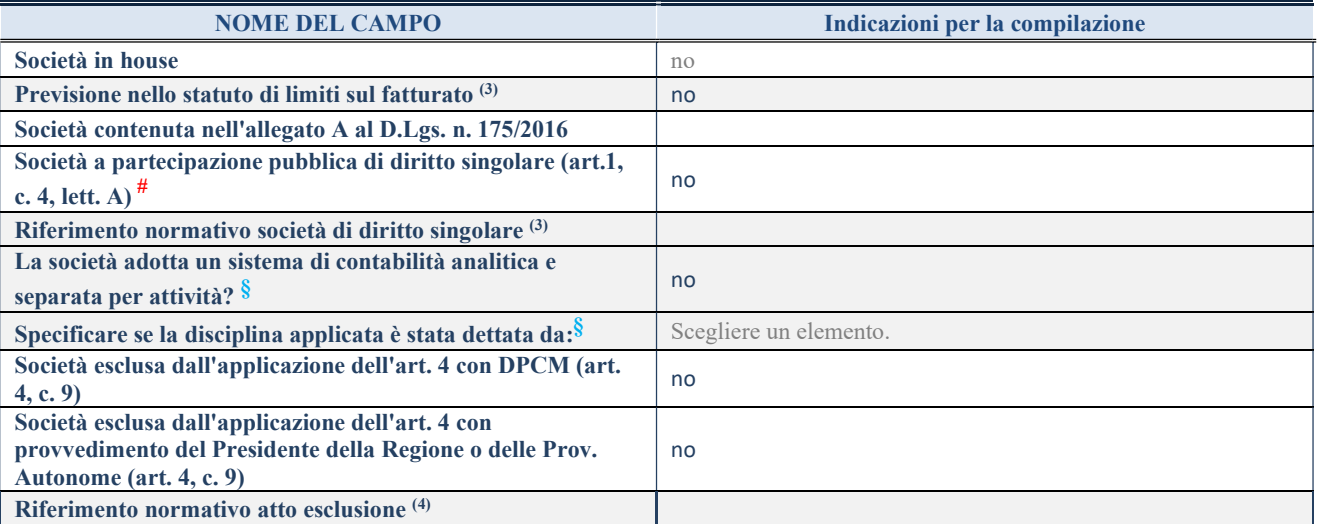

\* La compilazione della Sezione "Ulteriori Informazioni sulla partecipata" non è richiesta per "società quotate ex TUSP", se la società è un GAL oppure se lo stato di attività della società è "in liquidazione" o "soggetta a procedure concorsuali".

(31) Compilare il campo solo se nel campo precedente è stato scelto "sì"

(32) Compilare il campo solo se in uno dei campi precedenti è stato scelto "sì"

#Per la nozione giuridica di "società a partecipazione pubblica di diritto singolare" di cui all'art. 1, comma 4, del TUSP, si veda l'orientamento della Struttura di monitoraggio disponibile sul sito del DT al seguente link:

http://www.dt.tesoro.it/export/sites/sitodt/modules/documenti\_it/patrimonio\_pubblico/patrimonio\_pa/Orientamento\_del\_18\_novemb re 2019 xSocietx a partecipazione pubblica di diritto singolarex .pdf

§ Nuovo campo rispetto alla rilevazione precedente.

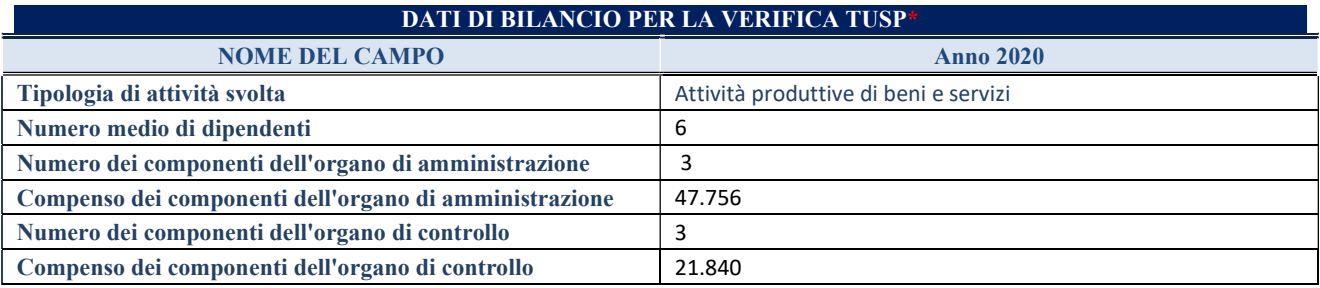

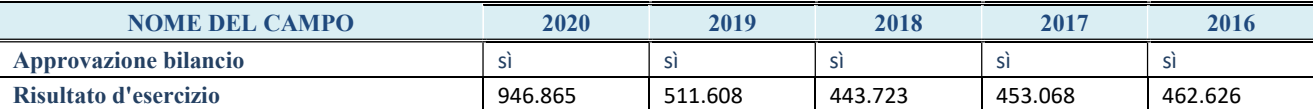

\* La compilazione della Sezione "Dati di bilancio per la verifica TUSP" non è richiesta per le "società quotate ex TUSP", se lo stato di attività della società è "in liquidazione" o "soggetta a procedure concorsuali".

ATTENZIONE: l'applicativo richiede la compilazione esclusivamente di una delle seguenti quattro sotto-sezioni di "DATI DI BILANCIO PER LA VERIFICA TUSP".

## 1. Attività produttive di beni e servizi o Distretti tecnologici

Compilare la seguente sotto-sezione se la "Tipologia di attività svolta" dalla partecipata è: "Attività produttive di beni e servizi" o "Attività di promozione e sviluppo di progetti di ricerca finanziati (Distretti tecnologici)".

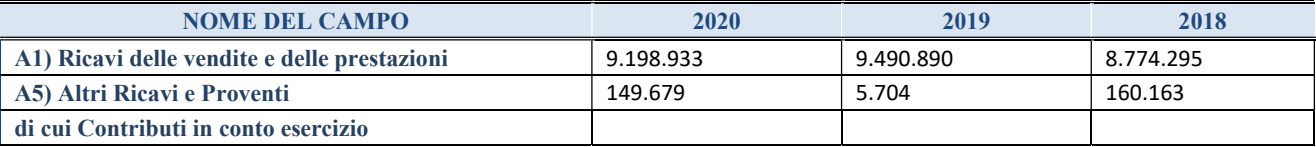

#### 2. Attività di Holding

Compilare la seguente sotto-sezione se la "Tipologia di attività svolta" dalla partecipata è: "Attività consistenti nell'assunzione di partecipazioni in società esercenti attività diverse da quella creditizia e finanziaria (Holding)".

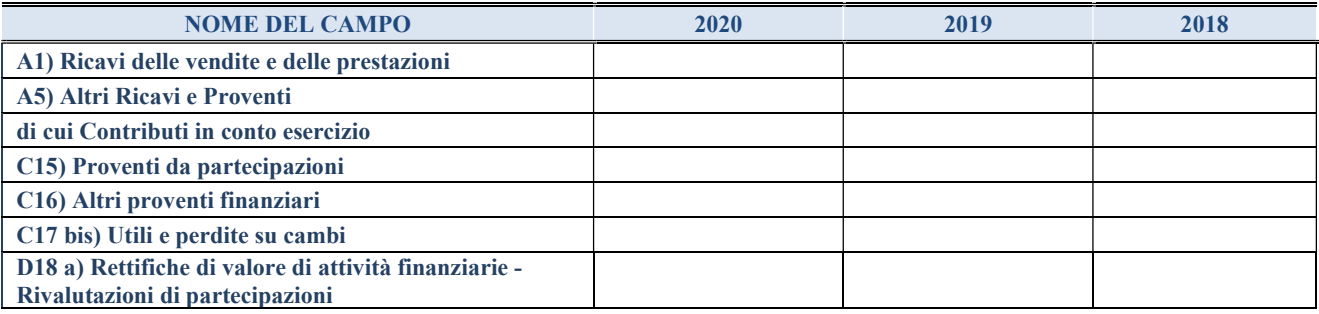

#### 3. Attività bancarie e finanziarie

Compilare la seguente sotto-sezione se la "Tipologia di attività svolta" dalla partecipata è: "Attività bancarie e finanziarie".

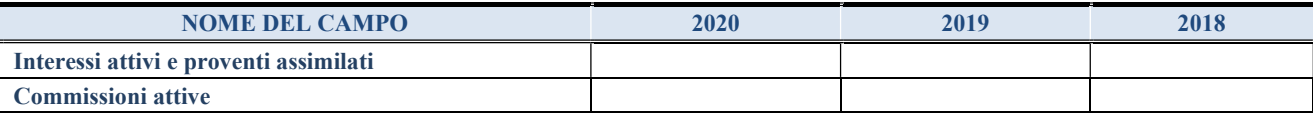

#### 4. Attività assicurative

Compilare la seguente sotto-sezione se la "Tipologia di attività svolta" dalla partecipata è: "Attività assicurative".

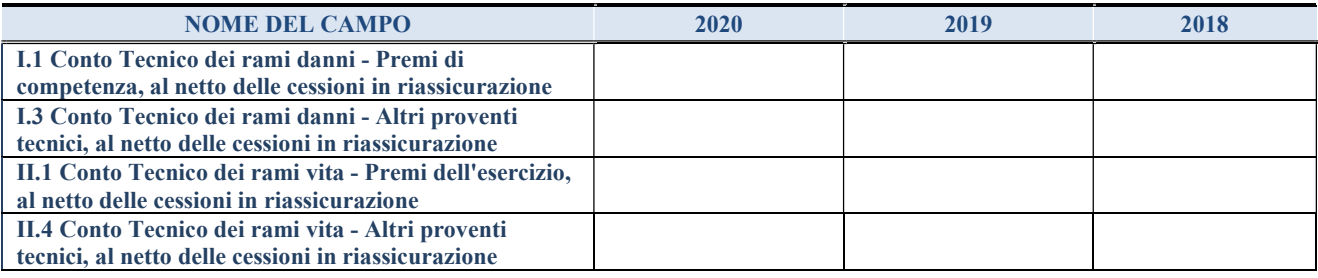

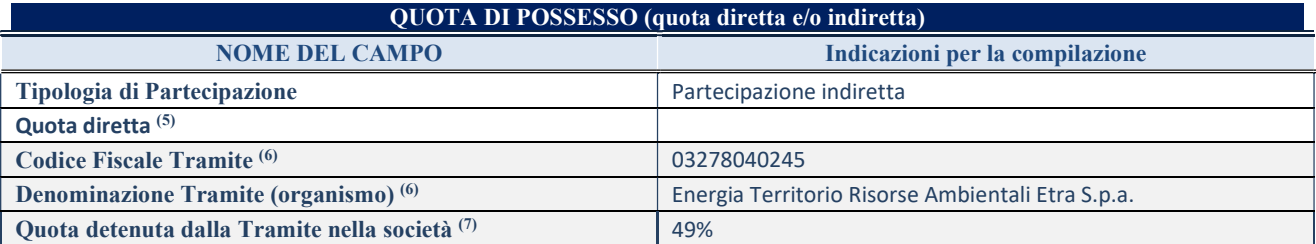

(33) Se la partecipazione è diretta o sia diretta che indiretta, inserire la quota detenuta direttamente dall'Amministrazione nella società.

(34) Compilare se per "Tipologia di Partecipazione" è stato indicato "Partecipazione Indiretta" o "Partecipazione diretta e indiretta". Inserire CF e denominazione dell'ultima tramite attraverso la quale la società è indirettamente partecipata dall'Amministrazione.

(35) Inserire la quota di partecipazione che la "tramite" detiene nella società.

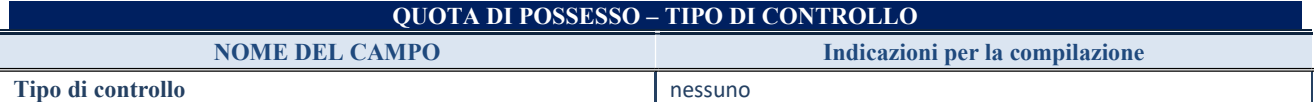

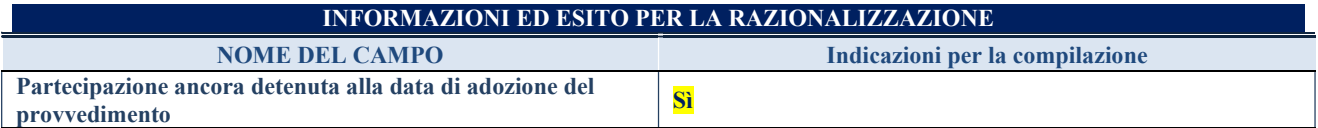

Se la partecipazione è ancora detenuta alla data di adozione del provvedimento continuare con la compilazione dei campi di seguito riportati. Altrimenti, se la partecipazione non è più detenuta alla data di adozione del provvedimento, deve essere compilata la scheda "Partecipazione non più detenuta" in base alla tipologia della razionalizzazione realizzata.

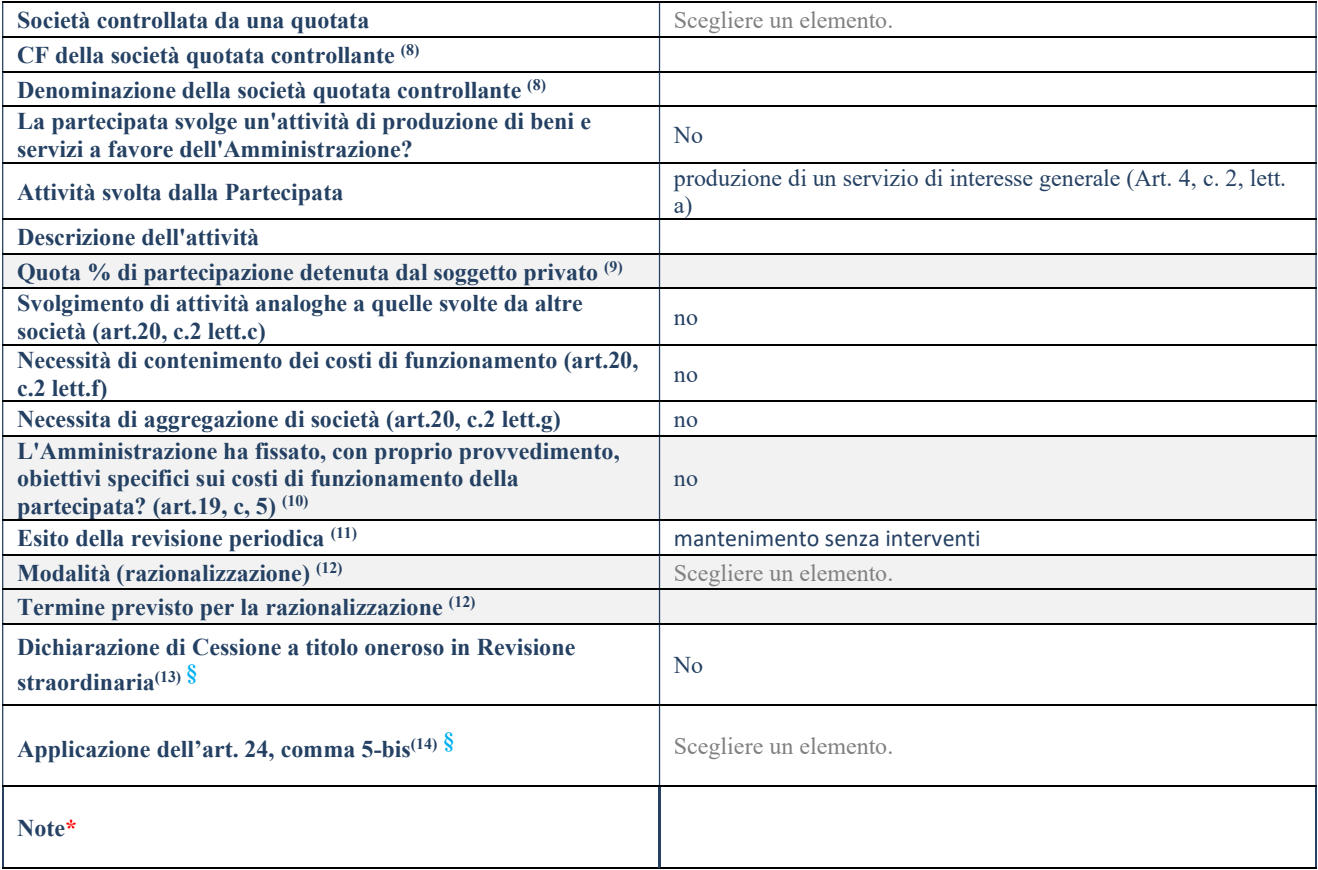

(36) Compilare il campo solo se nel campo "Società controllata da una quotata" è stato scelto "sì".

- (37) Compilare il campo se "Attività svolta dalla Partecipata" precedentemente selezionata è "Realizzazione e gestione di opera pubblica ovvero organizzazione e gestione di servizio di interesse generale tramite PPP (Art.4, c.2, lett.c)".
- (38) Compilare il campo se "Tipo di controllo" è stato selezionato elemento diverso da "nessuno".
- <sup>(39)</sup> La compilazione del campo non è richiesta per le società in liquidazione, per quelle soggette a procedure concorsuali e per i GAL.
- (40) Campo obbligatorio se per "Esito della revisione periodica" è stato selezionato "Razionalizzazione".
- (41) Nel campo l'Amministrazione deve specificare se nel provvedimento di revisione straordinaria, adottato ai sensi dell'art. 24 del TUSP, era stato indicato l'esito "Cessione a titolo oneroso". La compilazione non è richiesta se la società è in liquidazione, è soggetta a procedura concorsuale, è un GAL o nel caso in cui nel campo "Attività svolta dalla partecipata" sia stato selezionato "Coordinamento e attuazione patti territoriali e contratti d'area ex delibera CIPE 21/03/1997 (Art. 26, c.7) oppure "Gestione delle case da gioco – società già costituita e autorizzata alla data del 23/09/2016 (art. 26, c. 12 sexies)".
- (42) Nel campo l'Amministrazione deve dichiarare se la misura di cessione a titolo oneroso non è stata attuata ai sensi dell'art. 24, comma 5-bis. Il campo va compilato nel caso in cui la risposta al campo precedente "Dichiarazione di Cessione a titolo oneroso in Revisione straordinaria" sia Sì.

<sup>§</sup> Nuovo campo rispetto alla rilevazione precedente.

<sup>\*</sup>Campo con compilazione facoltativa.

Se la partecipazione non è più detenuta alla data di adozione del provvedimento, deve essere compilata, in base alla tipologia di operazione realizzata, una delle schede:

- PARTECIPAZIONE NON PIÙ DETENUTA Alienazione della partecipazione
- PARTECIPAZIONE NON PIÙ DETENUTA Cessione della partecipazione a titolo gratuito
- PARTECIPAZIONE NON PIÙ DETENUTA Recesso dalla società
- PARTECIPAZIONE NON PIÙ DETENUTA –Scioglimento/Liquidazione della società
- PARTECIPAZIONE NON PIÙ DETENUTA Fusione della società (per unione o per incorporazione)

Per non appesantire il presente documento, le schede sopra elencate sono state inserite all'interno delle "Schede di rilevazione per la Relazione attuazione piano di razionalizzazione" a cui pertanto si rinvia.

### 6 Nome Partecipata ONENERGY SRL – CF Partecipata 043730000282

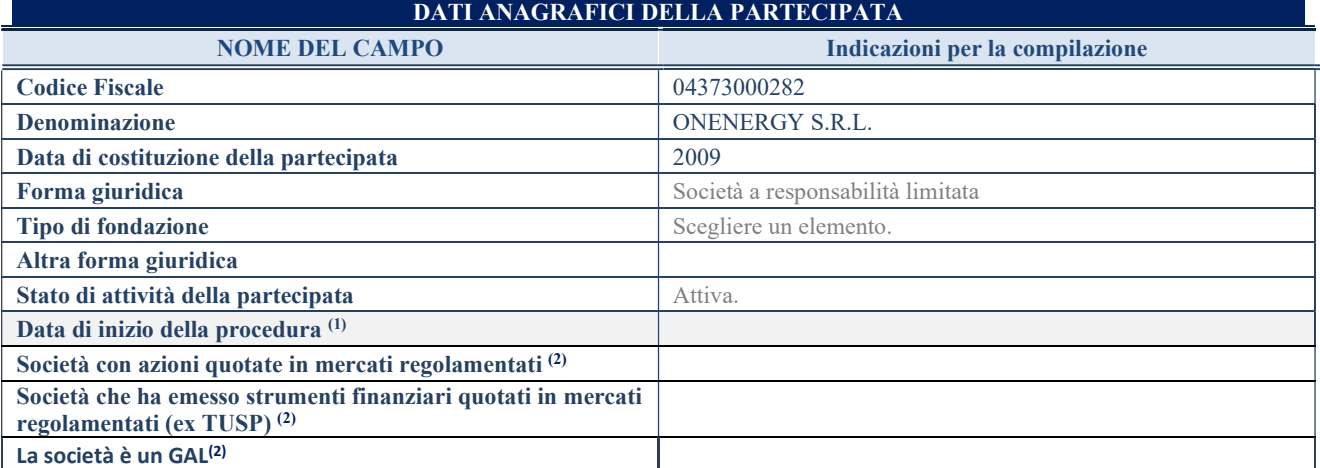

(43) Compilare solo se nel campo "stato di attività della partecipata" è stato indicato che sono in corso procedure di liquidazione oppure procedure concorsuali.

(44) Nell'applicativo le società con azioni quotate e quelle emittenti strumenti finanziari quotati in mercati regolamentati ("società quotate ex TUSP") e i Gruppi di Azione Locale (GAL) sono individuati mediante elenchi ufficiali.

#### SEDE LEGALE DELLA PARTECIPATA

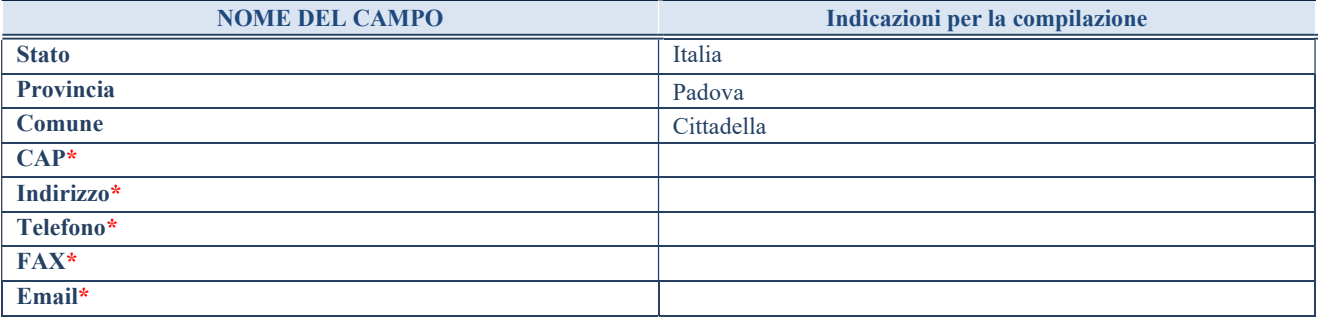

\*campo con compilazione facoltativa

### SETTORE DI ATTIVITÀ DELLA PARTECIPATA

Indicare il settore ATECO rappresentativo dell'attività svolta. Nel caso in cui i settori siano più di uno, indicarli in ordine decrescente di importanza. Non è più richiesto indicare il peso di ciascuna attività.

La lista dei codici Ateco è disponibile al link http://www.istat.it/it/strumenti/definizioni-e-classificazioni/ateco-2007

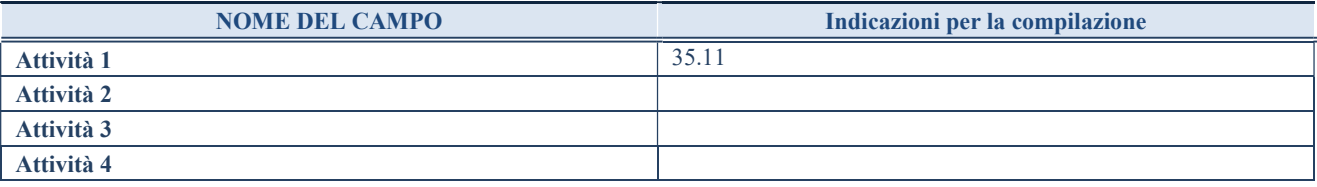

## ULTERIORI INFORMAZIONI SULLA PARTECIPATA\*

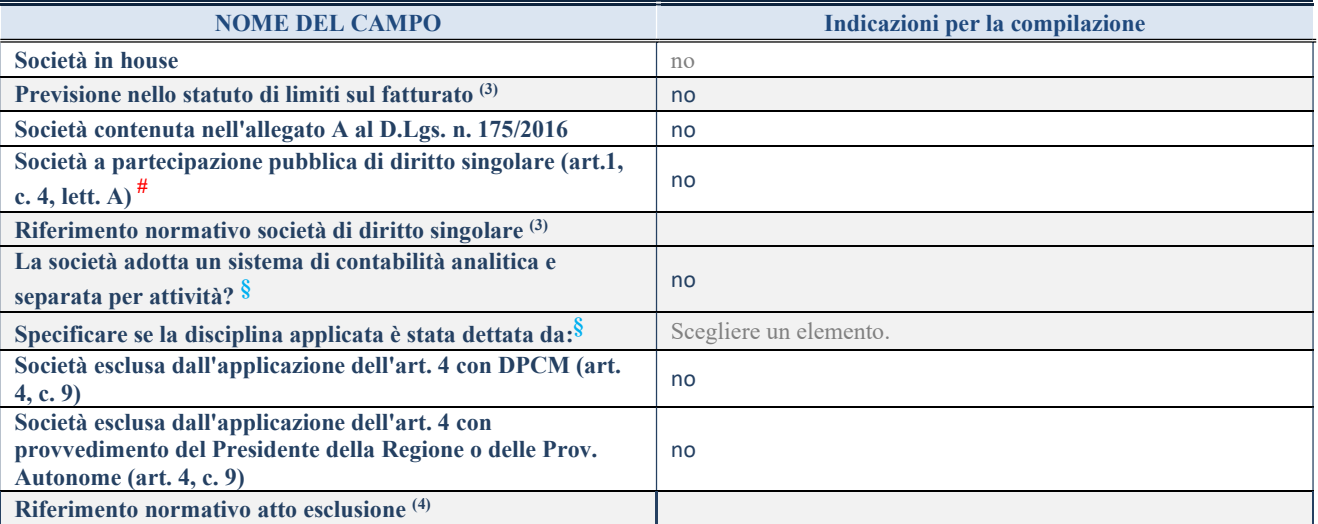

\* La compilazione della Sezione "Ulteriori Informazioni sulla partecipata" non è richiesta per "società quotate ex TUSP", se la società è un GAL oppure se lo stato di attività della società è "in liquidazione" o "soggetta a procedure concorsuali".

(45) Compilare il campo solo se nel campo precedente è stato scelto "sì"

(46) Compilare il campo solo se in uno dei campi precedenti è stato scelto "sì"

#Per la nozione giuridica di "società a partecipazione pubblica di diritto singolare" di cui all'art. 1, comma 4, del TUSP, si veda l'orientamento della Struttura di monitoraggio disponibile sul sito del DT al seguente link:

http://www.dt.tesoro.it/export/sites/sitodt/modules/documenti\_it/patrimonio\_pubblico/patrimonio\_pa/Orientamento\_del\_18\_novemb re 2019 xSocietx a partecipazione pubblica di diritto singolarex .pdf

§ Nuovo campo rispetto alla rilevazione precedente.

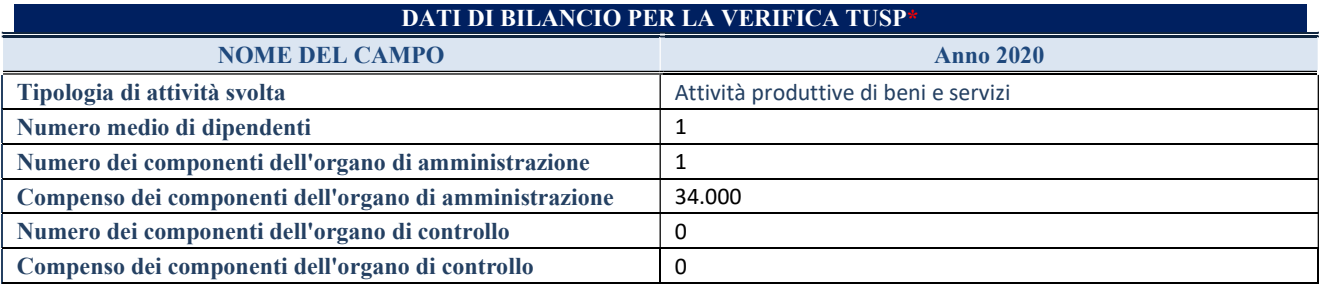

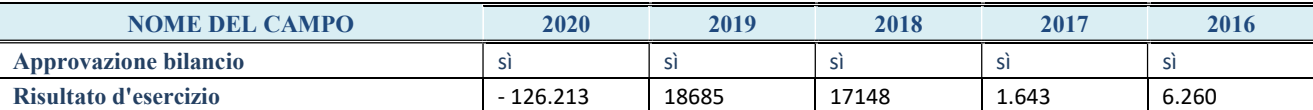

\* La compilazione della Sezione "Dati di bilancio per la verifica TUSP" non è richiesta per le "società quotate ex TUSP", se lo stato di attività della società è "in liquidazione" o "soggetta a procedure concorsuali".

ATTENZIONE: l'applicativo richiede la compilazione esclusivamente di una delle seguenti quattro sotto-sezioni di "DATI DI BILANCIO PER LA VERIFICA TUSP".

## 1. Attività produttive di beni e servizi o Distretti tecnologici

Compilare la seguente sotto-sezione se la "Tipologia di attività svolta" dalla partecipata è: "Attività produttive di beni e servizi" o "Attività di promozione e sviluppo di progetti di ricerca finanziati (Distretti tecnologici)".

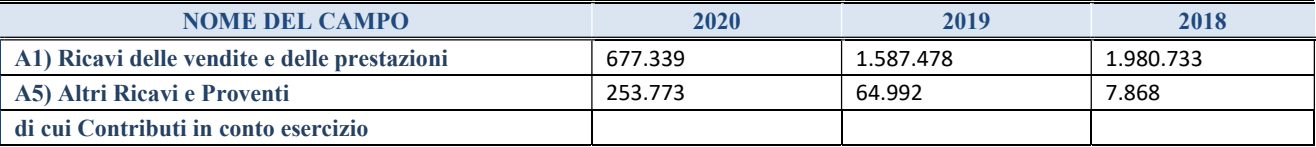

#### 2. Attività di Holding

Compilare la seguente sotto-sezione se la "Tipologia di attività svolta" dalla partecipata è: "Attività consistenti nell'assunzione di partecipazioni in società esercenti attività diverse da quella creditizia e finanziaria (Holding)".

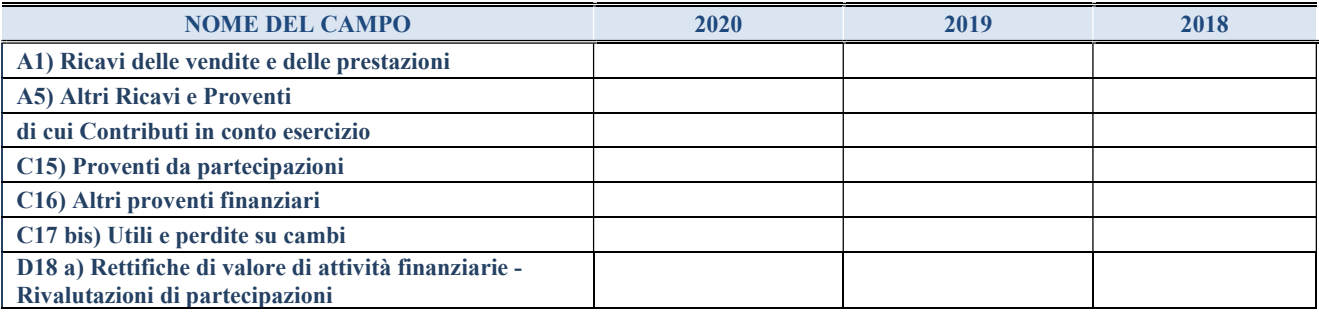

#### 3. Attività bancarie e finanziarie

Compilare la seguente sotto-sezione se la "Tipologia di attività svolta" dalla partecipata è: "Attività bancarie e finanziarie".

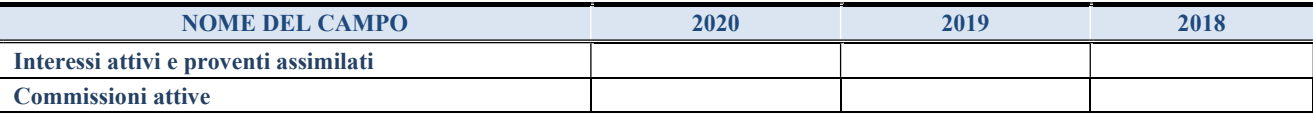

#### 4. Attività assicurative

Compilare la seguente sotto-sezione se la "Tipologia di attività svolta" dalla partecipata è: "Attività assicurative".

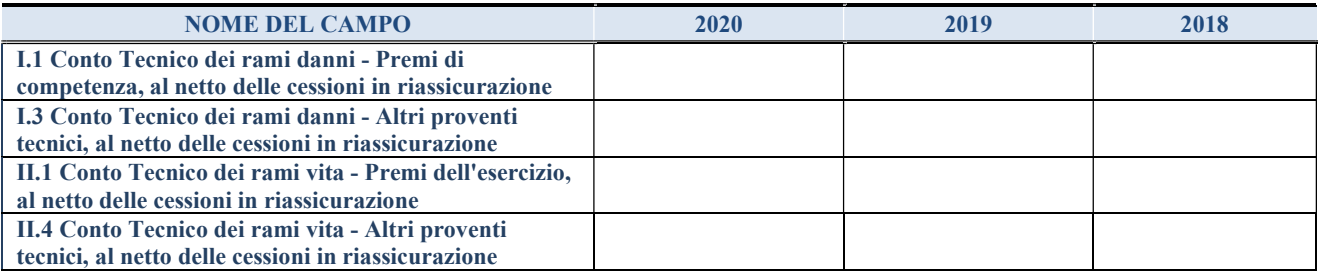

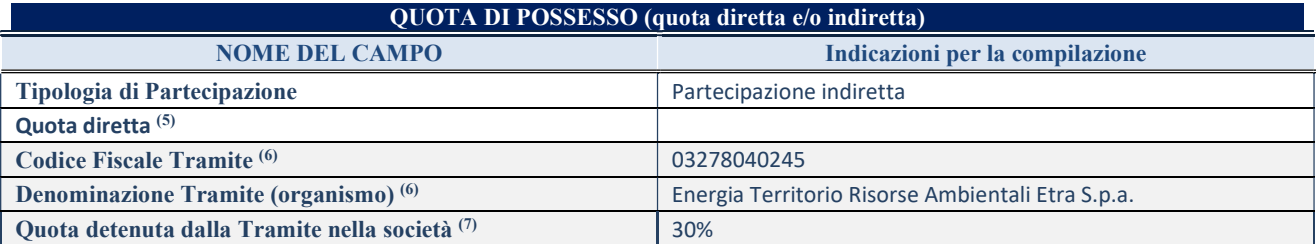

(47) Se la partecipazione è diretta o sia diretta che indiretta, inserire la quota detenuta direttamente dall'Amministrazione nella società.

(48) Compilare se per "Tipologia di Partecipazione" è stato indicato "Partecipazione Indiretta" o "Partecipazione diretta e indiretta". Inserire CF e denominazione dell'ultima tramite attraverso la quale la società è indirettamente partecipata dall'Amministrazione.

(49) Inserire la quota di partecipazione che la "tramite" detiene nella società.

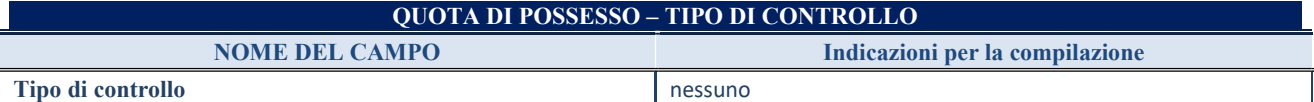

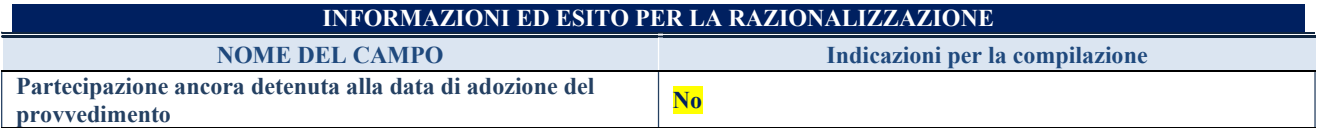

Se la partecipazione è ancora detenuta alla data di adozione del provvedimento continuare con la compilazione dei campi di seguito riportati. Altrimenti, se la partecipazione non è più detenuta alla data di adozione del provvedimento, deve essere compilata la scheda "Partecipazione non più detenuta" in base alla tipologia della razionalizzazione realizzata.

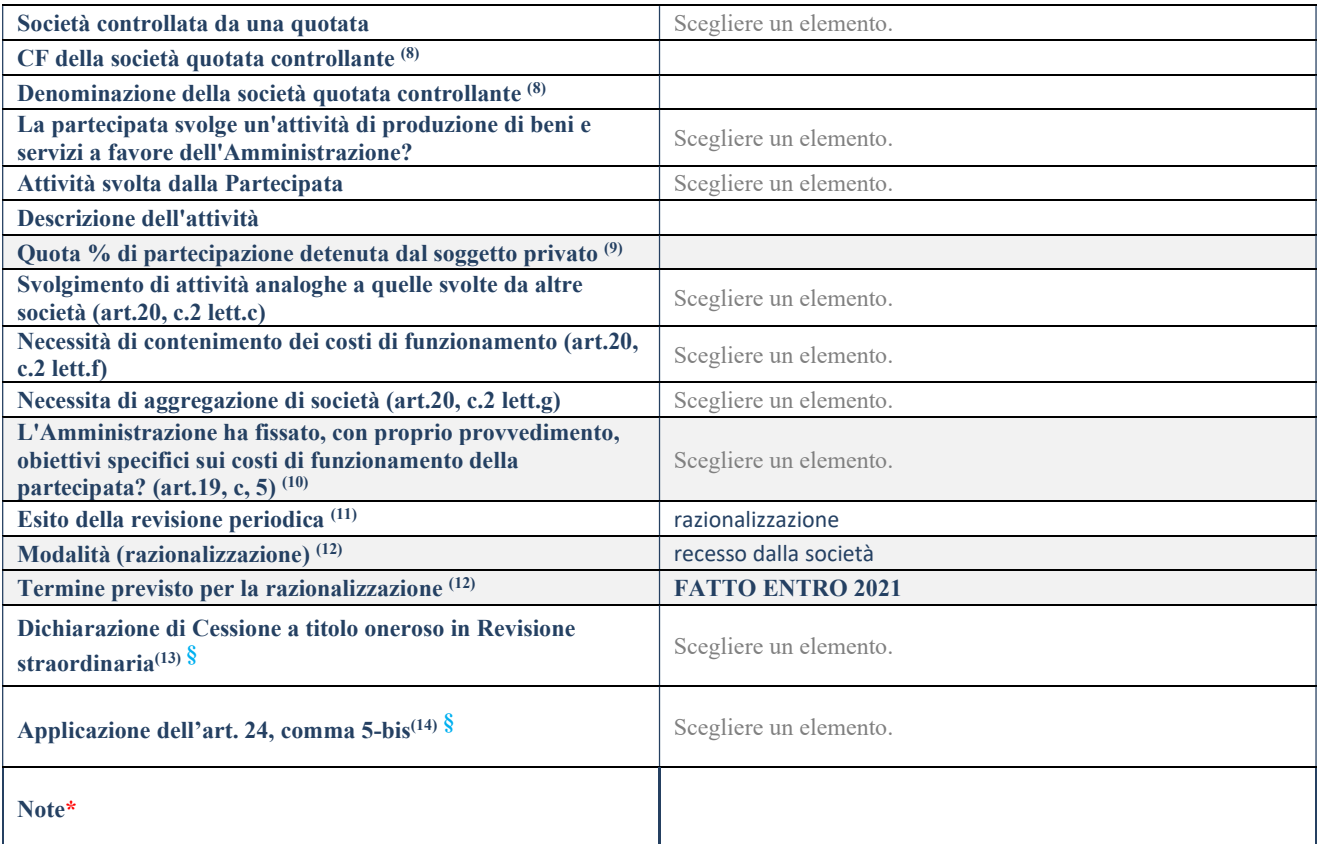

(50) Compilare il campo solo se nel campo "Società controllata da una quotata" è stato scelto "sì".

- (51) Compilare il campo se "Attività svolta dalla Partecipata" precedentemente selezionata è "Realizzazione e gestione di opera pubblica ovvero organizzazione e gestione di servizio di interesse generale tramite PPP (Art.4, c.2, lett.c)".
- (52) Compilare il campo se "Tipo di controllo" è stato selezionato elemento diverso da "nessuno".
- (53) La compilazione del campo non è richiesta per le società in liquidazione, per quelle soggette a procedure concorsuali e per i GAL.
- (54) Campo obbligatorio se per "Esito della revisione periodica" è stato selezionato "Razionalizzazione".
- (55) Nel campo l'Amministrazione deve specificare se nel provvedimento di revisione straordinaria, adottato ai sensi dell'art. 24 del TUSP, era stato indicato l'esito "Cessione a titolo oneroso". La compilazione non è richiesta se la società è in liquidazione, è soggetta a procedura concorsuale, è un GAL o nel caso in cui nel campo "Attività svolta dalla partecipata" sia stato selezionato "Coordinamento e attuazione patti territoriali e contratti d'area ex delibera CIPE 21/03/1997 (Art. 26, c.7) oppure "Gestione delle case da gioco – società già costituita e autorizzata alla data del 23/09/2016 (art. 26, c. 12 sexies)".
- (56) Nel campo l'Amministrazione deve dichiarare se la misura di cessione a titolo oneroso non è stata attuata ai sensi dell'art. 24, comma 5-bis. Il campo va compilato nel caso in cui la risposta al campo precedente "Dichiarazione di Cessione a titolo oneroso in Revisione straordinaria" sia Sì.
- § Nuovo campo rispetto alla rilevazione precedente.

\*Campo con compilazione facoltativa.

Se la partecipazione non è più detenuta alla data di adozione del provvedimento, deve essere compilata, in base alla tipologia di operazione realizzata, una delle schede:

- PARTECIPAZIONE NON PIÙ DETENUTA Alienazione della partecipazione
- PARTECIPAZIONE NON PIÙ DETENUTA Cessione della partecipazione a titolo gratuito
- PARTECIPAZIONE NON PIÙ DETENUTA Recesso dalla società
- PARTECIPAZIONE NON PIÙ DETENUTA –Scioglimento/Liquidazione della società
- PARTECIPAZIONE NON PIÙ DETENUTA Fusione della società (per unione o per incorporazione)

Per non appesantire il presente documento, le schede sopra elencate sono state inserite all'interno delle "Schede di rilevazione per la Relazione attuazione piano di razionalizzazione" a cui pertanto si rinvia.

## 10 Nome Partecipata UNICAENERGIA SRL – CF Partecipata 04518370285

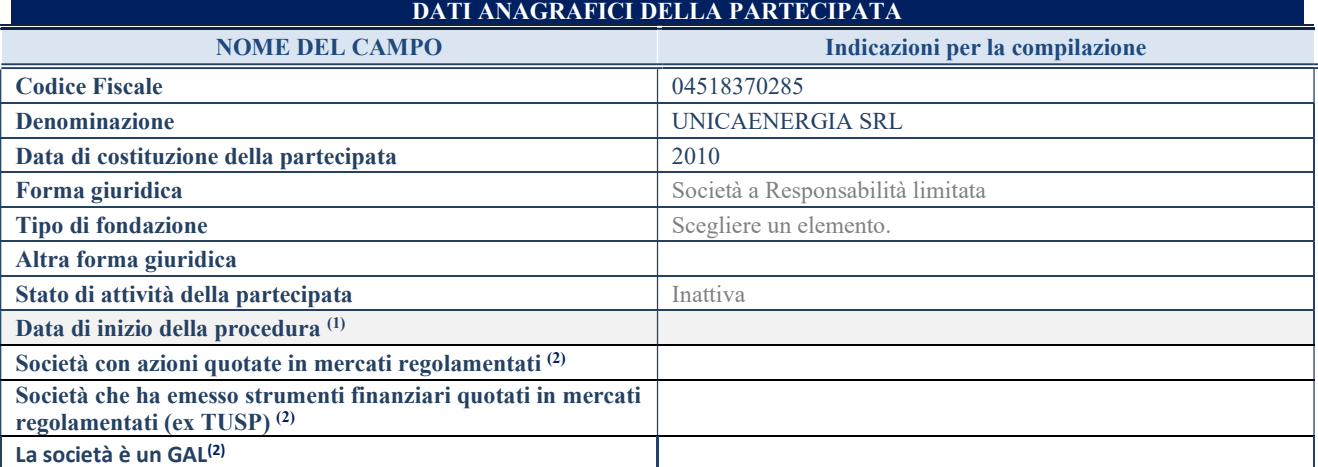

(57) Compilare solo se nel campo "stato di attività della partecipata" è stato indicato che sono in corso procedure di liquidazione oppure procedure concorsuali.

(58) Nell'applicativo le società con azioni quotate e quelle emittenti strumenti finanziari quotati in mercati regolamentati ("società quotate ex TUSP") e i Gruppi di Azione Locale (GAL) sono individuati mediante elenchi ufficiali.

#### SEDE LEGALE DELLA PARTECIPATA

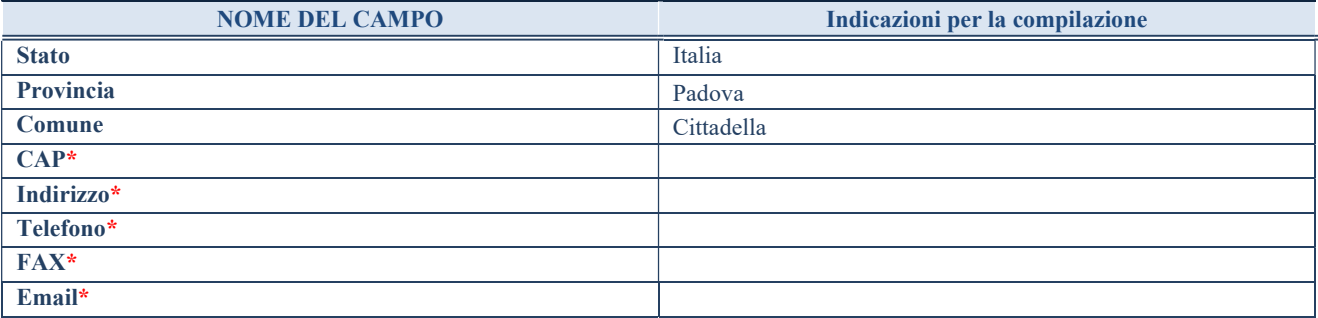

\*campo con compilazione facoltativa

### SETTORE DI ATTIVITÀ DELLA PARTECIPATA

Indicare il settore ATECO rappresentativo dell'attività svolta. Nel caso in cui i settori siano più di uno, indicarli in ordine decrescente di importanza. Non è più richiesto indicare il peso di ciascuna attività.

La lista dei codici Ateco è disponibile al link http://www.istat.it/it/strumenti/definizioni-e-classificazioni/ateco-2007

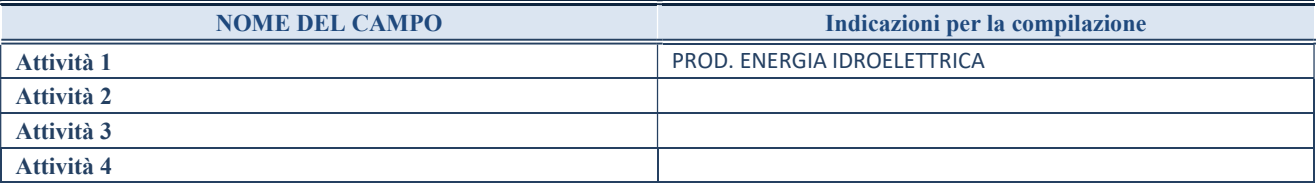

## ULTERIORI INFORMAZIONI SULLA PARTECIPATA\*

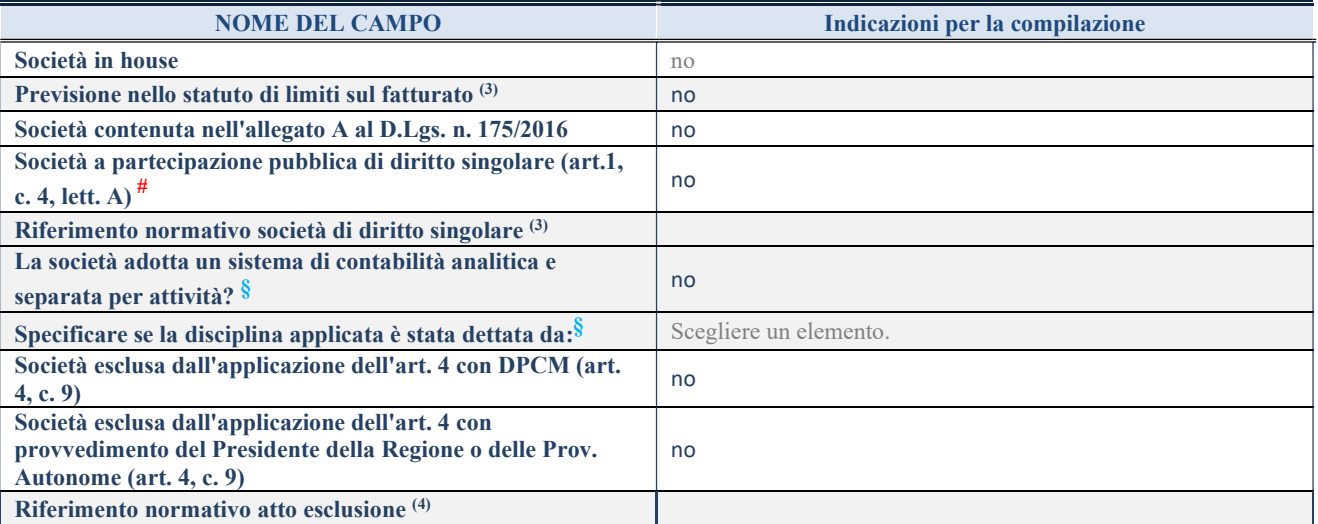

\* La compilazione della Sezione "Ulteriori Informazioni sulla partecipata" non è richiesta per "società quotate ex TUSP", se la società è un GAL oppure se lo stato di attività della società è "in liquidazione" o "soggetta a procedure concorsuali".

(59) Compilare il campo solo se nel campo precedente è stato scelto "sì"

(60) Compilare il campo solo se in uno dei campi precedenti è stato scelto "sì"

#Per la nozione giuridica di "società a partecipazione pubblica di diritto singolare" di cui all'art. 1, comma 4, del TUSP, si veda l'orientamento della Struttura di monitoraggio disponibile sul sito del DT al seguente link:

http://www.dt.tesoro.it/export/sites/sitodt/modules/documenti\_it/patrimonio\_pubblico/patrimonio\_pa/Orientamento\_del\_18\_novemb re 2019 xSocietx a partecipazione pubblica di diritto singolarex .pdf

§ Nuovo campo rispetto alla rilevazione precedente.

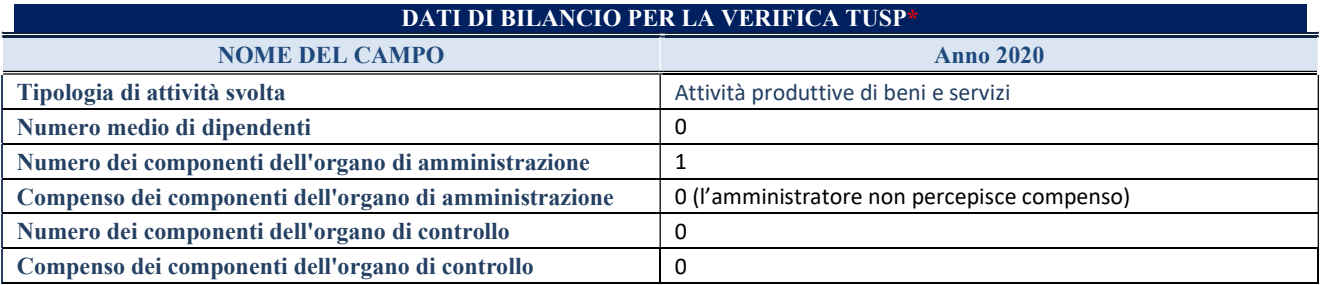

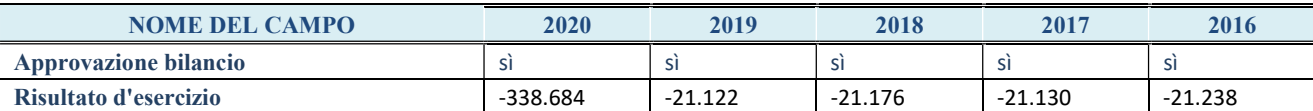

\* La compilazione della Sezione "Dati di bilancio per la verifica TUSP" non è richiesta per le "società quotate ex TUSP", se lo stato di attività della società è "in liquidazione" o "soggetta a procedure concorsuali".

ATTENZIONE: l'applicativo richiede la compilazione esclusivamente di una delle seguenti quattro sotto-sezioni di "DATI DI BILANCIO PER LA VERIFICA TUSP".

## 1. Attività produttive di beni e servizi o Distretti tecnologici

Compilare la seguente sotto-sezione se la "Tipologia di attività svolta" dalla partecipata è: "Attività produttive di beni e servizi" o "Attività di promozione e sviluppo di progetti di ricerca finanziati (Distretti tecnologici)".

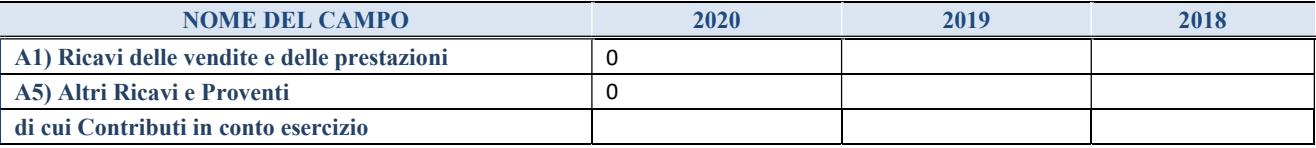

#### 2. Attività di Holding

Compilare la seguente sotto-sezione se la "Tipologia di attività svolta" dalla partecipata è: "Attività consistenti nell'assunzione di partecipazioni in società esercenti attività diverse da quella creditizia e finanziaria (Holding)".

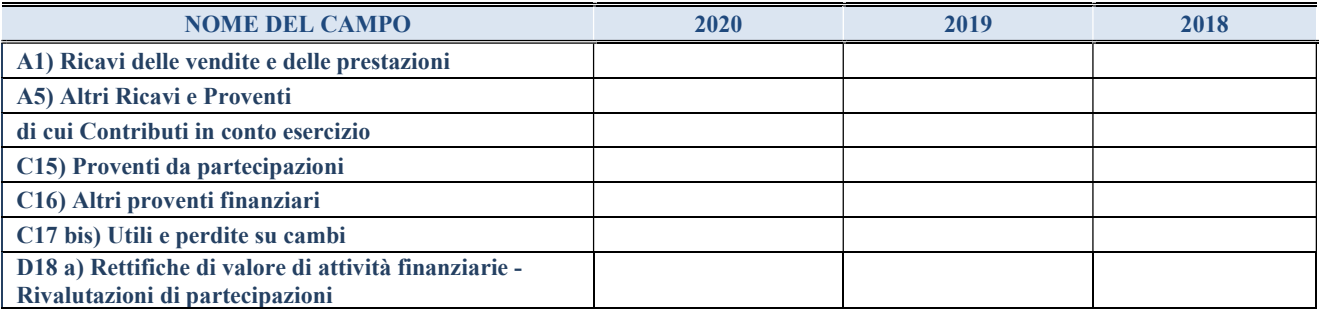

#### 3. Attività bancarie e finanziarie

Compilare la seguente sotto-sezione se la "Tipologia di attività svolta" dalla partecipata è: "Attività bancarie e finanziarie".

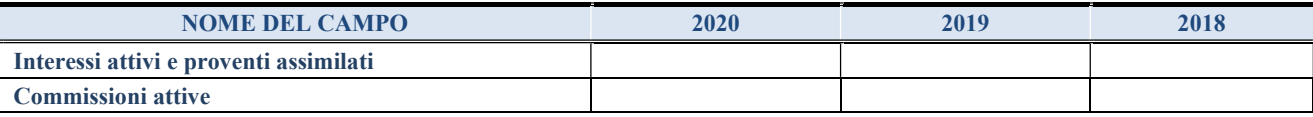

#### 4. Attività assicurative

Compilare la seguente sotto-sezione se la "Tipologia di attività svolta" dalla partecipata è: "Attività assicurative".

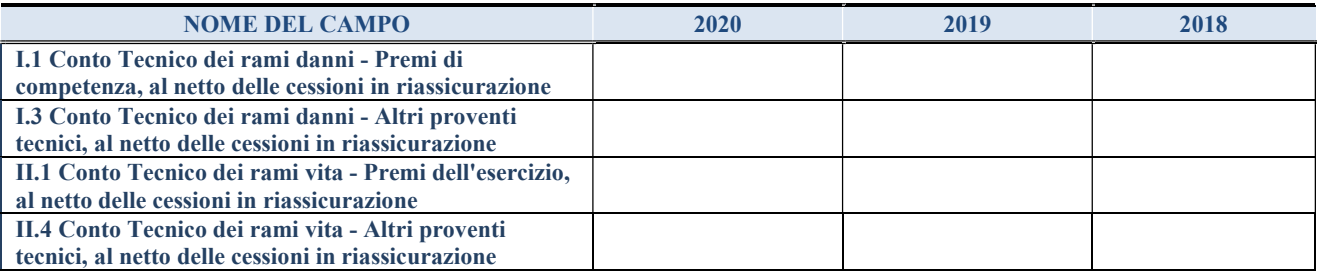

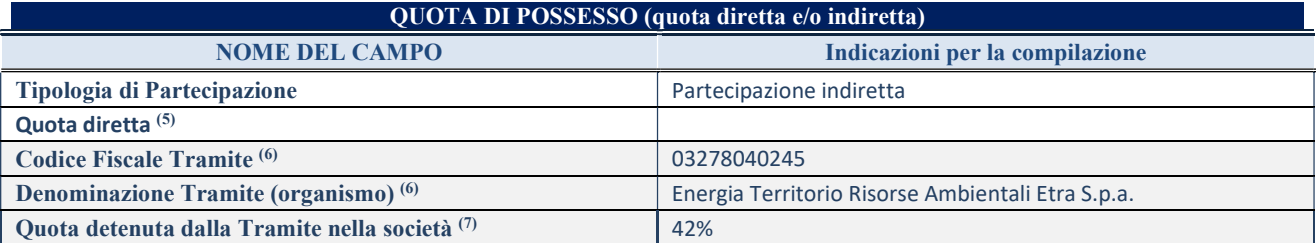

(61) Se la partecipazione è diretta o sia diretta che indiretta, inserire la quota detenuta direttamente dall'Amministrazione nella società.

(62) Compilare se per "Tipologia di Partecipazione" è stato indicato "Partecipazione Indiretta" o "Partecipazione diretta e indiretta". Inserire CF e denominazione dell'ultima tramite attraverso la quale la società è indirettamente partecipata dall'Amministrazione.

(63) Inserire la quota di partecipazione che la "tramite" detiene nella società.

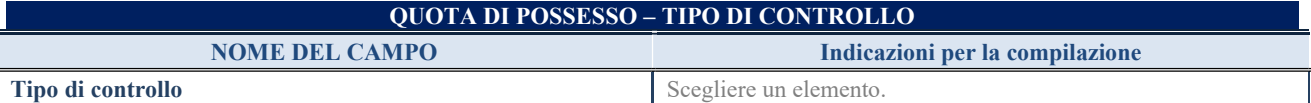

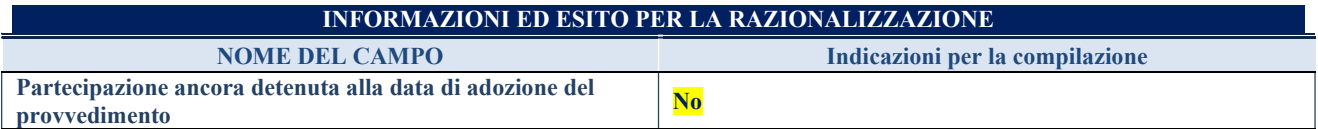

Se la partecipazione è ancora detenuta alla data di adozione del provvedimento continuare con la compilazione dei campi di seguito riportati. Altrimenti, se la partecipazione non è più detenuta alla data di adozione del provvedimento, deve essere compilata la scheda "Partecipazione non più detenuta" in base alla tipologia della razionalizzazione realizzata.

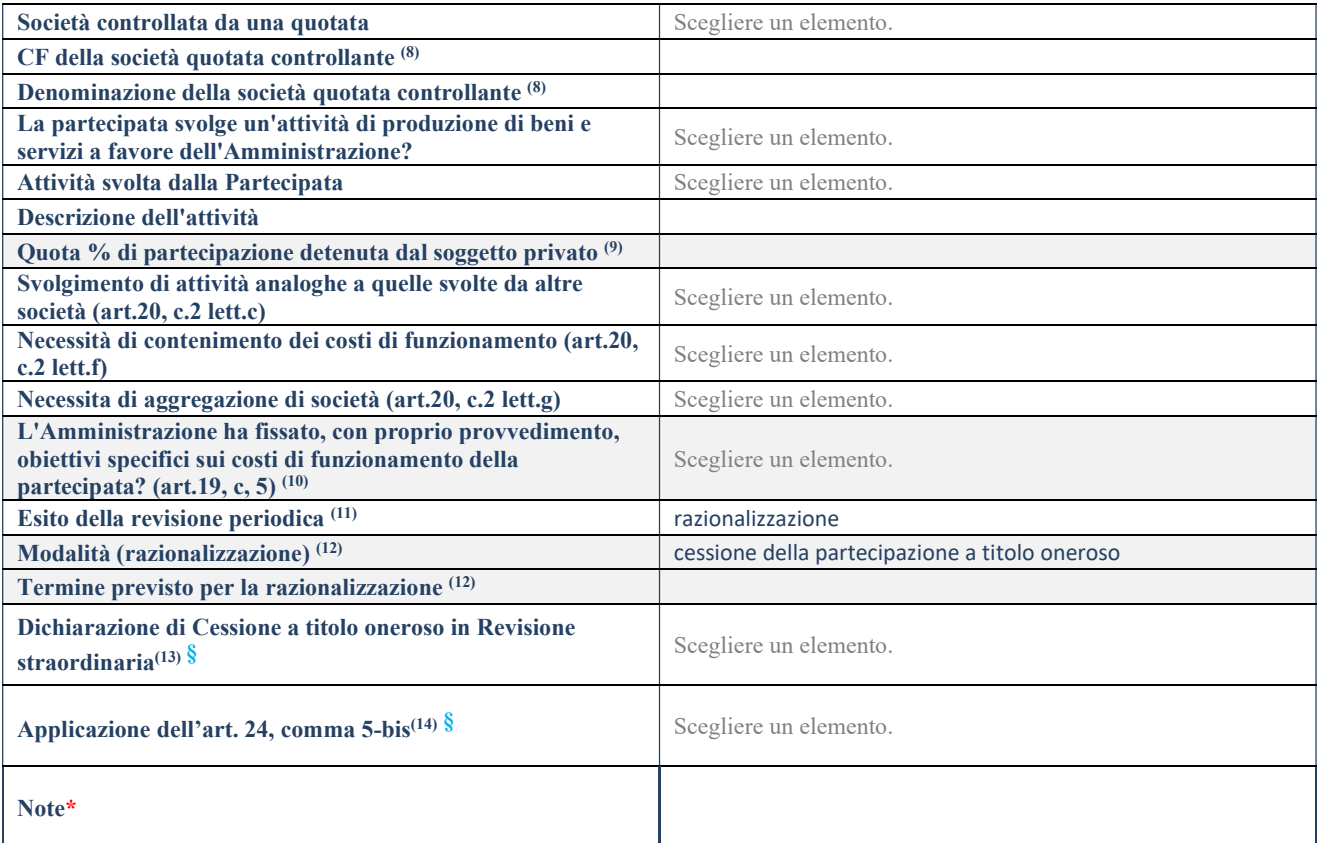

(64) Compilare il campo solo se nel campo "Società controllata da una quotata" è stato scelto "sì".

- (65) Compilare il campo se "Attività svolta dalla Partecipata" precedentemente selezionata è "Realizzazione e gestione di opera pubblica ovvero organizzazione e gestione di servizio di interesse generale tramite PPP (Art.4, c.2, lett.c)".
- (66) Compilare il campo se "Tipo di controllo" è stato selezionato elemento diverso da "nessuno".
- $(67)$  La compilazione del campo non è richiesta per le società in liquidazione, per quelle soggette a procedure concorsuali e per i GAL.
- (68) Campo obbligatorio se per "Esito della revisione periodica" è stato selezionato "Razionalizzazione".
- (69) Nel campo l'Amministrazione deve specificare se nel provvedimento di revisione straordinaria, adottato ai sensi dell'art. 24 del TUSP, era stato indicato l'esito "Cessione a titolo oneroso". La compilazione non è richiesta se la società è in liquidazione, è soggetta a procedura concorsuale, è un GAL o nel caso in cui nel campo "Attività svolta dalla partecipata" sia stato selezionato "Coordinamento e attuazione patti territoriali e contratti d'area ex delibera CIPE 21/03/1997 (Art. 26, c.7) oppure "Gestione delle case da gioco – società già costituita e autorizzata alla data del 23/09/2016 (art. 26, c. 12 sexies)".
- (70) Nel campo l'Amministrazione deve dichiarare se la misura di cessione a titolo oneroso non è stata attuata ai sensi dell'art. 24, comma 5-bis. Il campo va compilato nel caso in cui la risposta al campo precedente "Dichiarazione di Cessione a titolo oneroso in Revisione straordinaria" sia Sì.
- § Nuovo campo rispetto alla rilevazione precedente.

\*Campo con compilazione facoltativa.

Se la partecipazione non è più detenuta alla data di adozione del provvedimento, deve essere compilata, in base alla tipologia di operazione realizzata, una delle schede:

- PARTECIPAZIONE NON PIÙ DETENUTA Alienazione della partecipazione
- PARTECIPAZIONE NON PIÙ DETENUTA Cessione della partecipazione a titolo gratuito
- PARTECIPAZIONE NON PIÙ DETENUTA Recesso dalla società
- PARTECIPAZIONE NON PIÙ DETENUTA –Scioglimento/Liquidazione della società
- PARTECIPAZIONE NON PIÙ DETENUTA Fusione della società (per unione o per incorporazione)

Per non appesantire il presente documento, le schede sopra elencate sono state inserite all'interno delle "Schede di rilevazione per la Relazione attuazione piano di razionalizzazione" a cui pertanto si rinvia.

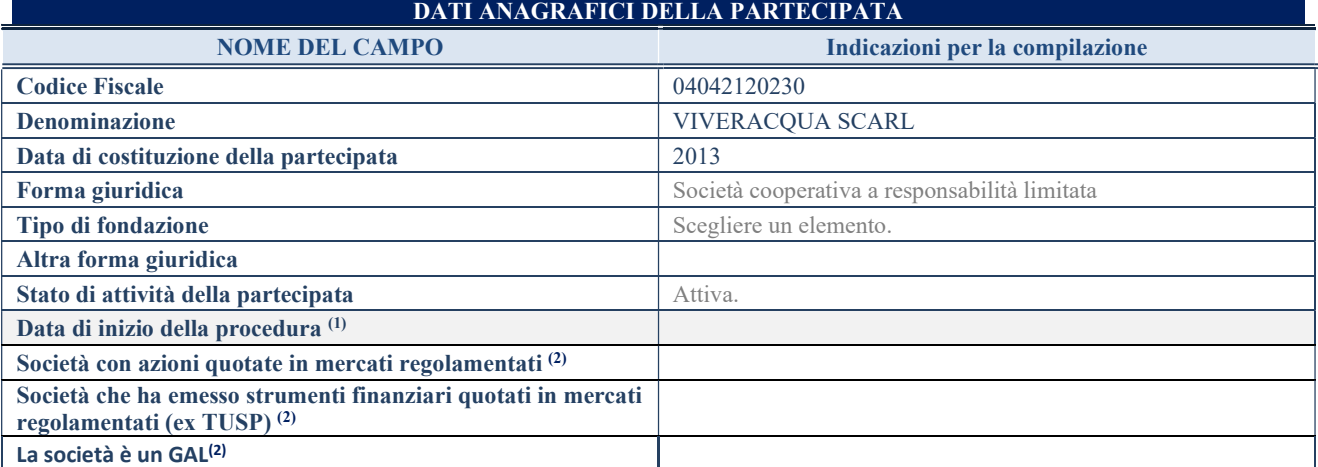

(71) Compilare solo se nel campo "stato di attività della partecipata" è stato indicato che sono in corso procedure di liquidazione oppure procedure concorsuali.

(72) Nell'applicativo le società con azioni quotate e quelle emittenti strumenti finanziari quotati in mercati regolamentati ("società quotate ex TUSP") e i Gruppi di Azione Locale (GAL) sono individuati mediante elenchi ufficiali.

#### SEDE LEGALE DELLA PARTECIPATA

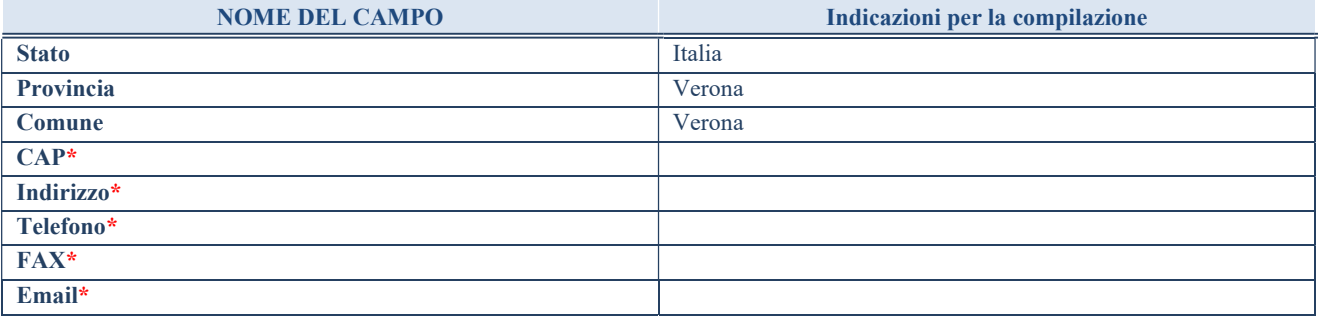

\*campo con compilazione facoltativa

### SETTORE DI ATTIVITÀ DELLA PARTECIPATA

Indicare il settore ATECO rappresentativo dell'attività svolta. Nel caso in cui i settori siano più di uno, indicarli in ordine decrescente di importanza. Non è più richiesto indicare il peso di ciascuna attività.

La lista dei codici Ateco è disponibile al link http://www.istat.it/it/strumenti/definizioni-e-classificazioni/ateco-2007

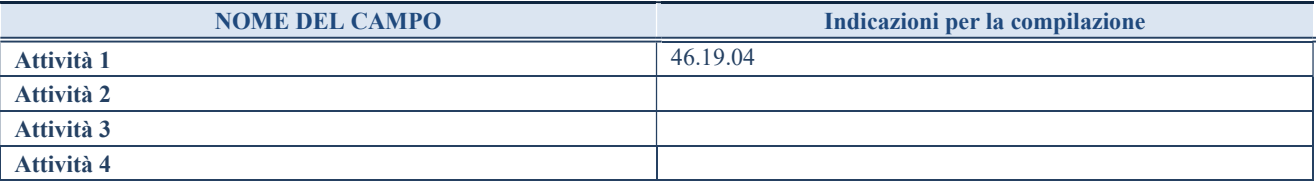
#### ULTERIORI INFORMAZIONI SULLA PARTECIPATA\*

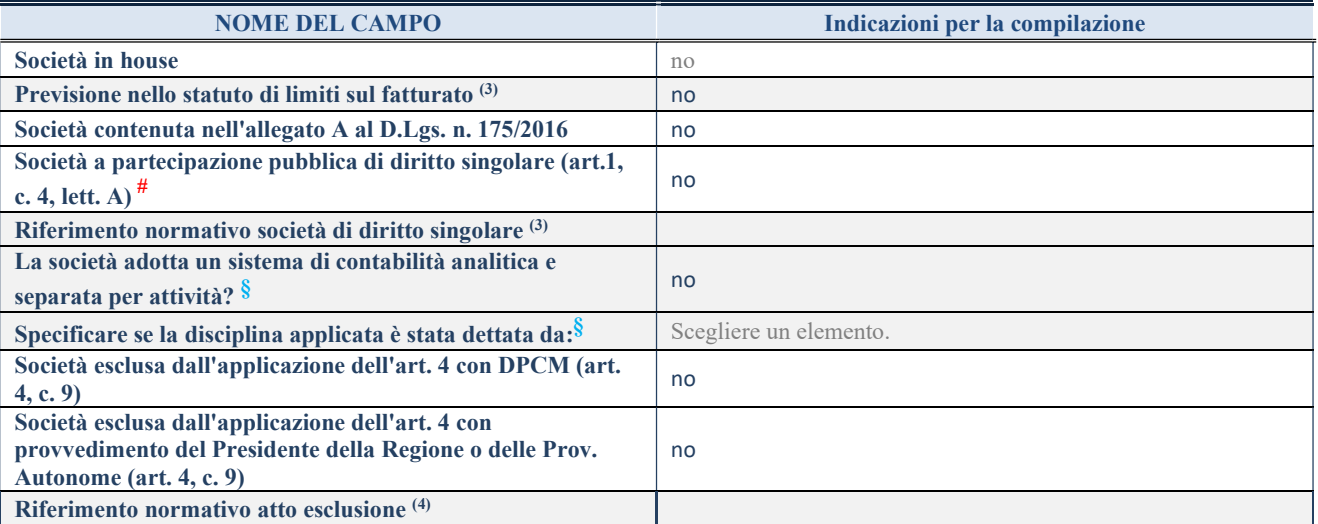

\* La compilazione della Sezione "Ulteriori Informazioni sulla partecipata" non è richiesta per "società quotate ex TUSP", se la società è un GAL oppure se lo stato di attività della società è "in liquidazione" o "soggetta a procedure concorsuali".

(73) Compilare il campo solo se nel campo precedente è stato scelto "sì"

(74) Compilare il campo solo se in uno dei campi precedenti è stato scelto "sì"

#Per la nozione giuridica di "società a partecipazione pubblica di diritto singolare" di cui all'art. 1, comma 4, del TUSP, si veda l'orientamento della Struttura di monitoraggio disponibile sul sito del DT al seguente link:

http://www.dt.tesoro.it/export/sites/sitodt/modules/documenti\_it/patrimonio\_pubblico/patrimonio\_pa/Orientamento\_del\_18\_novemb re 2019 xSocietx a partecipazione pubblica di diritto singolarex .pdf

§ Nuovo campo rispetto alla rilevazione precedente.

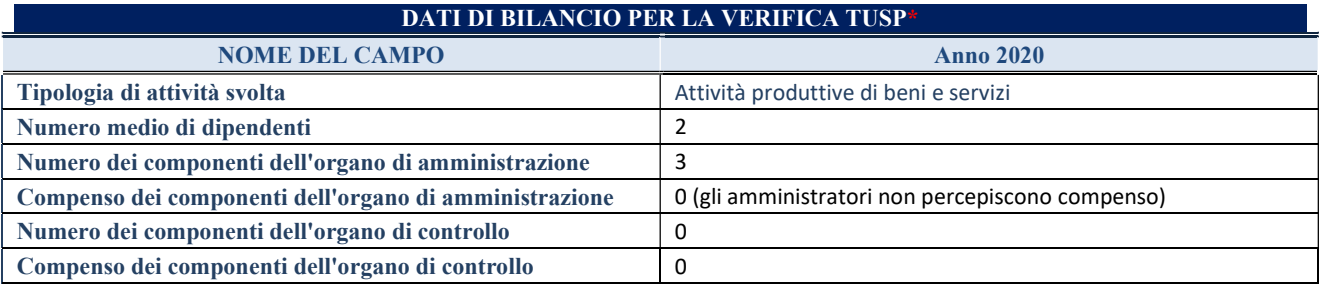

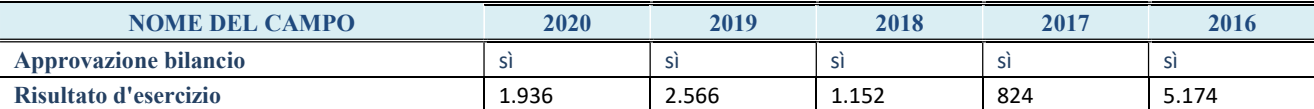

\* La compilazione della Sezione "Dati di bilancio per la verifica TUSP" non è richiesta per le "società quotate ex TUSP", se lo stato di attività della società è "in liquidazione" o "soggetta a procedure concorsuali".

ATTENZIONE: l'applicativo richiede la compilazione esclusivamente di una delle seguenti quattro sotto-sezioni di "DATI DI BILANCIO PER LA VERIFICA TUSP".

#### 1. Attività produttive di beni e servizi o Distretti tecnologici

Compilare la seguente sotto-sezione se la "Tipologia di attività svolta" dalla partecipata è: "Attività produttive di beni e servizi" o "Attività di promozione e sviluppo di progetti di ricerca finanziati (Distretti tecnologici)".

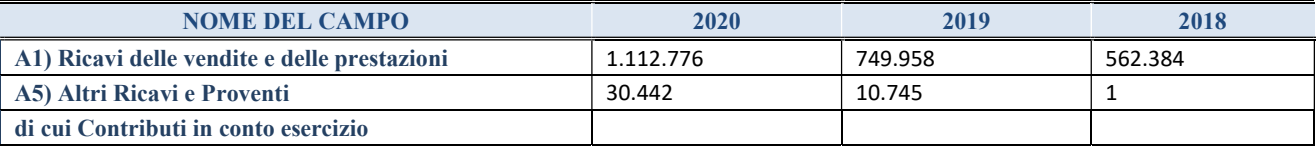

#### 2. Attività di Holding

Compilare la seguente sotto-sezione se la "Tipologia di attività svolta" dalla partecipata è: "Attività consistenti nell'assunzione di partecipazioni in società esercenti attività diverse da quella creditizia e finanziaria (Holding)".

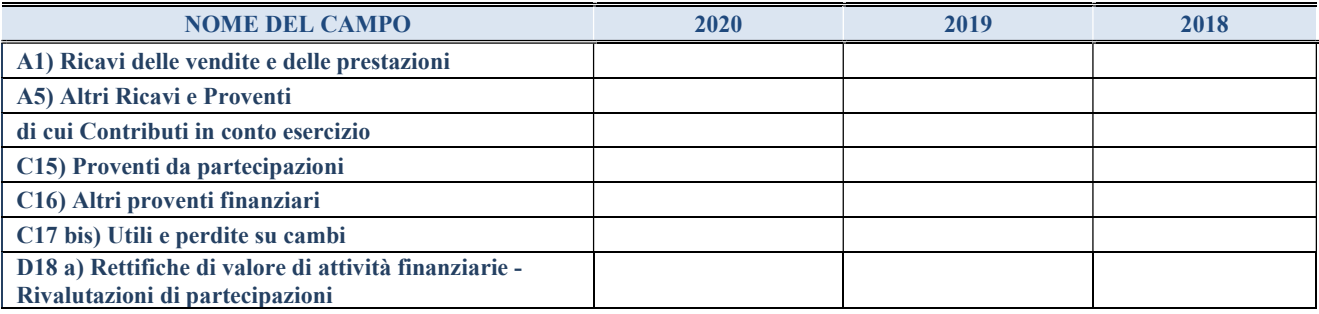

#### 3. Attività bancarie e finanziarie

Compilare la seguente sotto-sezione se la "Tipologia di attività svolta" dalla partecipata è: "Attività bancarie e finanziarie".

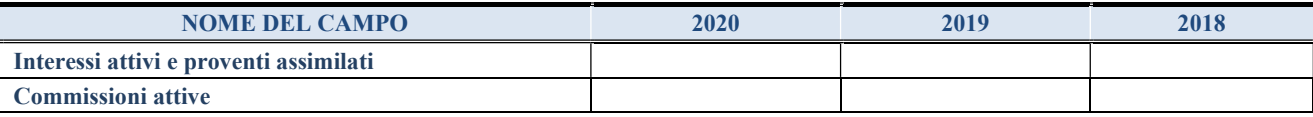

#### 4. Attività assicurative

Compilare la seguente sotto-sezione se la "Tipologia di attività svolta" dalla partecipata è: "Attività assicurative".

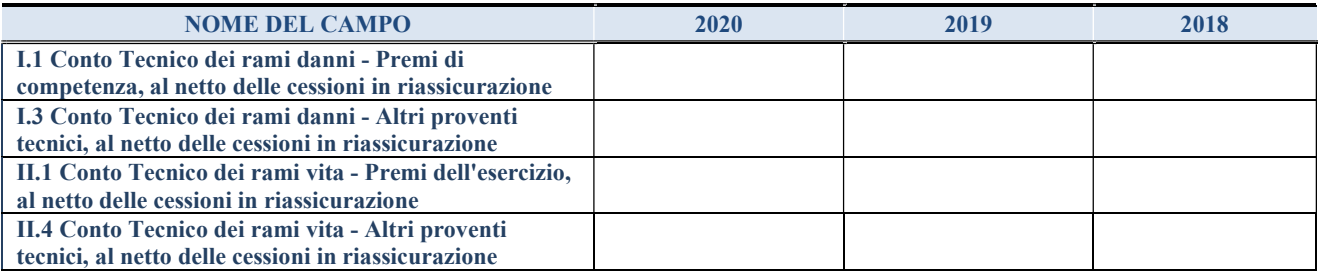

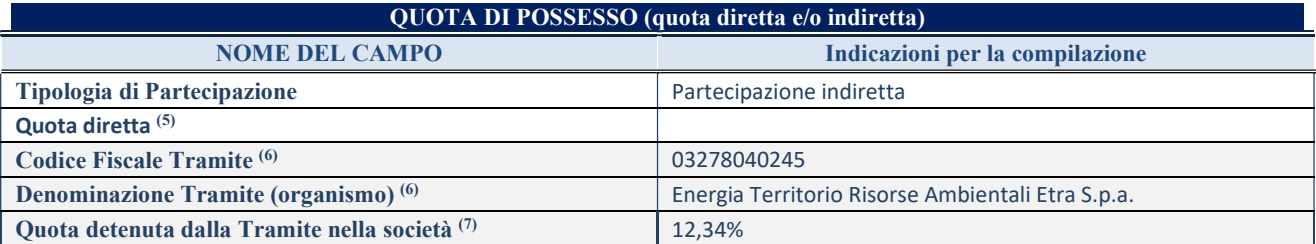

(75) Se la partecipazione è diretta o sia diretta che indiretta, inserire la quota detenuta direttamente dall'Amministrazione nella società.

(76) Compilare se per "Tipologia di Partecipazione" è stato indicato "Partecipazione Indiretta" o "Partecipazione diretta e indiretta". Inserire CF e denominazione dell'ultima tramite attraverso la quale la società è indirettamente partecipata dall'Amministrazione.

(77) Inserire la quota di partecipazione che la "tramite" detiene nella società.

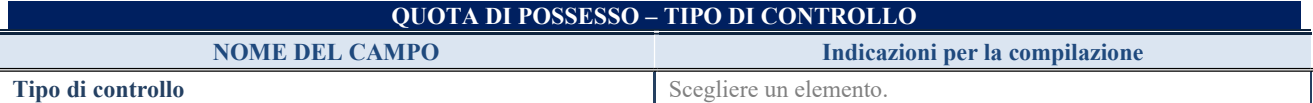

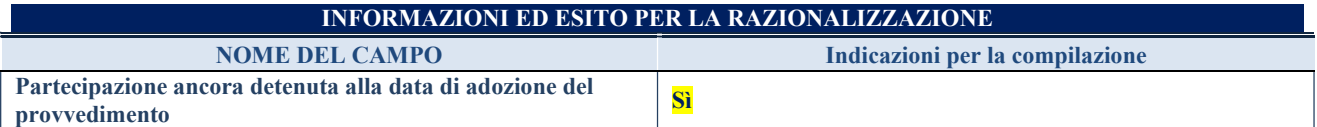

Se la partecipazione è ancora detenuta alla data di adozione del provvedimento continuare con la compilazione dei campi di seguito riportati. Altrimenti, se la partecipazione non è più detenuta alla data di adozione del provvedimento, deve essere compilata la scheda "Partecipazione non più detenuta" in base alla tipologia della razionalizzazione realizzata.

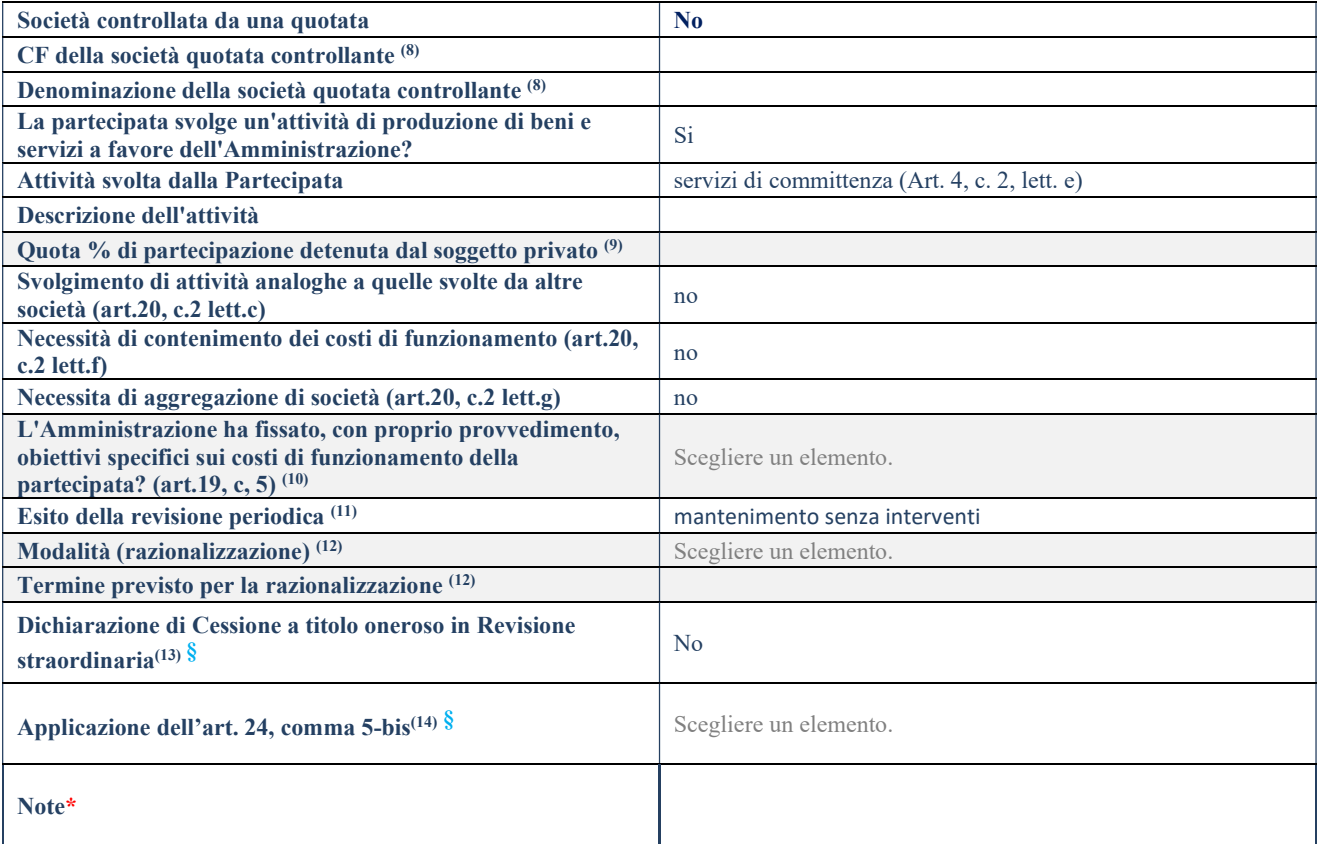

(78) Compilare il campo solo se nel campo "Società controllata da una quotata" è stato scelto "sì".

- (79) Compilare il campo se "Attività svolta dalla Partecipata" precedentemente selezionata è "Realizzazione e gestione di opera pubblica ovvero organizzazione e gestione di servizio di interesse generale tramite PPP (Art.4, c.2, lett.c)".
- (80) Compilare il campo se "Tipo di controllo" è stato selezionato elemento diverso da "nessuno".
- (81) La compilazione del campo non è richiesta per le società in liquidazione, per quelle soggette a procedure concorsuali e per i GAL.
- (82) Campo obbligatorio se per "Esito della revisione periodica" è stato selezionato "Razionalizzazione".
- (83) Nel campo l'Amministrazione deve specificare se nel provvedimento di revisione straordinaria, adottato ai sensi dell'art. 24 del TUSP, era stato indicato l'esito "Cessione a titolo oneroso". La compilazione non è richiesta se la società è in liquidazione, è soggetta a procedura concorsuale, è un GAL o nel caso in cui nel campo "Attività svolta dalla partecipata" sia stato selezionato "Coordinamento e attuazione patti territoriali e contratti d'area ex delibera CIPE 21/03/1997 (Art. 26, c.7) oppure "Gestione delle case da gioco – società già costituita e autorizzata alla data del 23/09/2016 (art. 26, c. 12 sexies)".
- (84) Nel campo l'Amministrazione deve dichiarare se la misura di cessione a titolo oneroso non è stata attuata ai sensi dell'art. 24, comma 5-bis. Il campo va compilato nel caso in cui la risposta al campo precedente "Dichiarazione di Cessione a titolo oneroso in Revisione straordinaria" sia Sì.
- § Nuovo campo rispetto alla rilevazione precedente.

\*Campo con compilazione facoltativa.

Se la partecipazione non è più detenuta alla data di adozione del provvedimento, deve essere compilata, in base alla tipologia di operazione realizzata, una delle schede:

- PARTECIPAZIONE NON PIÙ DETENUTA Alienazione della partecipazione
- PARTECIPAZIONE NON PIÙ DETENUTA Cessione della partecipazione a titolo gratuito
- PARTECIPAZIONE NON PIÙ DETENUTA Recesso dalla società
- PARTECIPAZIONE NON PIÙ DETENUTA –Scioglimento/Liquidazione della società
- PARTECIPAZIONE NON PIÙ DETENUTA Fusione della società (per unione o per incorporazione)

Per non appesantire il presente documento, le schede sopra elencate sono state inserite all'interno delle "Schede di rilevazione per la Relazione attuazione piano di razionalizzazione" a cui pertanto si rinvia.

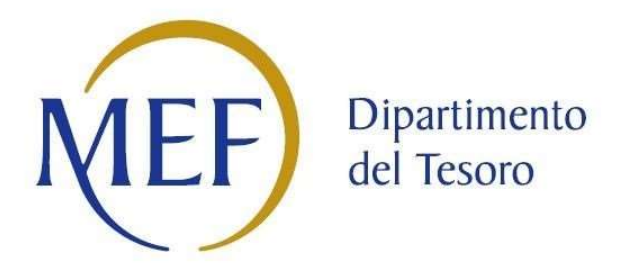

## Patrimonio della PA

## RELAZIONE SULL'ATTUAZIONE DEL PIANO DI RAZIONALIZZAZIONE DELLE PARTECIPAZIONI

da approvarsi entro il 31/12/2021

# (Art.20, c. 4, TUSP) SCHEDE DI RILEVAZIONE

Di seguito si riportano le schede di rilevazione delle informazioni contenute nella relazione, da approvarsi entro il 31/12/2021, sullo stato di attuazione di piani di razionalizzazione precedentemente adottati dall'Ente.

La rilevazione delle informazioni riguarda solamente le partecipazioni dirette.

In particolare:

- 1. per le partecipazioni dirette non più detenute al 31/12/2020 o alla data di adozione del provvedimento, deve essere compilata una delle schede seguenti, in base alla tipologia di operazione realizzata:
	- PARTECIPAZIONE NON PIÙ DETENUTA Alienazione della partecipazione
	- PARTECIPAZIONE NON PIÙ DETENUTA Cessione della partecipazione a titolo gratuito
	- PARTECIPAZIONE NON PIÙ DETENUTA Recesso dalla società
	- PARTECIPAZIONE NON PIÙ DETENUTA Scioglimento/Liquidazione della società
	- PARTECIPAZIONE NON PIÙ DETENUTA Fusione della società (per unione o per incorporazione)

ATTENZIONE: Per le partecipazioni dirette detenute al 31/12/2020 ma non più detenute alla data di adozione del provvedimento deve essere comunque compilata la scheda di rilevazione (Scheda partecipazione).

- 2. per le partecipazioni dirette detenute alla data del 31/12/2020 e ancora detenute alla data di adozione del provvedimento di razionalizzazione, per le quali nel precedente piano era stata indicata una misura di razionalizzazione, deve essere compilata una delle schede seguenti, in base alla misura di razionalizzazione indicata nell'anno precedente:
	- STATO DI ATTUAZIONE Alienazione della partecipazione
	- STATO DI ATTUAZIONE Cessione della partecipazione a titolo gratuito
	- STATO DI ATTUAZIONE Recesso dalla società
	- STATO DI ATTUAZIONE –Scioglimento/Liquidazione della società
	- STATO DI ATTUAZIONE Fusione della società (per unione o per incorporazione)
	- STATO DI ATTUAZIONE Mantenimento della partecipazione con azioni di razionalizzazione della società

## Alienazione della partecipazione

#### DATI ANAGRAFICI DELLA PARTECIPATA

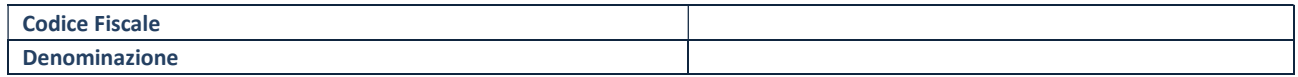

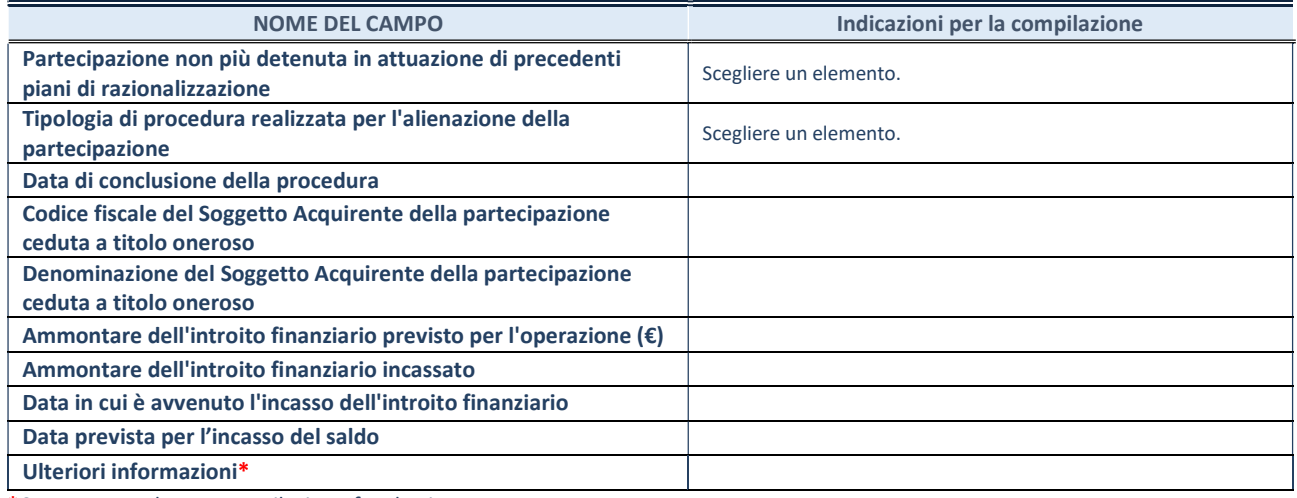

## Cessione della partecipazione a titolo gratuito

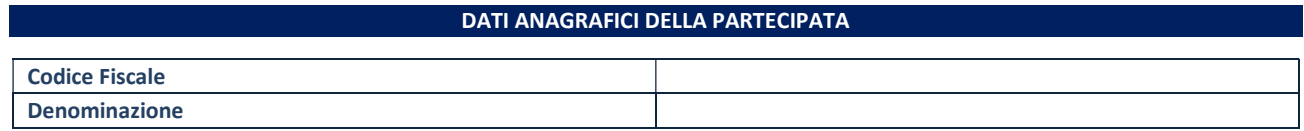

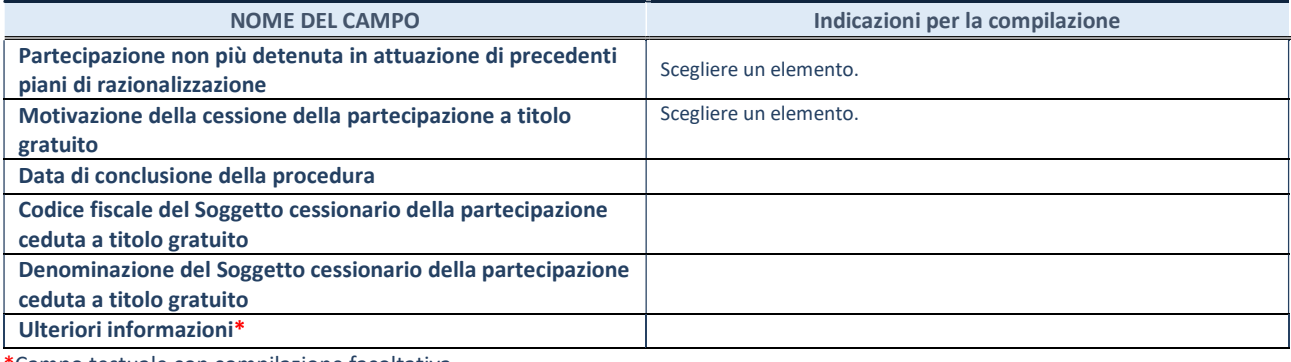

## Recesso dalla società

#### DATI ANAGRAFICI DELLA PARTECIPATA

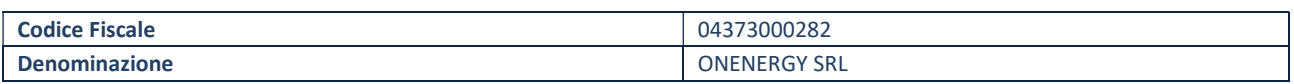

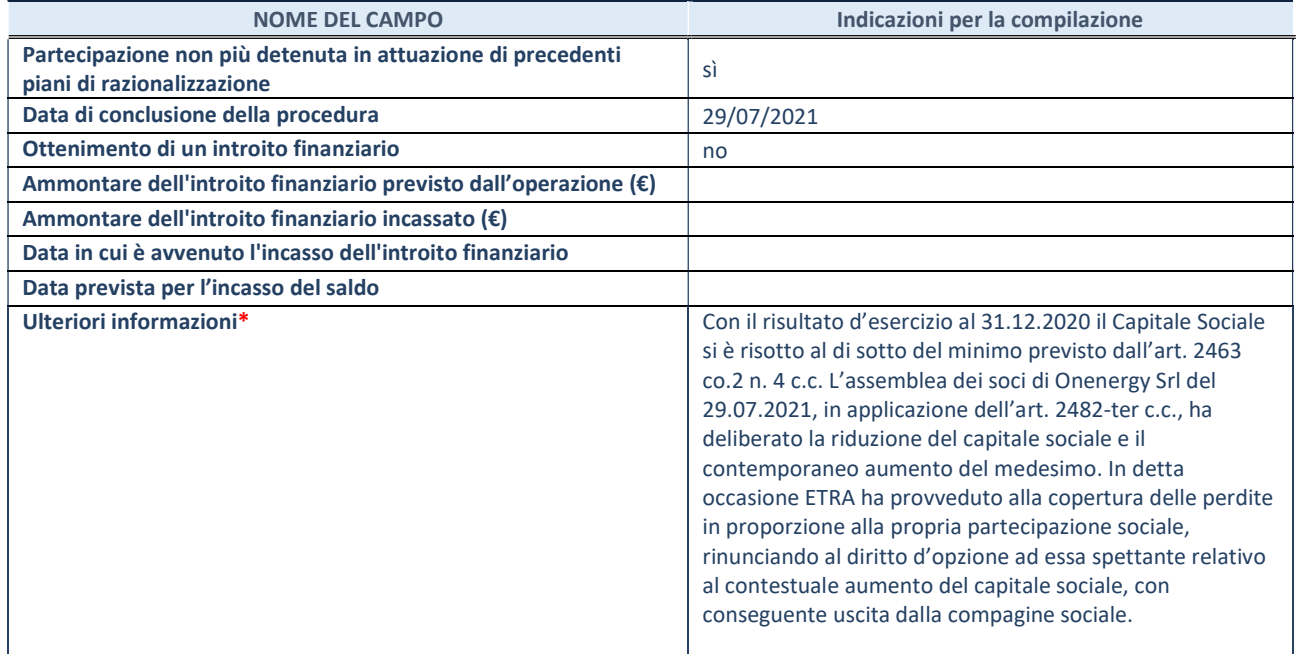

## Scioglimento/Liquidazione della società

#### DATI ANAGRAFICI DELLA PARTECIPATA

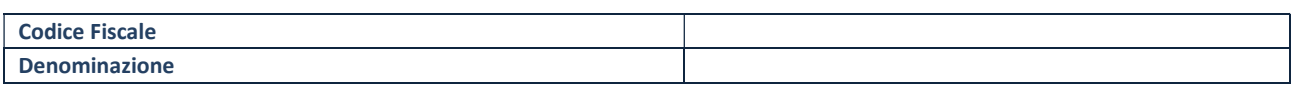

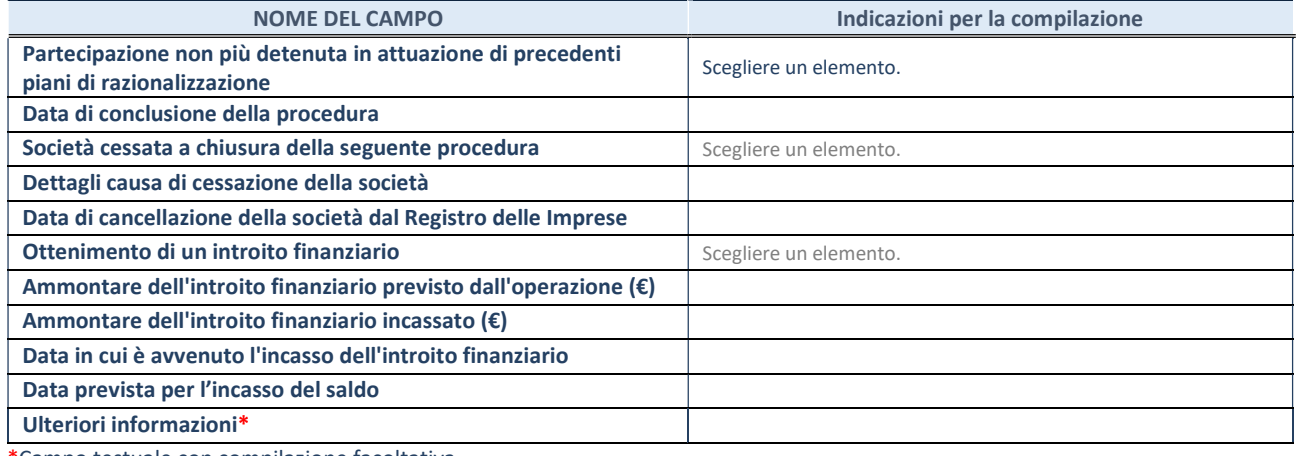

## Fusione della società (per unione o per incorporazione)

#### DATI ANAGRAFICI DELLA PARTECIPATA

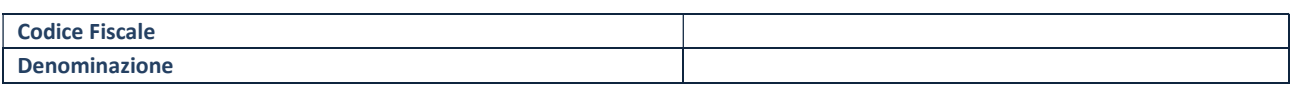

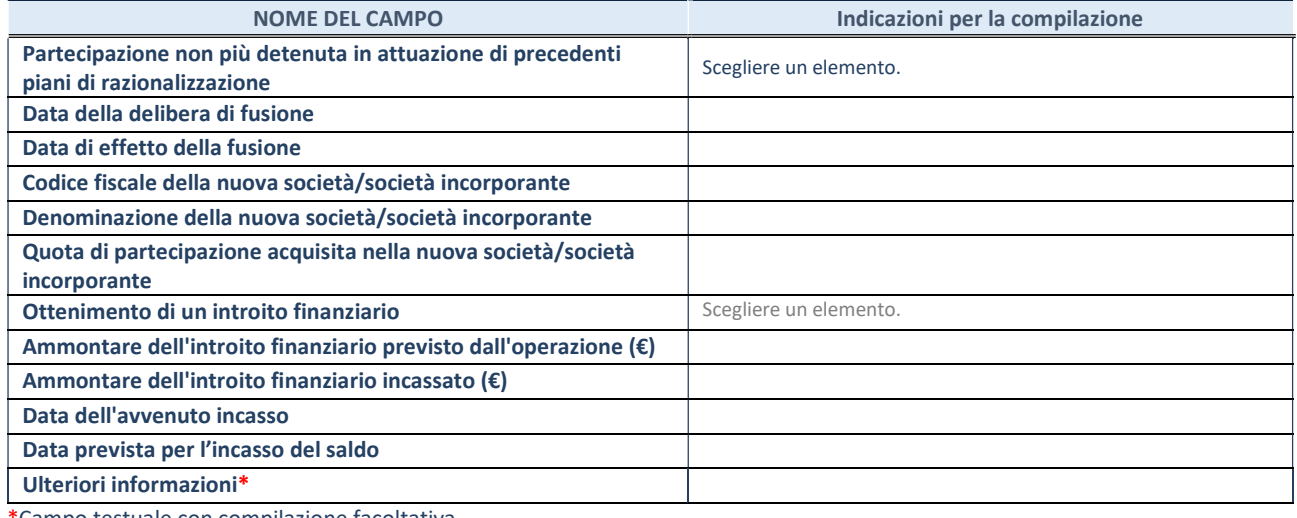

## Alienazione della partecipazione

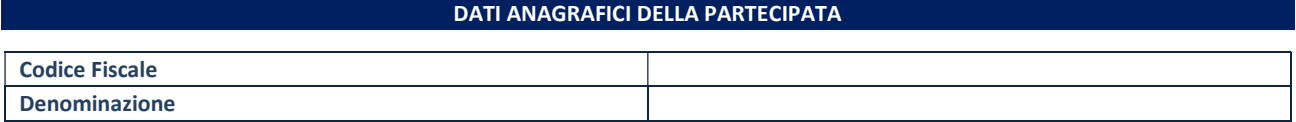

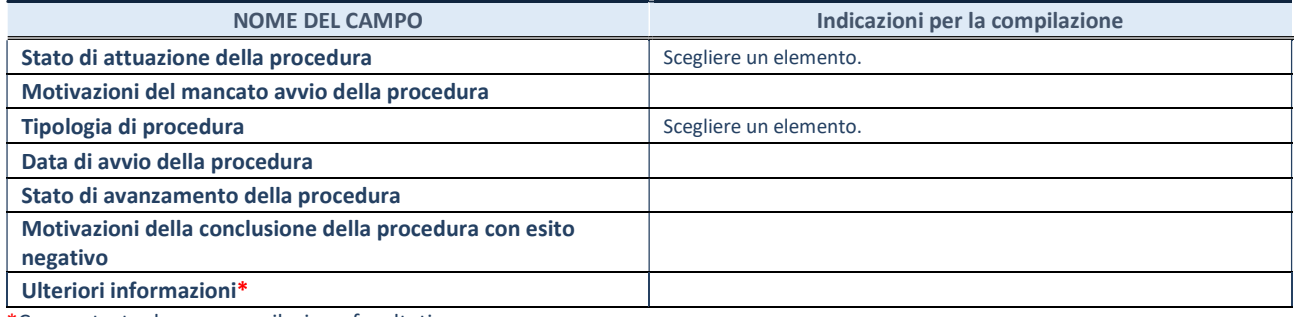

## Cessione della partecipazione a titolo gratuito

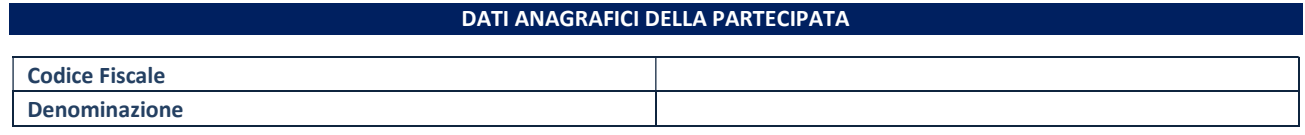

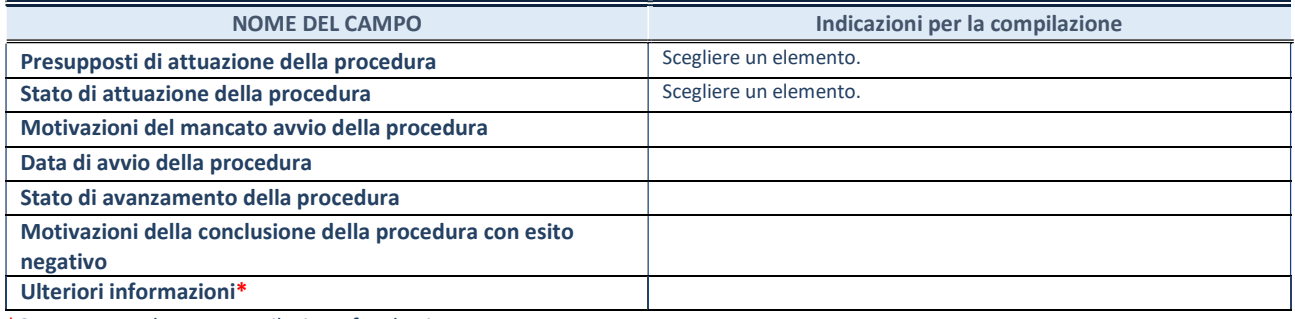

#### Recesso dalla società

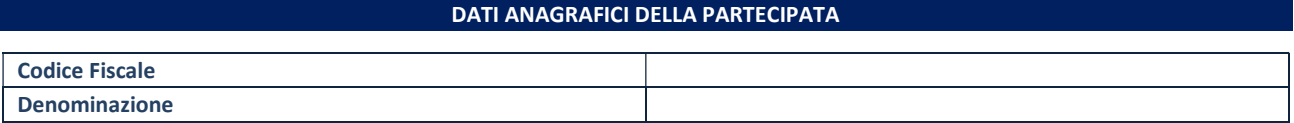

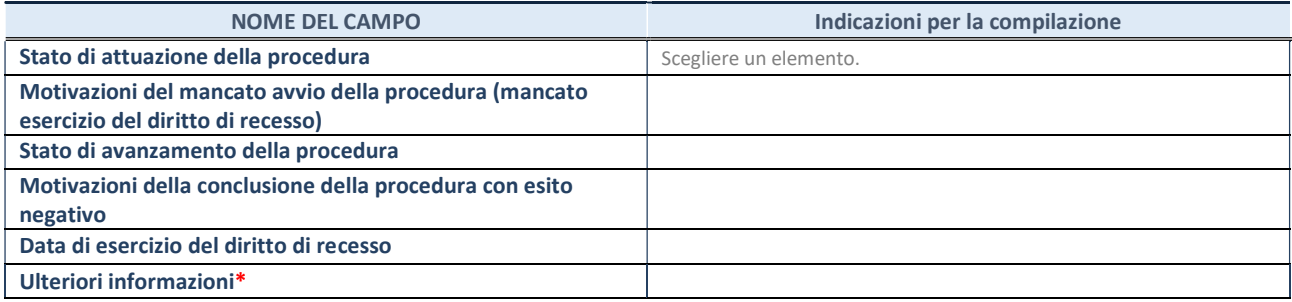

## Liquidazione della società

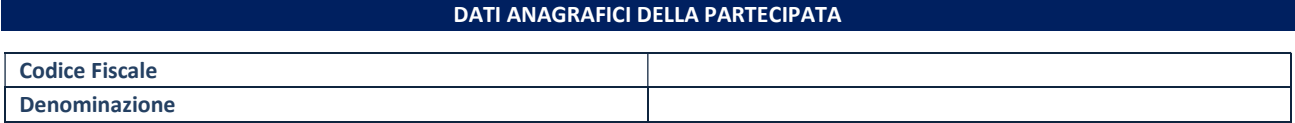

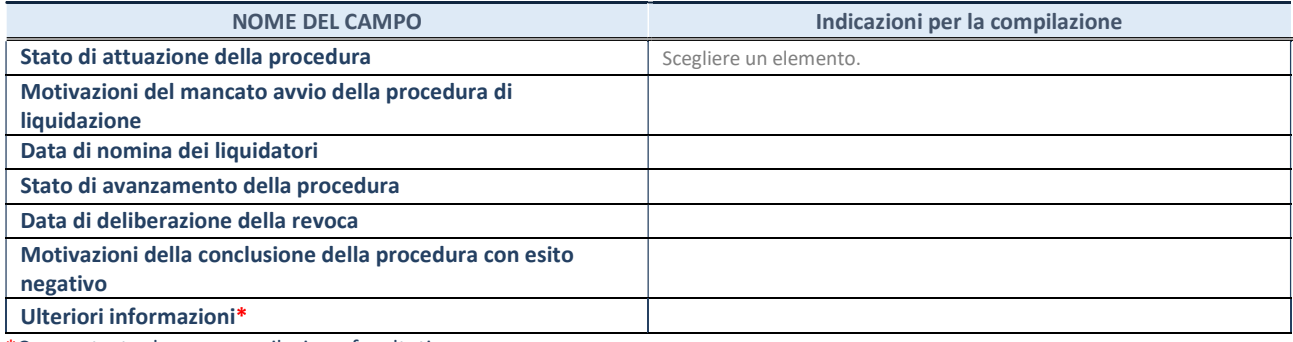

## Scioglimento della società

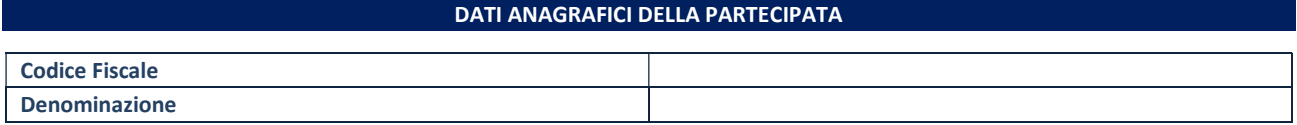

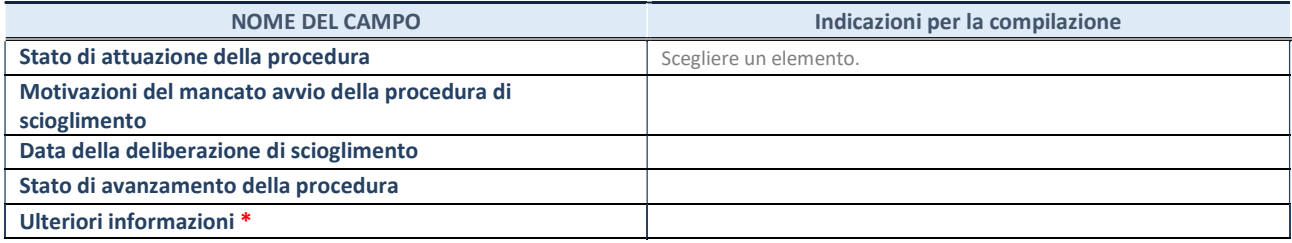

## Fusione della società (per unione o per incorporazione)

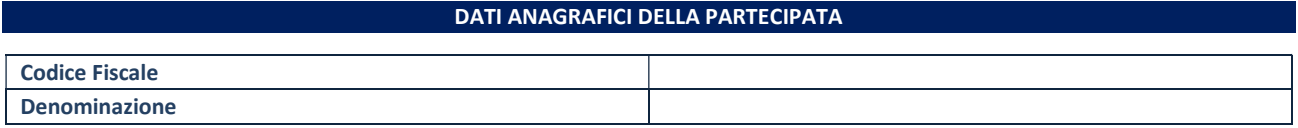

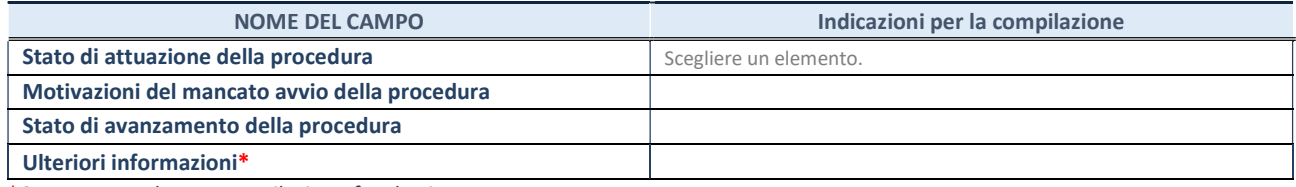

## Mantenimento della partecipazione con azioni di razionalizzazione della società

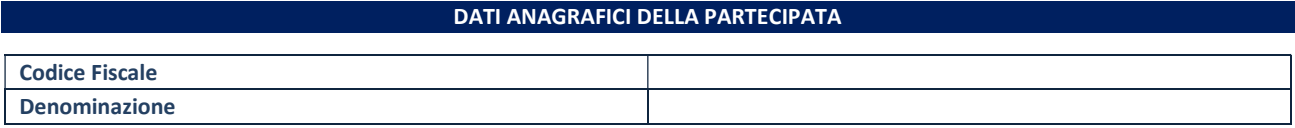

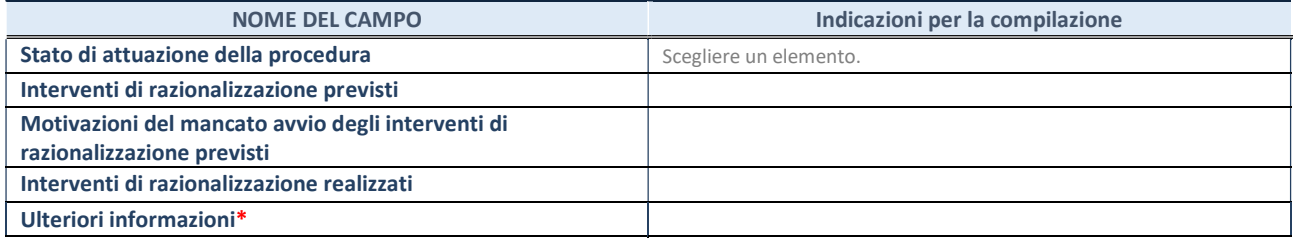